# Manual

**THE TELEVISION** 

 $\parallel$ 

hum

# Procedimentos

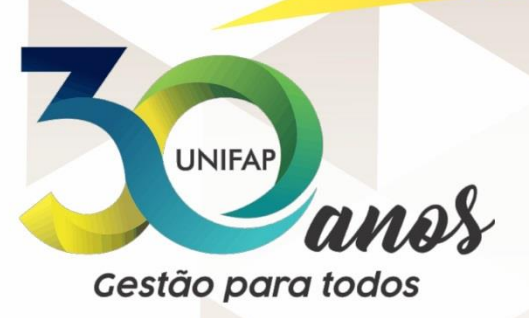

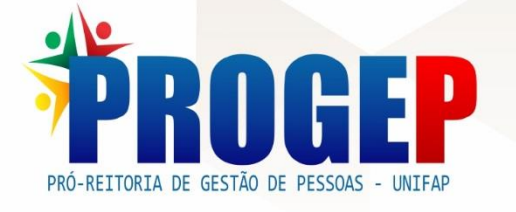

## PROGEP | UNIFAP **ANO 2020**

Manual

 $\overline{\mathsf{III}}$ 

 $\left\vert \left\vert \left\vert \right\vert \right\vert \left\vert \left\vert \right\vert \right\vert \right\vert$ 

# Procedimentos

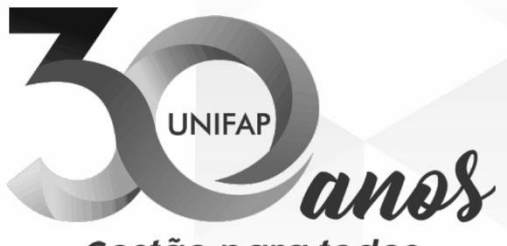

Cestão para todos

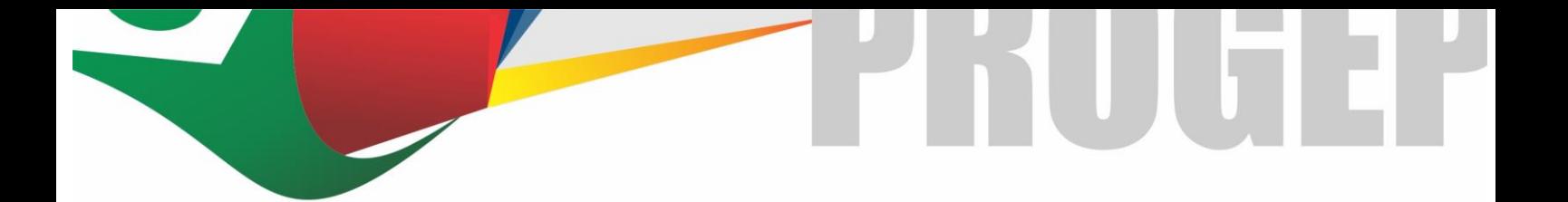

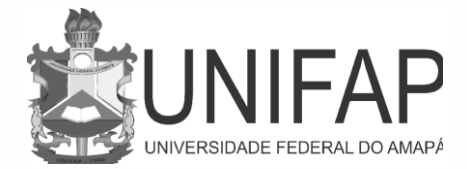

#### Reitor **Júlio César Sá de Oliveira**

Vice-Reitora **Simone de Almeida Delphim Leal**

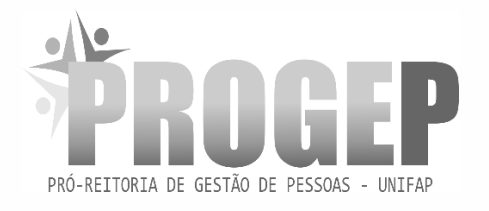

Pró-Reitora **Cleidiane Facundes Monteiro Nascimento**

Equipe Responsável

**Ananias Costa Oliveira Isan da Costa Oliveira Junior Luanda Amoras Pinto de Melo Manoelle da Silva Silva Railson Silva Pereira Renato Araújo da Silva**

# Seja Bem-Vindo,<br>Servidor!

Você agora faz parte do quadro de servidores da Universidade Federal do Amapá. É com grande satisfação que o recebemos em nossa Universidade. Para auxiliar em sua adaptação e integração, elaboramos o presente Manual de Procedimentos Básicos ao Servidor.

Nele, serão prestados esclarecimentos de nossos principais procedimentos administrativos, de desenvolvimento na carreira, valorização e atenção à saúde do servidor, além de informações básicas de normas de trabalho, remuneração e benefícios, direitos e deveres, responsabilidades e demais assuntos de interesse do servidor.

Desejamos sucesso nesta jornada no serviço público federal e contamos com seu comprometimento e empenho para o alcance da missão, da visão e dos valores institucionais.

# Sumário

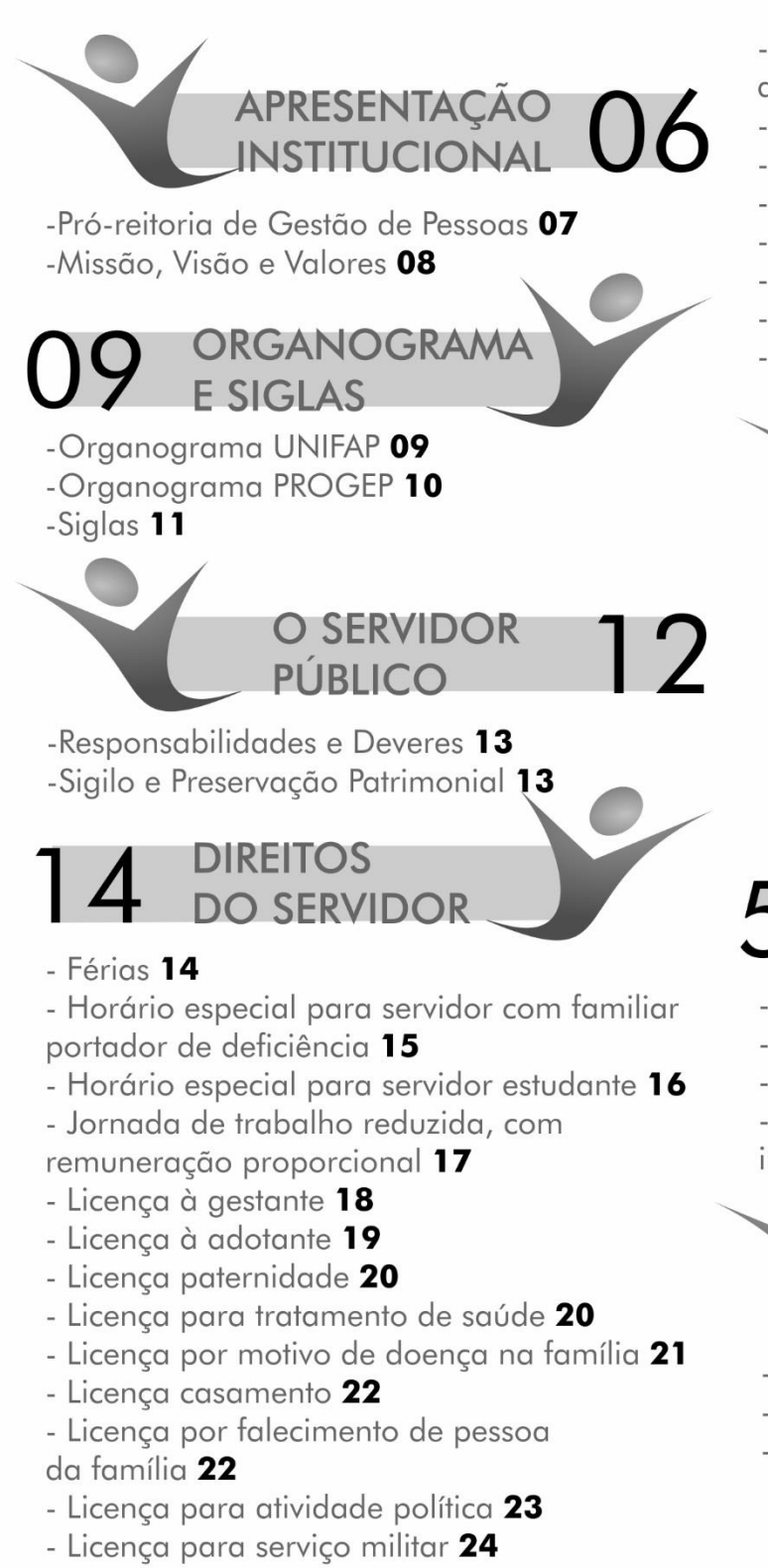

- Licença para tratar de interesse particular 24

- Licença de motivo de afastamento
- do côniuge/companheiro 26
- Licença para capacitação 27
- Ausência por doação de sangue 29
- Para se alistar como eleitor 29
- Abono de permanência 30
- Aposentadoria 35
- Isenção de imposto de renda 37
- Pensão por morte 38

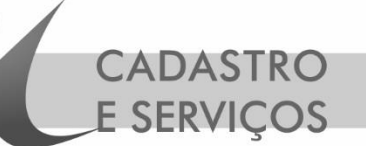

- Jornada de trabalho 40
- Regime de previdência complementar 44
- Auxílio transporte 46
- Auxílio saúde 47
- Auxílio natalidade 49
- Auxílio pré-escolar 50
- Auxílio funeral 52
- **MOVIMENTACÃO DE SERVIDOR**
- Redistribuição 53
- Remoção 56
- Exoneração 57
- Vacância por posse em outro cargo inacumulável 58

**DESENVOLVIMENTO DE PESSOAS** 

- Avaliação de desempenho 61
- Capacitação 63
- Banco de talentos 64

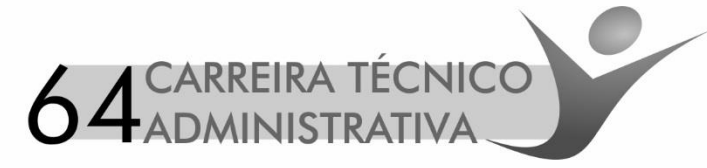

- Progressão por Capacitação 64
- Progressão por Mérito 65
- Incentivo à Qualificação 66

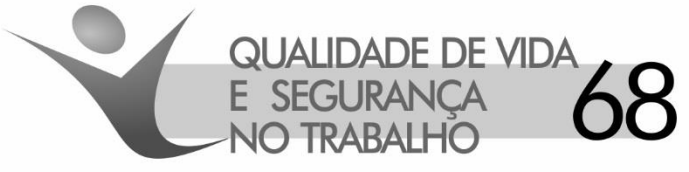

- Exames periódicos 68
- Atendimento multiprofissional 70
- Clube de vantagens 70
- Programa de educação alimentar
- e nutricional 70

- Programa de integração relacional

psicossocial na unifap 70

Programa de preparação e valorização

do aposentado 71

Programa de atividades culturais e de lazer 71

- **CARREIRA DE MAGISTERIO SUPERIOR**
- Progressão funcional 71
- Promoção 72
- Aceleração na promoção 73
- Retribuição por titulação 73

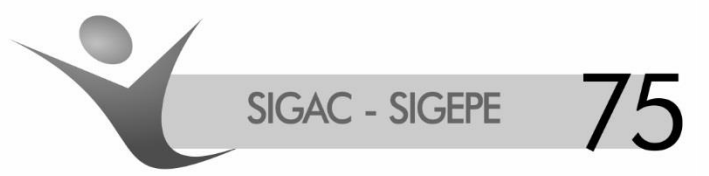

- SIGAC SIGEPE Servidor e Pensionista 75
- Como acessar o Sigepe Servidor e Pensionista 75
- SIGEPE mobile 81
- Desbloqueio de usuário 82

# Apresentação

A Universidade Federal do Amapá é uma instituição de ensino superior pública, que há 30 anos atua com compromisso na formação de profissionais com qualidade. Contando com 49 cursos de graduação e mais 43 pós-graduação lato e stricto sensu, a universidade já ultrapassou a marca de 14 mil alunos. E com a implantação de novas políticas de acesso, a instituição reafirma o comprometimento em fornecer ensino superior de qualidade e gratuito aos cidadãos amapaenses.

O quadro de servidores é composto por professores do magistério superior, técnicos administrativos em educação que estão em constante capacitação e qualificação para melhor atendimento da comunidade acadêmica.

Os resultados alcançados na UNIFAP na oferta de graduação podem ser observados por meio das notas obtidas nas avaliações do Ministério da Educação, o que demonstra a confiabilidade na busca pelo melhor desempenho científico, intelectual e administrativo da universidade.

Diante disso, a UNIFAP tem envidado esforços para implementar ações que possibilitem dar mais acessibilidade e qualidade aos serviços prestados. Neste sentido, a equipe de gestão tem buscado alternativas para aproximar-se de toda comunidade acadêmica com a execução de ações no ensino, pesquisa e extensão. Para tanto, a publicação do Manual Básico de Procedimentos da PROGEP proporcionará aos servidores mais autonomia e maior acesso as informações das principais atividades executadas pela Pró-Reitoria.

# ROGEP Pró-reitoria de Gestão de Pessoas

É o órgão responsável pelo planejamento, execução e avaliação das ações de administração e desenvolvimento de recursos humanos. Compete à Pró-Reitoria realizar ações e projetos voltados à melhoria da qualidade de vida, à saúde e o bem-estar social de todos os servidores da UNIFAP.

Abrange as atividades referentes à capacitação e qualificação de pessoal; planejamento da força de trabalho de técnico-administrativo, acompanhamento da execução da folha de pagamento, provimentos, vacâncias, bem como as demais atividades na área de pessoal, acompanhamento e controle de cargos e funções, do Banco de Professor Equivalente e Quadro de Referência dos Servidores Técnico-Administrativos da UNIFAP.

A Pró-reitoria de Gestão de Pessoas – PROGEP compete além de outras atribuições que vierem a ser estabelecida no Estatuto e no Regimento Geral, a execução, através de seus departamentos, das seguintes atribuições:

- ⚫ Planejar, coordenar, orientar, promover a execução, acompanhar políticas de Gestão de Pessoas;
- ⚫ Gerir o sistema de gestão de pessoas no âmbito da UNIFAP;
- ⚫ Promover as ações estabelecidas no Plano de Desenvolvimento Institucional e no Plano de Gestão;
- ⚫ Assessorar o Reitor nos assuntos de gestão de pessoas no âmbito da UNIFAP.

[RESOLUÇÃO nº 01/13-CONDIR –](http://www2.unifap.br/drh/files/2014/11/Res.-nº-01-2013-Cria-Pró-reitorias.pdf) CRIA A PROGEP

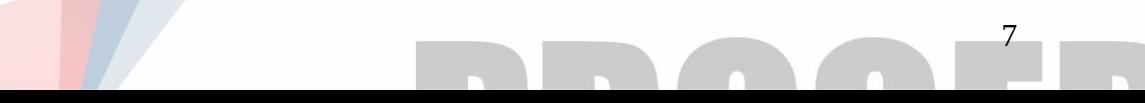

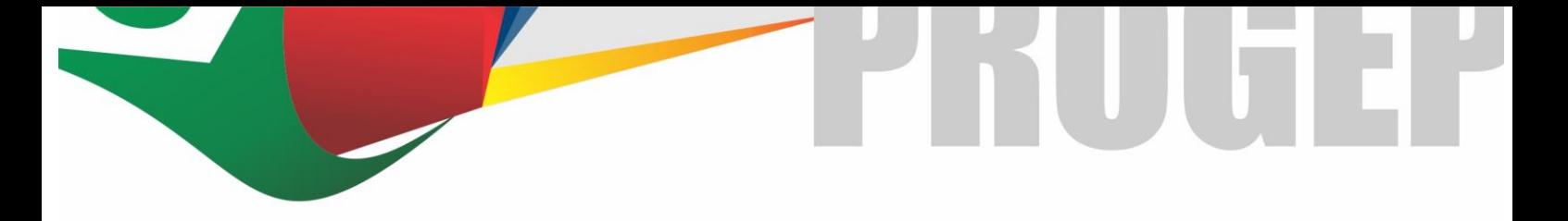

# Missão

Promover políticas contínuas e eficazes nos processos de gestão de pessoas, por meio da valorização humana e profissional dos servidores como aspecto essencial ao alcance dos objetivos institucionais.

# Visão

Ser reconhecida regionalmente pela qualidade e efetividade da execução e gerenciamento de políticas de gestão de pessoas

Valores

Transparência, Comprometimento, Ética e respeito, Gestão Participativa, Sustentabilidade, Inovação e Informatização, Valorização Humana

# Organogramas

## Organograma **UNIFAP**

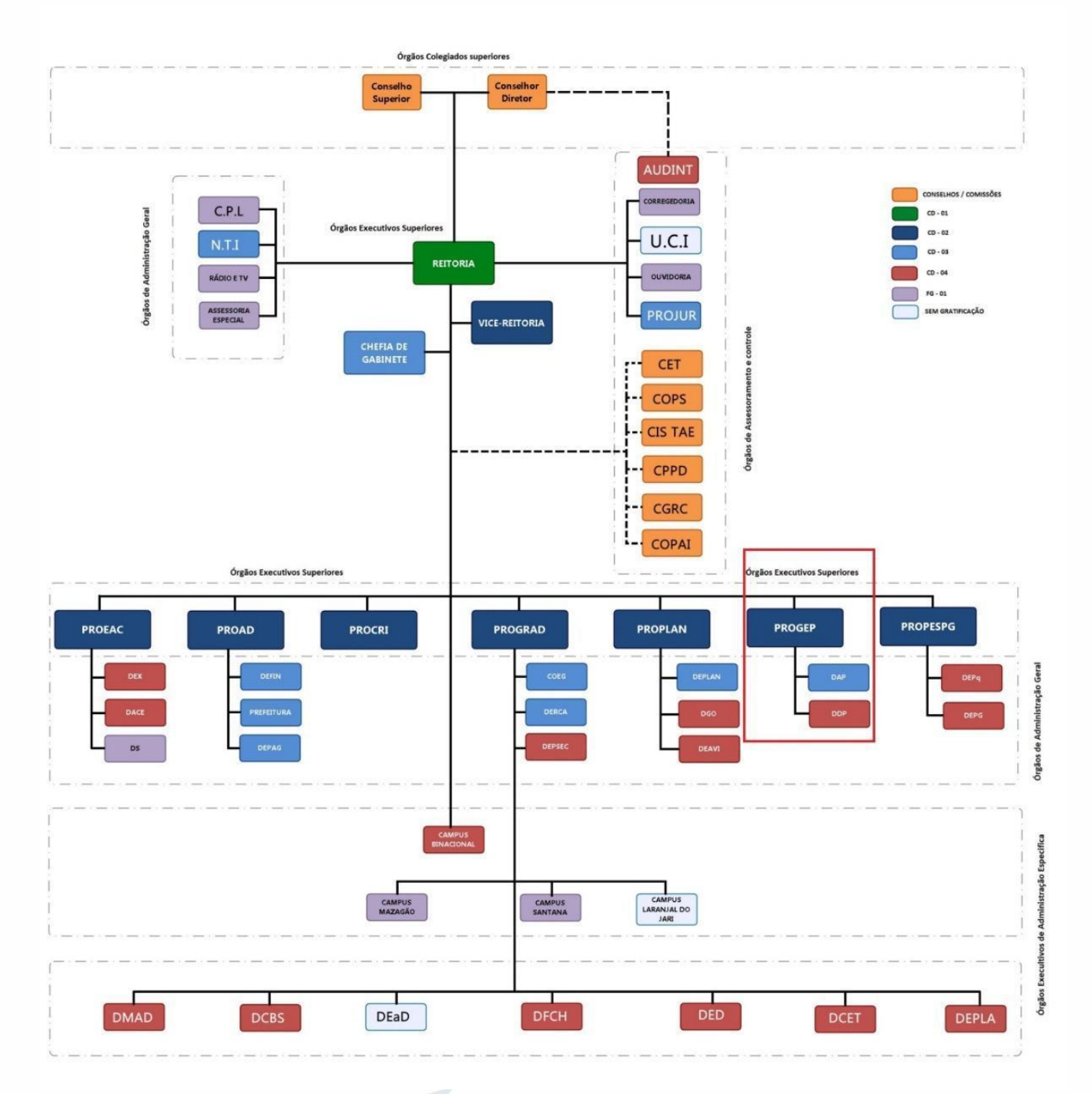

## Organograma **PROGEP**

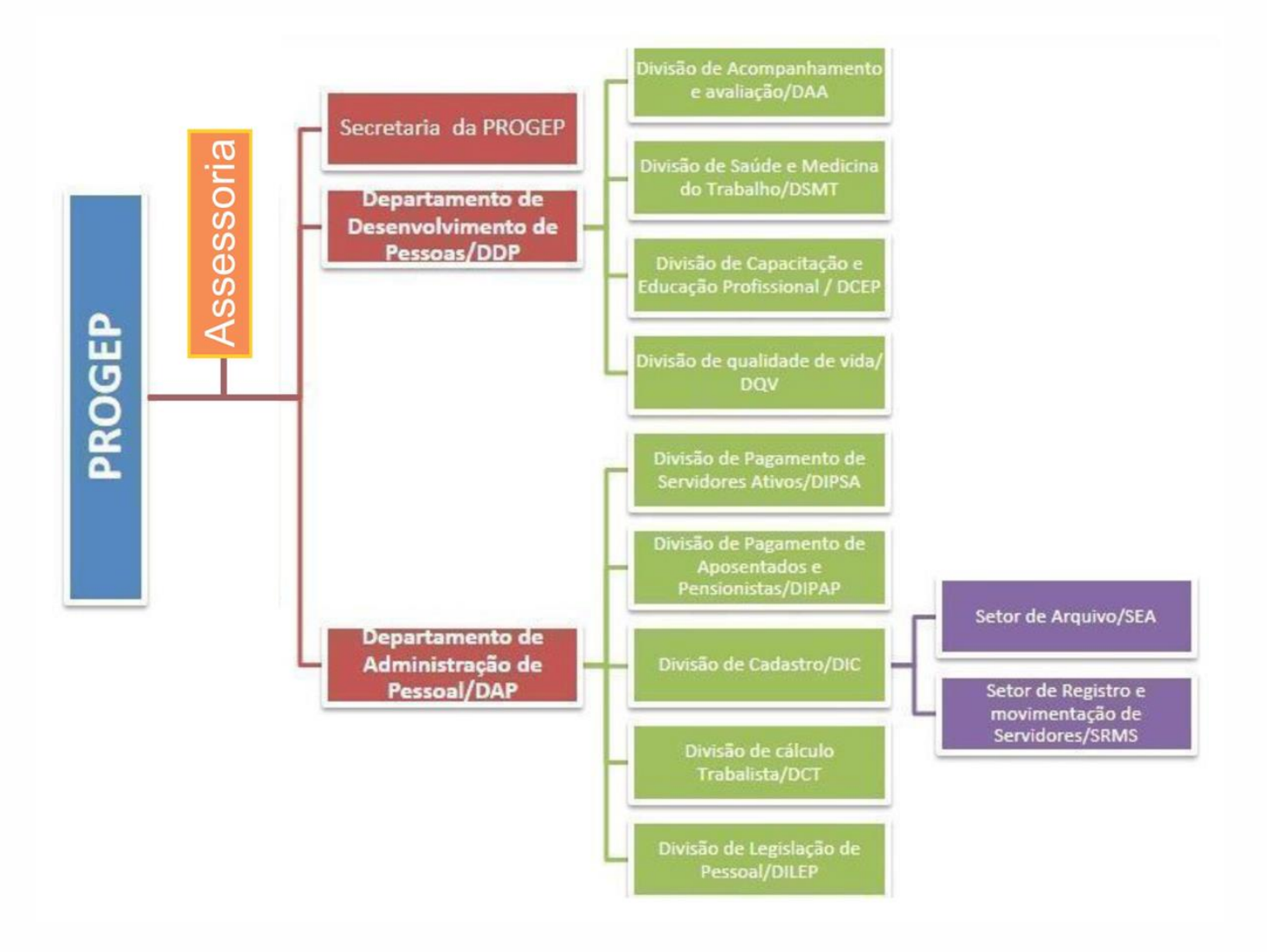

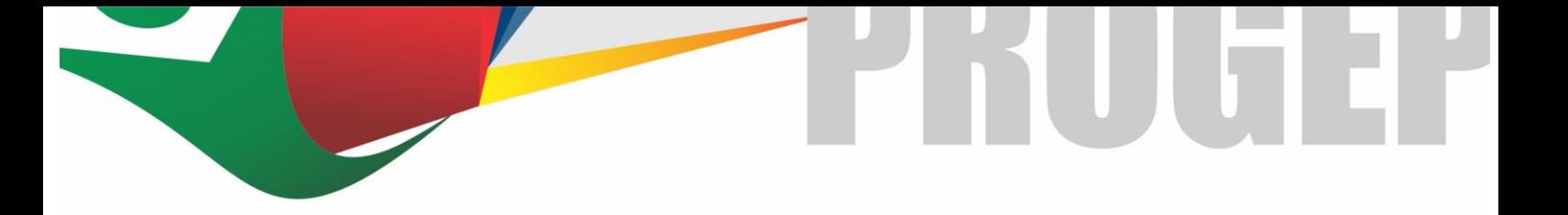

# **Siglas**

- ⚫ **PROGEP**: PRÓ REITORIA DE GESTÃO DE PESSOAS
- ⚫ **SEPROGEP**: SECRETARIA DA PROGEP
- ⚫ **DAP**: DEPARTAMENTO DE ADMINISTRAÇÃO DE PESSOAL
- ⚫ **DlC**: DIVISÃO DE CADASTRO
- ⚫ **DCT**: DIVISÃO DE CÁLCULO TRABALHISTA
- ⚫ **DIPSA**: DIVISÃO DE PAGAMENTO DE SERVIDORES ATIVOS
- ⚫ **DIPAP**: DIVISÃO DE APOSENTADOS
- ⚫ **DILEP**:DIVISÃO DE LEGISLAÇÃO DE PESSOAL
- ⚫ **SEA**: SETOR DE ARQUIVO
- ⚫ **SRMS**: SETOR DE REGISTRO E MOVIMENTAÇÃO DE SERVIDOR
- ⚫ **DDP**: DEPARTAMENTO DE DESENVOLVIMENTO DE PESSOAS
- ⚫ **DQV**: DIVISÃO DE QUALIDADE DE VIDA
- ⚫ **DSMT**: DIVISÃO DE SEGURANÇA E MEDICINA DO TRABALHO
- ⚫ **DCEP**: DIVISÃO DE CAPACITAÇÃO E EDUCAÇÃO PROFISSIONAL
- ⚫ **SIAPE**: SISTEMA INTEGRADO DE ADMINISTRAÇÃO DE RECURSOS HUMANOS
- ⚫ **SIASS**: SUBSISTEMA INTEGRADO DE ATENÇÃO A SAÚDE DO SERVIDOR;
- ⚫ **SIPAC**: SISTEMA INTEGRADO DE PATRIMÔNIO, ADMINISTRAÇÃO E CONTRA-TOS –
- ⚫ **SIPEC**: SISTEMA INTEGRADO DE PESSOAL CIVIL DA ADMINISTRAÇÃO FEDE-RAL
- ⚫ **SIGRH**: SISTEMA INTEGRADO DE GESTÃO DE PESSOAS

# O Servidor Público

São pessoas físicas que desempenham atividades por meio de vínculo profissional com a Administração Pública, fazendo jus ao recebimento de remuneração paga pela União.

Podem ser:

I - **Estatutários**: são as pessoas físicas que ingressam na carreira pública por meio de concurso público para cargo efetivo. São regidos por meio de estatuto – Lei nº 8.112, de 11/12/90, com contribuição em Regime de Previdência Social do Servidor – PSSS. São considerados:

**a) Servidores em estágio probatório:** aqueles que acabam de ingressar na carreira pública por meio de habilitação em concurso público para provimento de cargo efetivo e estão em período de avaliação de competências. **b) Servidores estáveis:** aqueles que já passaram pelo estágio probatório e são estáveis no serviço público.

II - **Temporários**: pessoas físicas que exercem função pública por meio de contrato temporário de trabalho regido pela Consolidação das Leis Trabalhistas – CLT, com contribuição em Regime Geral de Previdência Social – RGPS.

**Fundamentação Legal:** Lei nº 8.112, de 11/12/90 Decreto nº 1.117, de 22/06/94 Decreto nº 1.590, de 10/08/95

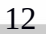

## Responsabilidades e Deveres

### **São deveres do servidor:**

I – Exercer com zelo e dedicação as atribuições do cargo;

- II Ser leal às instituições a que servir;
- III Observar as normas legais e regulamentares;
- IV Cumprir as ordens superiores, exceto quando manifestamente ilegais;
- V Atender com presteza:

a) ao público em geral, prestando as informações requeridas, ressalvadas as protegidas por sigilo;

b) à expedição de certidões requeridas para defesa de direito ou esclarecimento de situações de interesse pessoal;

c) às requisições para a defesa da Fazenda Pública.

VI – Levar ao conhecimento da autoridade superior as irregularidades de que tiver ciência em razão do cargo;

VII – Zelar pela economia do material e a conservação do patrimônio público;

- VIII Guardar sigilo sobre assunto da repartição;
- IX Manter conduta compatível com a moralidade administrativa;
- X Ser assíduo e pontual ao serviço;
- XI Tratar com urbanidade as pessoas;
- XII Representar contra ilegalidade, omissão ou abuso de poder.

### **SIGILO**

Assuntos, dados e informações relativas ao exercício das funções do servidor dentro da Instituição devem ser guardados em sigilo. Também deve ser guardado sigilo quanto aos documentos internos e todo o seu conteúdo.

É recomendado que se tenha cuidado para que esses documentos ou arquivos não caiam na rede e também que se façam backups periódicos a fim de mantê-los em segurança.

### **PRESERVAÇÃO PATRIMONIAL**

Zelar pelos materiais e equipamentos disponibilizados para o trabalho na Universidade é um dever de todos os servidores. Não é permitida a saída de qualquer equipamento ou material da Universidade sem a prévia autorização por escrito do responsável. Todo servidor tem o dever de zelar pelo seu ambiente de trabalho, mantendo-o limpo e organizado. Isso reflete no bom andamento do trabalho e afeta a todos da Instituição.

"Patrimônio público é patrimônio de todos".

# **Direitos** do Servidor

#### **Férias**

É o período anual de descanso remunerado do servidor, com duração prevista de 30 (trinta) dias, que podem ser acumuladas até o máximo de 2 (dois) períodos, no caso de necessidade do serviço, ressalvadas as hipóteses em que haja legislação específica.

Para que o servidor possa gozar de suas primeiras férias, é necessário que ele tenha completado 1 (um) ano de pleno exercício do cargo. Após o primeiro gozo de férias, o servidor poderá solicitar as próximas a partir do primeiro dia do ano subsequente.

As férias serão programadas e alteradas pelo Sistema Integrado de Gestão de Recursos Humanos - SIGRH, podendo ser usufruída em até 3 (três) parcelas, desde que assim requeridas pelo servidor e concedidas pela chefia imediata.

O prazo para solicitação de férias deve ser feito com pelo menos 60 dias antes do primeiro período ao qual o servidor deseja gozar.

O servidor efetivo integrante da carreira de Professor do Magistério Superior fará jus a 45 (quarenta e cinco) dias de férias por ano, a serem usufruídas no período intervalar de aulas previsto no calendário acadêmico, de modo a assegurar o funcionamento contínuo das atividades de ensino e pesquisa, exceto se afastado para o exercício de cargo em comissão ou função gratificada em órgão não integrante da estrutura das instituições federais de ensino superior, quando faz jus a trinta dias de férias por exercício.

O Professor Substituto fará jus a 30 (trinta) dias de férias por ano.

Servidores docentes designados/nomeados em função gratificada ou cargo de direção poderão agendar férias fora do período previsto em calendário acadêmico.

#### **Fundamento Legal:**

Lei Nº 8.112, de 11 de dezembro de 1990 - Regime Jurídico Único Parecer Nº 396, de 08 de Maio de 2000 - Ministério da Educação - Férias do professor substituto

Orientação Normativa SRH Nº 02, de 23 de Fevereiro de 2011 - Férias Orientação Normativa nº 10, de 03 de dezembro de 2014 - Férias e Afastamentos

#### **Reprogramação de Férias**

O servidor poderá alterar suas férias pelo sistema SIGRH em período específico para marcação e alteração de férias, divulgado mensalmente no próprio sistema, na aba do servidor (canto superior a direita), e através de memorando circular pela Pró-reitoria de Gestão de Pessoas

O servidor deverá ficar atento ao calendário mensal que obedecerá ao Cronograma Sistema Integrado de Administração de Recursos Humanos - SIAPE. Portanto, é fundamental que todos observem os prazos para que nenhuma informação deixe de ser processada no SIAPE, pois férias não processadas pelo SIAPE não poderão ser usufruídas. Ressaltamos que as férias podem ser marcadas ou alteradas até o fechamento da folha do mês anterior ao mês de marcação ou alteração. Exemplo: Férias de 01/12/2019 até 15/12/2019 devem ser marcadas até o fechamento da folha de pagamento de Novembro.

### **Horário Especial para Servidor Portador de Deficiência ou com Familiar Portador de Deficiência**

É a concessão de horário especial ao servidor portador de deficiência ou que tenha cônjuge, filho ou dependente com deficiência, comprovada a necessidade por junta médica oficial, sem exigência de compensação de horário.

O servidor ou familiar será avaliado pela Junta Médica do Sistema Integrado de Atenção a Saúde do Servidor - SIASS, que poderá requerer exames complementares ou a avaliação do caso por médico especialista. O Serviço de Perícia Oficial do SIASS realizará a avaliação médico pericial para fins de constatação da deficiência do servidor ou de seu cônjuge, filho ou dependente com deficiência. A constatação da deficiência será feita de acordo com o previsto no §1º, do art. 5º, do Decreto nº 5.296, de 2004 e no inciso I, do art. 3º do Decreto nº 3.298, de 1999.

#### **Documentação necessária para instruir o processo**

- 1. Requerimento do servidor com ciência da chefia imediata.
- 2. Atestado e laudo médico, comprobatório do problema de saúde.

O servidor deverá protocolar os documentos na Secretaria da PROGEP, ou cadastrar o processo por meio do Sistema Integrado de Patrimônio, Administração e Contratos – SIPAC e encaminhar à Secretaria da PROGEP.

#### **Fundamento Legal:**

Lei Nº 8.112, de 11 de dezembro de 1990 - Regime Jurídico Único Decreto Nº 3.298, de 20 de dezembro de 1999 - Comprovação de deficiência para concurso público

Decreto Nº 5.296 de 2 de dezembro de 2004. - Deficiência Física

Lei nº 13.370, de 12 de dezembro de 2016 - Horário especial (dependente com deficiência)

#### **Horário Especial para Servidor Estudante**

É a concessão de horário especial a servidores que estejam regularmente matriculados em curso de educação formal em Instituição de Ensino reconhecida pelo Ministério da Educação (MEC), desde que comprovada a incompatibilidade entre o horário escolar e o da unidade de lotação, sem prejuízo do exercício do cargo.

A chefia imediata do servidor solicitante será responsável por avaliar a incompatibilidade entre horário do curso e da unidade administrativa, zelando para que a adequação dos horários não ocasione prejuízo do exercício do cargo, sendo responsável pelo acompanhamento do processo durante todo o período letivo indicado. A proposta de horários alternativos deve compreender a carga horária semanal de trabalho do servidor.

#### **Documentação necessária para instruir o processo:**

- 1. Requerimento padrão para solicitação de horário Especial para servidor estudante;
- 2. Cópia do comprovante de matrícula;
- 3. Documento comprobatório do horário das aulas;

4. Plano de compensação da carga horária, respeitada a jornada semanal de trabalho, com a devida ciência da chefia imediata.

O servidor deverá protocolar os documentos na Secretaria da PROGEP, ou cadastrar o processo por meio do sistema – SIPAC e encaminhar a SEPROGEP.

É necessário requerer nova concessão de horário especial a cada período letivo, anexando documentação referente ao período correspondente.

#### **Fundamento Legal:**

Lei Nº 8.112, de 11 de dezembro de 1990 - Regime Jurídico Único Decreto Nº. 1.590, de 10 de agosto de 1995 - Jornada de trabalho

#### **Jornada de Trabalho Reduzida com Remuneração Proporcional**

O servidor ocupante exclusivamente de cargo de provimento efetivo, poderá requerer a redução da jornada de trabalho de 8 (oito) horas diárias e 40 (quarenta) horas semanais para 6 (seis) ou 4 (quatro) horas diárias e 30 (trinta) ou 20 (vinte) horas semanais, respectivamente, com remuneração proporcional, calculada sobre a totalidade da remuneração, observado o interesse institucional.

Observado o interesse da Administração, a jornada reduzida com remuneração proporcional, poderá ser concedida a critério do(a) Reitor(a), mediante emissão de Portaria a ser publicada em Boletim Interno ou Portaria desta Universidade, permitida a delegação de competência.

O servidor que requerer a jornada de trabalho reduzida deverá permanecer submetido à jornada a que esteja sujeito até a data de início fixada no ato de concessão, vedada a concessão retroativa. O servidor optante pela jornada de trabalho reduzida com remuneração proporcional poderá retornar à jornada de oito horas, a qualquer tempo, a pedido ou de ofício, por necessidade do serviço ou a critério da administração.

O servidor ocupante de cargo de direção (CD) ou função gratificada (FG) somente poderá ter a jornada de trabalho alterada após prévio procedimento de exoneração ou dispensa.

O auxílio-alimentação a ser concedido ao servidor cuja jornada de trabalho seja inferior a 30 (trinta) horas semanais corresponderá a 50% (cinqüenta por cento) do valor devido em jornada de trabalho de 40 (quarenta) horas semanais. A gratificação natalina de servidor que, durante o ano civil, tenha sido submetido a mais de uma jornada de trabalho será paga com base na remuneração a que fizer jus no mês de dezembro, por mês de exercício no respectivo ano, considerada a fração igual ou superior a 15 (quinze) dias como mês integral.

#### **Documentação necessária para instruir o processo:**

1. Requerimento padrão;

2. Autorização da chefia para a redução da jornada de trabalho, bem como da direção da unidade de lotação.

O servidor deverá protocolar os documentos na Secretaria da PROGEP, ou cadastrar o processo por meio do sistema – SIPAC e encaminhar a SEPROGEP.

#### **Fundamento Legal:**

Medida provisória no 2.174-28, de 24 de agosto de 2001; Portaria Normativa nº 07 – SRH/MP, de 24/08/1999; Portaria Normativa nº 01 – SRH/MP, de 30/01/2009. Medida Provisória nº 792, de 26/07/2017 Portaria 291/2017 – MP, de 12/09/2017 Instrução Normativa nº 02/2018 - MP, de 02/09/2018

#### **Licença à Gestante**

É o afastamento da servidora gestante pelo prazo de 120 (cento e vinte) dias consecutivos, não acarretando descontos de qualquer espécie, seja financeiro ou para efeito de contagem de tempo de serviço. A licença poderá ter início no primeiro dia do nono mês de gestação, salvo antecipação por prescrição médica.

A licença à gestante poderá ser solicitada e concedida administrativamente quando tiver seu início na data do parto, comprovada pela certidão de nascimento ou atestado médico, sem que seja necessária a avaliação médico pericial.

No caso de nascimento prematuro, a licença terá início a partir da data do parto.

No caso de natimorto, decorridos 30(trinta) dias do evento, a servidora será submetida a exame médico, e se julgada apta, reassumirá o exercício.

No caso de aborto atestado por médico oficial, a servidora terá direito a 30 (trinta) dias de repouso remunerado.

Para licenças com início antes do parto, a servidora deverá se dirigir à Junta Médica Oficial para avaliação.

A prorrogação da Licença à Gestante, por 60 dias, está amparada pelo Decreto Nº 6.690, de 11/12/2008. A prorrogação deve ser solicitada até 30 dias após o parto.

#### **Documentação necessária para instruir o processo:**

- 1. Requerimento padrão;
- 2. Cópia da Certidão de nascimento.

#### **Fundamento Legal:**

Lei nº 8.112, de 11 de dezembro de 1990 (Art. 207)

[Decreto nº 6.690, de 11 de dezembro de 2008](http://www.planalto.gov.br/ccivil_03/_ato2007-2010/2008/decreto/d6690.htm)

#### **Licença à Adotante**

É o afastamento da servidora pelo prazo de 120 (cento e vinte) dias consecutivos, não acarretando descontos de qualquer espécie, seja financeiro ou para efeito de contagem de tempo de serviço. Prazo que era de 90 dias se equipara ao da licença à gestante.

A Secretaria de Gestão de Pessoas e Relações do Trabalho no Serviço Público do Ministério do Planejamento, Desenvolvimento e Gestão (Segrt/MP) determinou aos órgãos e entidades do Poder Executivo Federal a equiparação dos prazos da licença à gestante com a licença à adotante nos atos de concessão do benefício.

Até então, o período de licença autorizado aos servidores públicos federais nos casos de adoção tinha o prazo de 90 dias com possibilidade de prorrogação por mais 30, totalizando 120 dias. Com o período igualado ao da licença à gestante, o prazo foi ampliado para 120 dias, podendo ser prorrogado por mais 60, totalizando 180 dias.

A concessão de licença à adotante não é exclusiva para mulheres, sendo um direito assegurado também a servidores do sexo masculino, não importando se solteiros, casados, em relação heterossexual ou homoafetiva.

#### **Documentação necessária para instruir o processo:**

- 1. Requerimento padrão;
- 2. Cópia de documento comprobatório da adoção ou guarda judicial.

O servidor deverá protocolar os documentos na Secretaria da PROGEP, ou cadastrar o processo por meio do sistema – SIPAC e encaminhar a SEPROGEP

#### **Fundamento Legal:**

Lei nº 8.112, de 11 de dezembro de 1990 (Art. 210)

[Decreto nº 6.690, de 11 de dezembro de 2008](http://www.planalto.gov.br/ccivil_03/_ato2007-2010/2008/decreto/d6690.htm)

[Nota Técnica nº 150/2014/CGNOR/DENOP/SEGEP/MP](http://www2.unifap.br/drh/files/2017/01/NOTA-TÉCNICA-150-2014.pdf)

[Ofício Circular nº 14/2017-MP–](http://www2.unifap.br/drh/files/2017/01/OFÍCIO-CIRCULAR-14-2017.pdf)Equiparação. Licença à gestante. Licença à adotante.

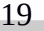

#### **Licença Paternidade**

É o afastamento do servidor, na ocasião do nascimento de filho ou da adoção. A licença paternidade tem duração de 5 (cinco) dias, com início a partir do 1º dia do nascimento do filho ou da data da adoção.

Será concedida a prorrogação da licença paternidade ao servidor público que requeira o benefício no prazo máximo de dois dias úteis após o nascimento ou a adoção.

A prorrogação iniciará no dia subsequente ao término da licença (após cinco dias) e terá duração de 15 (quinze) dias.

A licença-paternidade é considerada como de efetivo exercício para todos os fins e efeitos.

O beneficiado pela prorrogação da licença paternidade não poderá exercer qualquer atividade remunerada durante a prorrogação da licença paternidade (Art. 3º do Decreto nº 8.737/2016).

#### **Documentação necessária para instruir o processo:**

- 1. Requerimento padrão;
- 2. Cópia de documento comprobatório do nascimento, adoção ou guarda judicial.

O servidor deverá protocolar os documentos na Secretaria da PROGEP, ou cadastrar o processo por meio do sistema – SIPAC e encaminhar a SEPROGEP.

#### **Fundamento Legal:**

Lei nº 8.112, de 11 de dezembro de 1990

[Decreto nº 8.737, de 03 de maio de 2016 -](http://www.progep.ufu.br/legislacao/decreto-no-8737-de-03-de-maio-de-2016-prorrogacao-de-licenca-paternidade) Prorrogação de licença paternidade

#### **Licença para Tratamento de Saúde**

É a Licença concedida ao servidor para tratamento de sua saúde, a pedido ou de ofício, mediante perícia médica, sem prejuízo da remuneração.

#### **Documentação necessária para instruir o processo:**

- ⚫ Atestado ou laudo médico original, onde conste a evolução, data de diagnóstico e respectivo CID (Código Internacional de Doença), se houver, originais de exames complementares referentes à patologia a ser apresentado no SIASS – Subsistema Integrado de Atenção à Saúde do Servidor Federal.
- Comunicado à Chefia: Obrigatoriamente é responsabilidade exclusiva do servidor ou seu representante, primeiramente comunicar a sua chefia imediata nas primeiras 24

horas o motivo do afastamento das atividades laborais por motivo de licença da própria saúde ou licença por motivo de doença em pessoa da família, sob pena de configurar infração prevista no §I do art. 117 da lei 8.112/1990.

⚫ O servidor deverá comparecer ao SIASS, para agendamento e ser submetido ao exame médico pericial, preferencialmente no primeiro dia após o início da enfermidade, podendo ser até no máximo no quinto dia.

#### **Perícia em trânsito:**

⚫ Quando o servidor necessita ausentar-se do estado para tratamento de saúde, a perícia pode ser realizada em uma unidade SIASS parceira de seu órgão em qualquer estado da federação brasileira, devendo comunicar ao setor de lotação da licença dentro de 05 (cinco) dias e solicitar ofício da PROGEP para realizar perícia fora de domicílio.

**IMPORTANTE:** O não cumprimento do prazo referido configura decurso de prazo, isto é, fica impossibilitado o direito de requerer a licença para tratamento de saúde.

Maiores informações podem ser consultadas no MANUAL DO SERVIDOR SOBRE LI-CENÇA PARA TRATAMENTO DE SAÚDE E LICENÇA POR MOTIVO DE DOENÇA EM PESSOA DA FAMÍLIA, disponibilizado pelo SIASS e publicado no site da PROGEP através do link: https://www2.unifap.br/drh/?s=manual+siass.

#### **Fundamento Legal:**

Lei 8.112/1990, Art. 202. Manual do Servidor e Familiar - SIASS

#### **Licença por Motivo de Doença na Família**

É a Licença que poderá ser concedida ao servidor por motivo de doença em cônjuge ou companheiro, pais, filhos, padrasto ou madrasta, enteado ou dependente que conste em

seu assentamento funcional, mediante avaliação pela Perícia Médica realizada pelo SIASS – Subsistema Integrado de Atenção à Saúde do Servidor Federal.

### **Documentação necessária para instruir o processo:**

1. Requerimento geral (Disponível no site da PROGEP);

2. Apresentação de documento comprobatório de que o dependente encontra-se registrado em seus assentamentos funcionais;

3. Apresentação de atestado ou laudo médico e exames comprobatórios da doença do familiar que justifique o motivo da sua ausência por necessidade de acompanhamento durante o tratamento.

### **Fundamento Legal:**

Lei 8.112/1990 Manual do Servidor e Familiar - SIASS

#### **Licença Casamento**

É a licença concedida ao servidor, sem prejuízo salarial ou necessidade de compensação de horário. O afastamento se inicia a partir da data do casamento civil, por 8 dias consecutivos. O afastamento em virtude de Licença Casamento é considerado como de efetivo exercício.

#### **Documentação necessária para instruir o processo:**

- No SIPAC escolher a opção "Cadastrar Processo", selecionando o tipo de processo "LICENÇA CASAMENTO (GALA)".
- ⚫ Preencher e assinar o formulário eletrônico.
- ⚫ Fazer o upload da Certidão de Casamento em formato PDF como documento externo do tipo "Comprovante";
- ⚫ Enviar o processo para a SECRETARIA DA PROGEP SEPROGEP
- ⚫ A chefia imediata deverá justificar a ausência nas ocorrências da frequência do servidor.

#### **Fundamento Legal:**

Lei 8.112/1990, Art. 97. III, "a".

#### **Licença por Falecimento de Pessoa da Família**

É a licença concedida para o servidor ausentar-se do serviço por um período de 08 (oito) dias consecutivos por motivo de falecimento do cônjuge, companheiro, pais, madrasta ou padrasto, filhos, enteados, menor sob guarda ou tutela e irmãos, sem desconto da remuneração ou necessidade de compensação de horário.

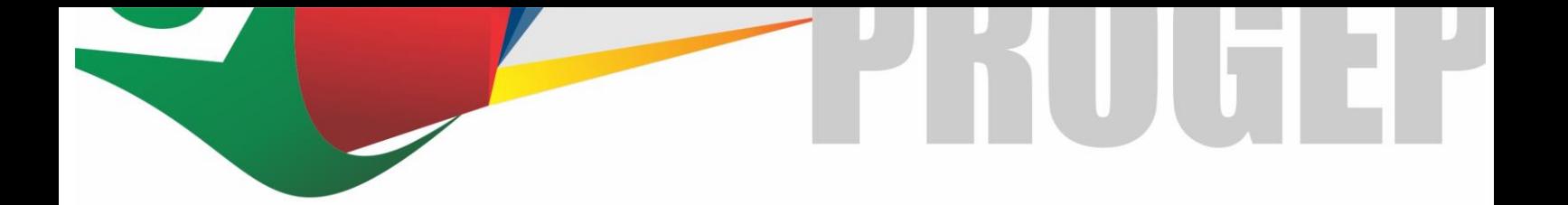

#### **Documentação necessária para instruir o processo:**

- No SIPAC escolher a opção "Cadastrar Processo", selecionando o tipo de processo "LICENÇA POR MORTE NA FAMÍLIA"
- Preencher e assinar o formulário eletrônico.
- ⚫ Fazer o upload da Certidão de óbito do falecido em formato PDF como documento externo do tipo "Comprovante";
- Enviar o processo para a SECRETARIA DA PROGEP SEPROGEP
- ⚫ A chefia imediata deverá justificar a ausência nas ocorrências da frequência do servidor.

#### **Fundamento Legal:**

Lei 8.112/1990, Art. 97 e 102.

#### **Licença para Atividade Política**

É a licença concedida ao servidor para candidatar-se a cargo eletivo, sem remuneração durante o período que mediar entre a sua escolha em convenção partidária, como candidato a cargo eletivo, e a véspera do registro de sua candidatura perante a Justiça Eleitoral; e com remuneração, a partir do registro de sua candidatura e até o décimo dia seguinte ao do pleito.

#### **Informações Gerais:**

1. A partir do registro da candidatura e até o décimo dia seguinte ao da eleição, o servidor fará jus à licença, assegurados os vencimentos do cargo efetivo, somente pelo período de 3 meses.

2. Contar-se-á apenas para efeito de aposentadoria e disponibilidade o período de Licença para Atividade Política com remuneração.

3. Ao servidor em Estágio Probatório poderá ser concedida a licença, ficando o Estágio Probatório suspenso durante a licença e retomado a partir do término do impedimento.

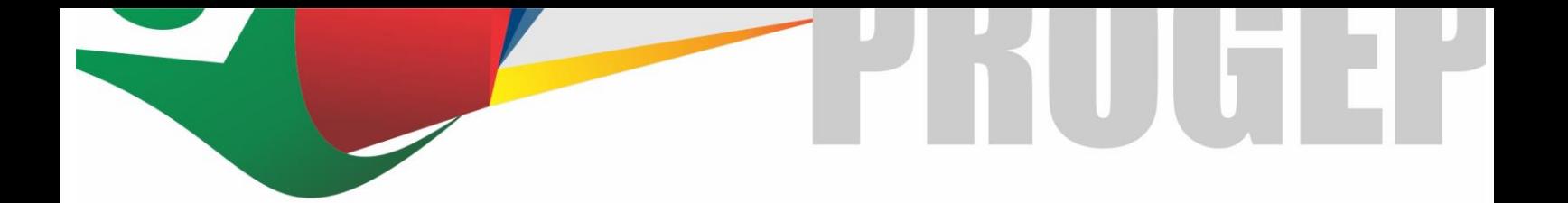

#### **Documentação necessária para instruir o processo:**

- No SIPAC escolher a opção "Cadastrar Processo", selecionando o tipo de processo "LICENÇA PARA ATIVIDADE POLÍTICA"
- Preencher e assinar o formulário eletrônico.
- Juntar documentos comprobatórios;
- ⚫ Enviar ou disponibilizar o processo para a assinatura da chefia imediata;
- ⚫ Enviar o processo para a SECRETARIA DA PROGEP SEPROGEP

#### **Fundamento Legal:**

Lei 8.112/1990, Arts. 20, § 4º e 5º; 41; 81, IV; 82; 86 e 103, III.

#### **Licença para Serviço Militar**

É a licença concedida ao servidor convocado para o serviço militar. A concessão será na forma do artigo 60 da Lei nº 4.375/1964, sem direito a vencimento, salário ou remuneração.

O período de afastamento em virtude de convocação para o serviço militar é considerado como de efetivo exercício e contado para todos os fins. Concluído o serviço militar, o servidor terá até 30 (trinta) dias sem remuneração para reassumir o exercício do cargo.

#### **Documentação necessária para instruir o processo:**

- No SIPAC escolher a opção "Cadastrar Processo", selecionando o tipo de processo "LICENÇA PARA SERVIÇO MILITAR"
- Preencher e assinar o formulário eletrônico.
- ⚫ Juntar documentos comprobatórios, comprovante de convocação para o serviço militar;
- Enviar ou disponibilizar o processo para a assinatura da chefia imediata;
- Enviar o processo para a SECRETARIA DA PROGEP SEPROGEP

#### **Fundamento Legal:**

Lei 8.112/1990, Art. 81, III.

#### **Licença para Tratar de Interesse Particular**

A Licença concedida para tratar de Interesse Particular é um afastamento que, a critério da Administração, poderá ser concedido ao servidor ocupante de cargo efetivo, estável, pelo prazo de até 03 (três) anos consecutivos, sem remuneração.

É vedada a concessão de licença para tratar de interesses particulares a servidor que esteja em estágio probatório.

 O prazo de concessão da licença é de até três anos, admitindo-se prorrogações, sendo que o tempo total de licenças não poderá ultrapassar 06 (seis) anos, considerando toda a vida funcional do servidor. Excepcionalmente, havendo concordância da chefia imediata, o Ministério da Educação poderá autorizar a concessão de licença para tratar de interesses particulares por período superior a seis anos.

 No caso de pedido de prorrogação, o requerimento deverá ser apresentado pelo servidor com antecedência mínima de 02 (dois) meses do término da licença vigente. A licença pode ser interrompida a qualquer tempo, a pedido do servidor ou no interesse da Administração.

 O período em que o servidor permanecer em licença não será considerado para qualquer efeito caso não haja contribuição para o Plano de Seguridade Social do Servidor (PSS). É facultado ao servidor licenciado permanecer vinculado ao Plano de Seguridade Social do Servidor (PSS), hipótese na qual deverá efetuar as contribuições mensais ao PSS como se em exercício estivesse, encaminhando o comprovante de pagamento à UNIFAP.

#### **Documentação necessária para instruir o processo:**

- No SIPAC escolher a opção "Cadastrar Processo", selecionando o tipo de processo "LICENÇA PARA TRATAR DE INTERESSE PARTICULAR".
- Preencher e assinar o formulário eletrônico.
- Juntar documentos comprobatórios;
- Nada Consta da BIBLIOTECA CENTRAL:
- Nada Consta da CORREGEDORIA:
- Relatório de horas não compensadas referente às horas trabalhadas em curso/concurso (disponível no SIGU);
- ⚫ Ata da reunião do Departamento, com a aprovação da concessão da licença, no caso de professor de magistério superior (OBS: obrigatório apenas para o caso de docentes).
- ⚫ Termo de Opção Manutenção do vínculo ao PSS (OBS: obrigatório apenas caso o servidor opte por permanecer vinculado ao regime do PSS, devidamente preenchido e assinado;
- Enviar ou disponibilizar o processo para a assinatura da chefia imediata;
- ⚫ Enviar o processo para a SECRETARIA DA PROGEP.

#### **Fundamento Legal:**

Lei 8.112/1990, Art. 91.

#### **Licença por Motivo de Afastamento do Cônjuge/Companheiro**

É licença por prazo indeterminado que poderá ser concedida ao servidor para acompanhar cônjuge ou companheiro deslocado para outro ponto do território nacional, para o exterior ou para exercício de mandato eletivo dos Poderes Executivo e Legislativo, com ou sem lotação provisória.

A licença é concedida sem remuneração, nos casos do servidor não se enquadrar em atividade compatível com a do cargo que ocupa. E com remuneração e lotação provisória nos casos de deslocamento do cônjuge ou companheiro, também servidor público civil ou militar, de qualquer dos Poderes da União, dos Estados, dos Municípios e do Distrito Federal.

A concessão da Licença por Motivo de Afastamento do Cônjuge ou Companheiro ocorre quando o deslocamento do cônjuge ou companheiro se caracterizar como "de ofício" ou a pedido.

A lotação provisória do servidor é facultativa e deverá ocorrer em repartição da Administração Federal direta, autárquica ou fundacional e para o exercício de atividade compatível com o seu cargo.

Quando o servidor obtém lotação provisória em outro órgão federal, o ônus de seu pagamento será da instituição de origem. Nesse caso, o órgão de destino deverá encaminhar mensalmente a freqüência do servidor.

A Licença por Motivo de Afastamento do Cônjuge ou Companheiro, sem remuneração, não conta para efeito de adicional por tempo de serviço, aposentadoria e progressão funcional. Quando o servidor obtém lotação provisória em outro órgão, o ato da respectiva lotação deverá ser elaborado e posteriormente publicado no Diário Oficial da União.

O servidor em Estágio Probatório faz jus à Licença por Motivo de Afastamento do Cônjuge ou Companheiro, tendo em vista que é dever do Estado assegurar a convivência familiar. Entretanto, o Estágio Probatório ficará suspenso durante a licença e será retomado a partir do término do impedimento.

No caso de ocorrer lotação provisória de servidor em Estágio Probatório, a avaliação de desempenho deverá ser efetuada pelo órgão ou entidade no qual o servidor estiver em exercício, de acordo com as orientações do seu órgão de origem.

Havendo a possibilidade de o servidor ser lotado provisoriamente em repartição da Administração Pública Federal, direta, autárquica ou fundacional na cidade para onde o

cônjuge está se deslocando, a licença será remunerada. O servidor prestará serviços na nova repartição, porém continuará vinculado a seu órgão de origem.

#### **Documentação necessária para instruir o processo:**

- No SIPAC escolher a opção "Cadastrar Processo", selecionando o tipo de processo "LICENÇA POR MOTIVO DE AFASTAMENTO DO CÔNGUGE/COMPANHEIRO",
- Preencher e assinar o formulário eletrônico, especificando com "Lotação Provisória" ou "Sem Remuneração", conforme o caso;
- ⚫ Juntar documentos comprobatórios (Certidão de casamento ou de convivência marital, comprovando vínculo matrimonial ou concubinário, comprovante de deslocamento do cônjuge ou companheiro, se for o caso de Lotação Provisória, comprovante de aceitação da lotação provisória do servidor pelo órgão receptor.);
- Enviar ou disponibilizar o processo para a assinatura da chefia imediata;
- ⚫ Enviar o processo para a SECRETARIA DA PROGEP SEPROGEP

### **Fundamento Legal:**

Lei 8.112/1990, Art. 84.

### **Licença para Capacitação**

É a licença concedida ao servidor, no interesse da Administração, pelo prazo de até 03 (três) meses, após cada quinquênio (5 anos) de efetivo exercício, para participar de programas de desenvolvimento profissional, sem prejuízo da remuneração do cargo.

Todo servidor que tiver se afastado para Programa de Pós-graduação Stricto Sensu e para pós-doutorado terá que permanecer no exercício de suas funções após o seu retorno por um período igual ao do afastamento concedido.

Poderá ser parcelada em até 6 (seis) períodos de no mínimo quinze dias, caso o servidor tenha optado pelo parcelamento, deverá ser observado o interstício de sessenta dias entre os períodos de gozo da licença. A autorização de licença será concedida se a ação de desenvolvimento tiver carga horária total, superior a trinta horas semanais.

No afastamento superior a trinta dias, o servidor não fará jus às gratificações e adicionais vinculados à atividade ou ao local de trabalho e que não faça, parte da estrutura remuneratória básica do seu cargo efetivo.

Para a concessão de licença para capacitação são válidas as ações de desenvolvimento:

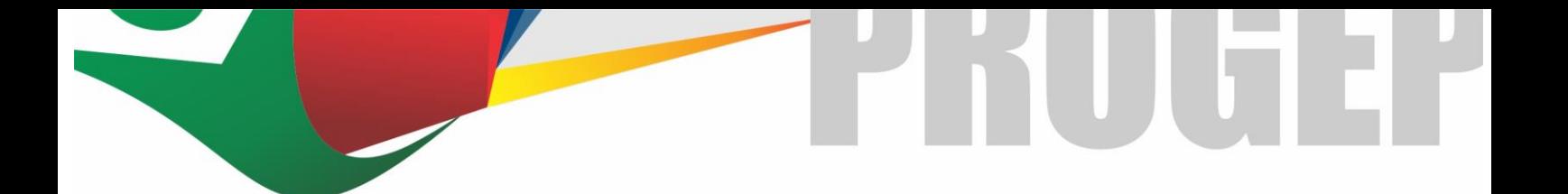

I - presenciais ou à distância;

II - elaboração de monografia, trabalho de conclusão de curso, dissertação de mestrado ou tese de doutorado;

III - participação em curso presencial ou intercâmbio para aprendizado de língua estrangeira, quando recomendável ao exercício de suas atividades, conforme atestado pela chefia imediata; ou

IV - curso conjugado com:

a) atividades práticas em posto de trabalho, em órgão ou entidade da administração pública direta ou indireta dos entes federativos, dos Poderes da União ou de outros países ou em organismos internacionais; ou

b) realização de atividade voluntária em entidade que preste serviços dessa natureza, no País ou no exterior.

c) e utilização da licença capacitação para conclusão de pós-graduação stricto sensu ou estudo no exterior, no caso de não haver possibilidade de prorrogação do afastamento.

A concessão de licença para capacitação possui algumas restrições relacionadas ao afastamento para mestrado, doutorado e pós doutorado, conforme tabela abaixo:

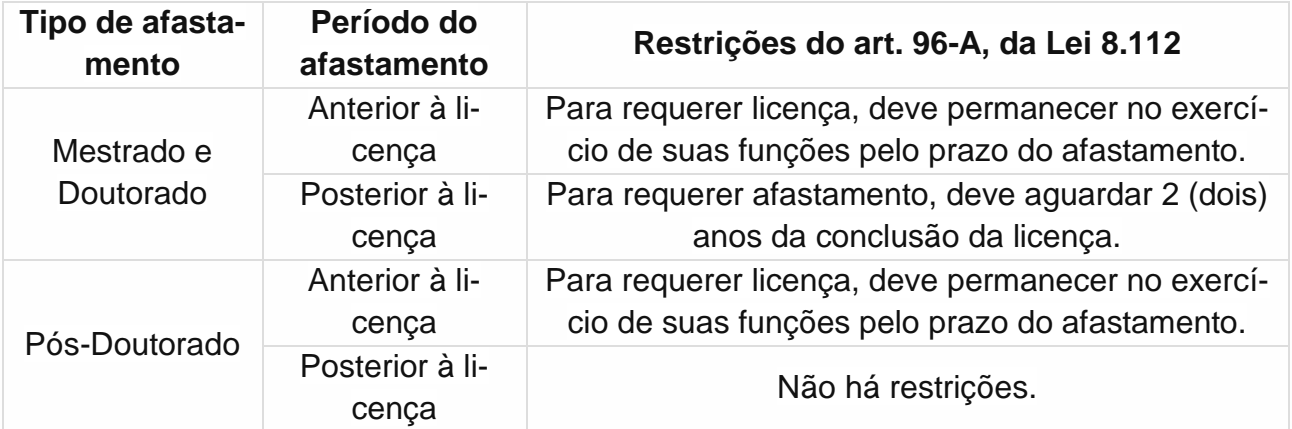

29

#### **Fundamento Legal:**

Lei nº 8.112/90, Art. 96-A. Lei nº 9.527/97. Decreto nº 9.991/2019 Instrução Normativa nº 201/2019 - ME

#### **Afastamento por Doação de Sangue**

É o afastamento concedido ao servidor que poderá se ausentar por um 01 (um) dia do serviço para doação de sangue, sem desconto da remuneração ou necessidade de compensação de horário.

#### **Documentação necessária para instruir o processo:**

- No SIPAC escolher a opção "Cadastrar Processo", selecionando o tipo de processo "AFASTAMENTO PARA DOAÇÃO DE SANGUE"**;**
- Preencher e assinar o formulário eletrônico;
- Fazer o *upload* do comprovante em formato PDF como documento externo do tipo "Comprovante";
- Enviar ou disponibilizar o processo para a assinatura da chefia imediata, que deverá justificar a ausência na frequência do servidor;
- Enviar o processo para a SECRETARIA DA PROGEP;

### **Fundamento Legal:**

Lei 8.112/1990, Art. 97,I.

### **Afastamento para Alistamento ou Recadastramento Eleitoral**

É a ausência, sem qualquer prejuízo, de até 2 (dois) dias ao serviço para alistar-se como eleitor.

A concessão da ausência ao serviço ocorre no dia do alistamento, será pelo período comprovadamente necessário para alistamento ou recadastramento eleitoral, limitado, em qualquer caso, a dois dias. A ausência para alistar-se como eleitor considera-se como de efetivo exercício.

#### **Documentação necessária para instruir o processo:**

- No SIPAC escolher a opção "Cadastrar Processo", selecionando o tipo de processo "AFASTAMENTO PARA ALISTAMENTO OU RECADASTRAMENTO ELEITORAL"
- Preencher e assinar o formulário eletrônico:
- Fazer o *upload* do comprovante sobre o alistamento, fornecida pelo Tribunal Regional Eleitoral, em formato PDF como documento externo do tipo "Comprovante";
- ⚫ Enviar ou disponibilizar o processo para a assinatura da chefia imediata, que deverá justificar a ausência na frequência do servidor;
- ⚫ Enviar o processo para a SECRETARIA DA PROGEP.

#### **Fundamento Legal:**

Lei 8.112/1990, Art. 97,II. Lei nº 12.998, de 18 de junho de 2014.

### **Abono de Permanência**

O Abono de Permanência é um incentivo, criado pela Emenda Constitucional nº 41, de 19 de dezembro de 2003, publicada no D.O.U. de 31/12/2003, pago ao servidor que já preencheu todos os requisitos para se aposentar, mas opta por permanecer na ativa. Portanto, para requerer tal benefício o servidor não pode estar aposentado.

O servidor com direito a licença-prêmio deverá manifestar-se quanto ao aproveitamento dos períodos não usufruídos para efeitos de abono de permanência, computando este tempo em dobro, declarando-se ciente que não poderá usufruir mais desse direito para efeito de gozo da licença

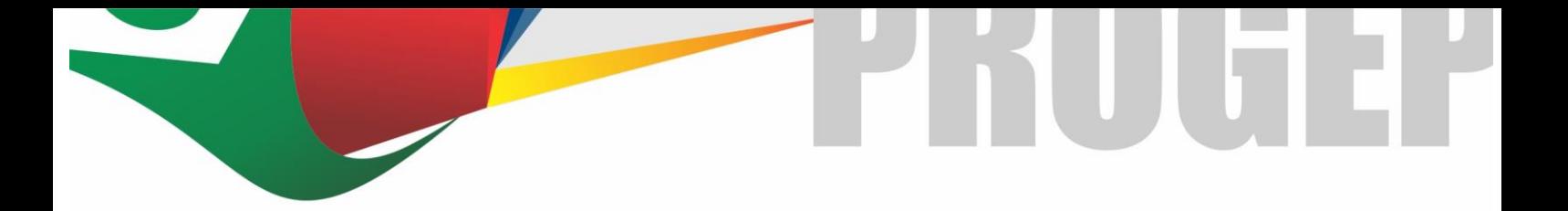

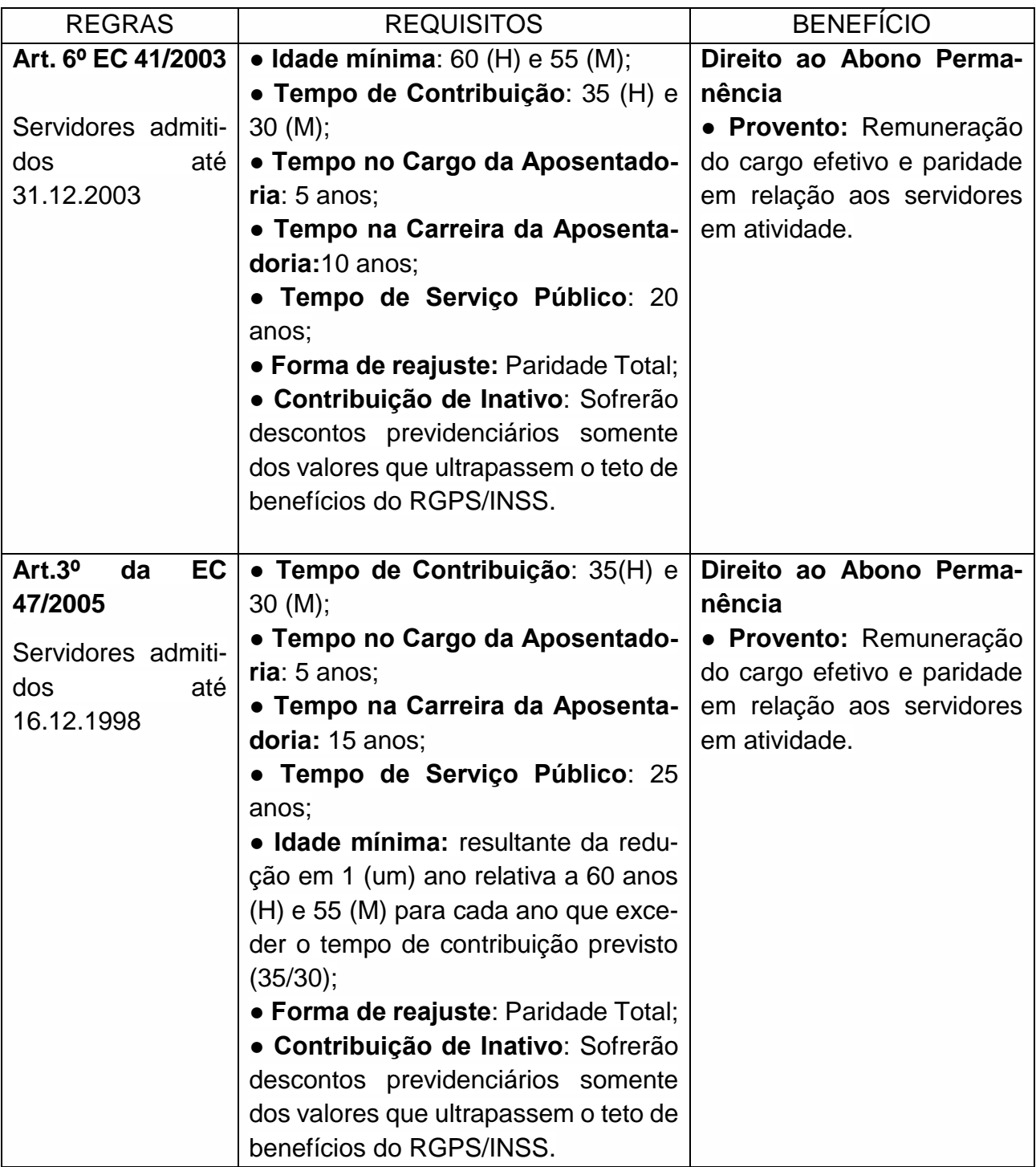

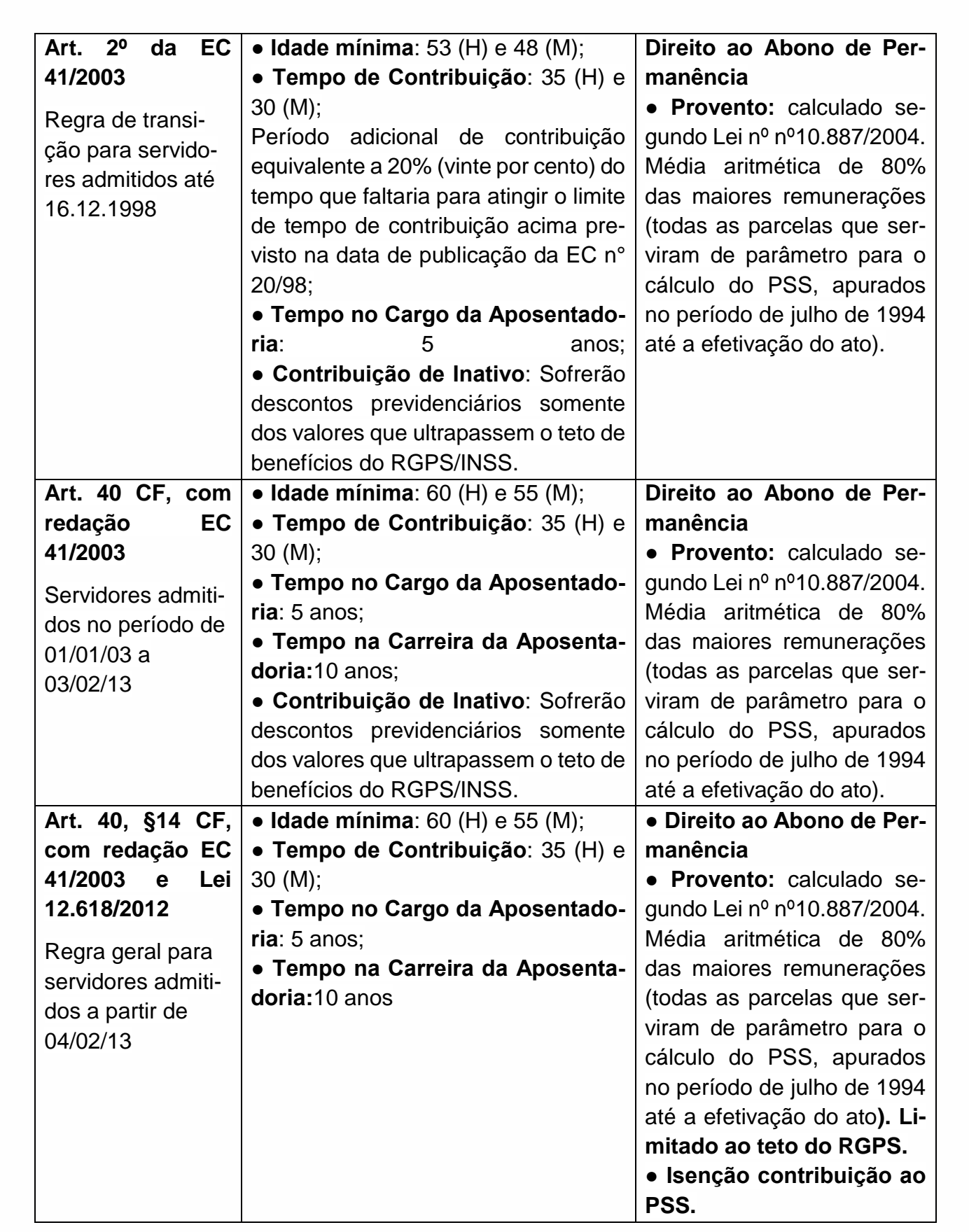

PRUGEP

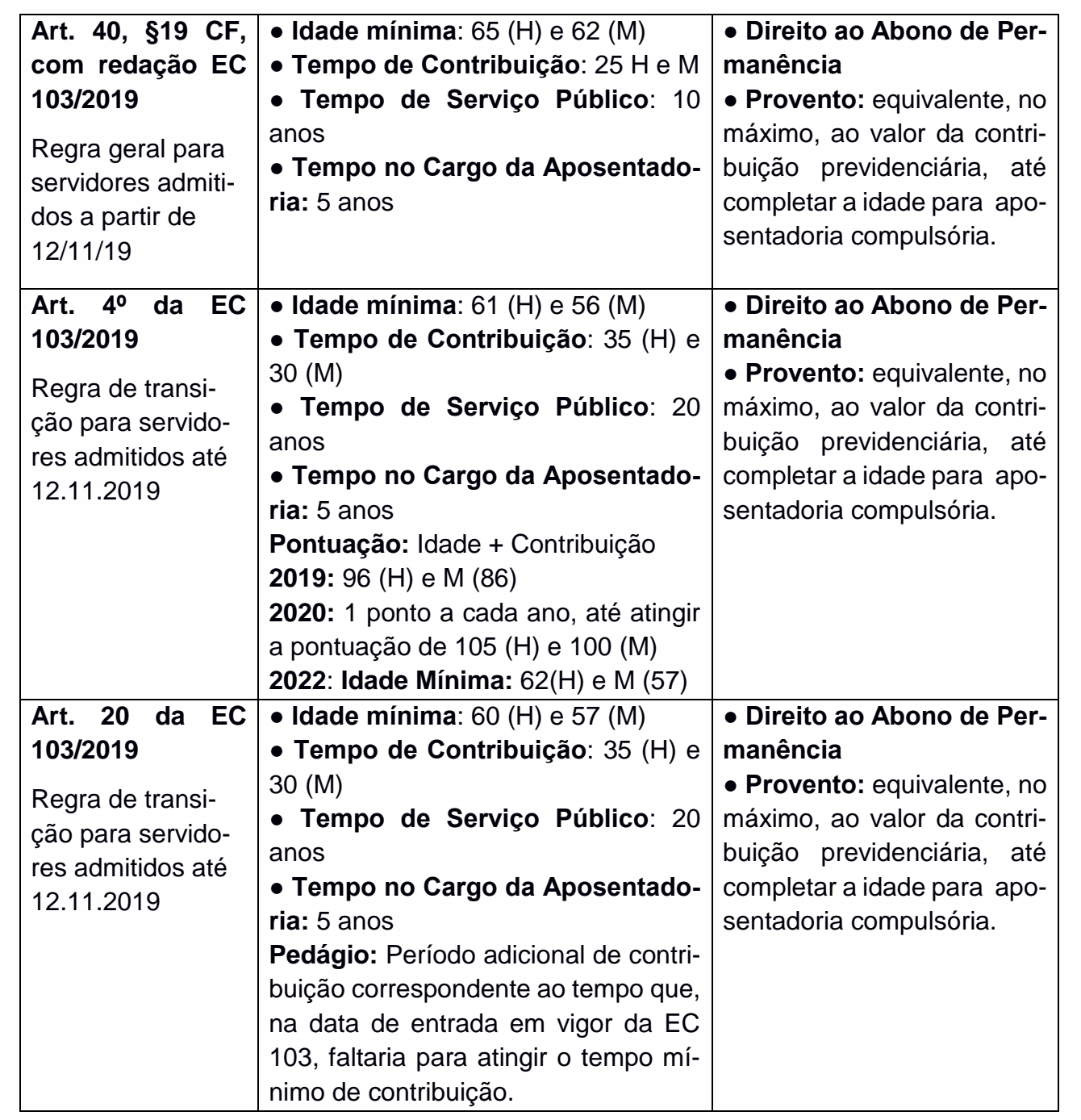

THUGH
Ressalta-se, ainda, que a aplicação de determinada regra de aposentadoria para fins de concessão do Abono de Permanência não vincula o servidor a aposentar-se por esta mesma regra, podendo aposentar-se por qualquer outra, desde que cumpridos todos os seus requisitos legais.

Deferido o Abono, o servidor continua recolhendo a contribuição previdenciária, mas recebe o Abono de Permanência em retribuição, em valor idêntico, na mesma folha de pagamento.

Com a emissão da Medida Provisória 871/2019, de 18.01.2019, os servidores que solicitarem Abono de Permanência ou Aposentadoria (quando não perceberem o benefício de Abono Permanência) e tenham tempo celetista, (anterior a 11.12.1990), averbado automaticamente (sem emissão de certidão), deverão dirigir-se ao INSS para solicitar a Certidão de Tempo de Contribuição do período averbado automaticamente. O agendamento poderá ser realizado através do telefone 135 ou pelo endereço eletrônico [www.inss.gov.br.](http://www.inss.gov.br/)

#### **Documentação necessária para instruir o processo:**

- No SIPAC escolher a opção "Cadastrar Processo", selecionando o tipo de processo "ABONO DE PERMANÊNCIA";
- Preencher e assinar o formulário eletrônico;
- ⚫ Fazer o *upload* em formato PDF, da Cópia da Carteira de Identidade e CPF ;
- ⚫ Enviar o processo para a SECRETARIA DA PROGEP.

#### **Fundamento Legal:**

Art. 40, § 19 da Constituição Federal de 1988;

Lei nº 10.887, de 18/06/2004;

Art. 2º, § 5º da Emenda Constitucional nº 41/2003;

Art. 3º, § 1º da Emenda Constitucional nº 41/2003;

Art. 2º, § 4º da Emenda Constitucional nº 41/2003;

Art. 6º, da Emenda Constitucional nº 41/2003;

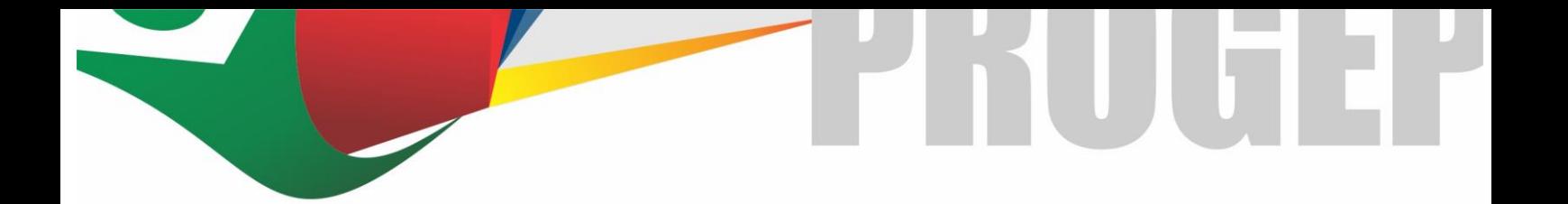

Art. 3º, da Emenda Constitucional nº 47/2005; NOTA INFORMATIVA Nº 412/2013/CGNOR/DENOP/SEGEP/MP, 20/09/2013; Art. 1º, § 19 da Emenda Constitucional nº 103/2019; Art. 3º, § 3º da Emenda Constitucional nº 103/2019; Art. 4º, da Emenda Constitucional nº 103/2019; Art. 20, da Emenda Constitucional nº 103/2019.

#### **Aposentadoria**

É o desligamento do servidor, com remuneração integral ou proporcional, observadas as regras específicas para cada situação. Pode ser concedida por tempo integral de contribuição, em caráter compulsório (por idade) ou por invalidez.

O tempo de serviço para aposentadoria é contado como tempo de contribuição, sendo vedado o cômputo de tempo fictício para tal finalidade, exceto para o servidor que reuniu os requisitos para aposentadoria até 16/12/1998.

É assegurado, para fins de aposentadoria, a contagem recíproca do tempo de contribuição na administração pública e na atividade privada, rural e urbana, desde que não haja concomitância nos períodos de prestação das atividades.

Só é permitida aposentadoria especial para o grupo magistério, nas universidades, para aqueles docentes que em 16/12/1998 já preenchiam todos os requisitos para aposentadoria pelas normas então vigentes.

Os proventos não poderão exceder a remuneração do servidor no cargo efetivo em que se der a aposentadoria.

Não é permitida a percepção de mais de uma aposentadoria pelo regime próprio da previdência social do servidor público, exceto se decorrente de cargos acumuláveis na atividade.

#### **Modalidades de aposentadoria:**

⚫ **Voluntária:** é a modalidade de aposentadoria concedida a pedido do servidor que completou TODOS os requisitos necessários, que inclui o número de anos de contribuição e que atingiu a idade exigida pela norma.

⚫ **Compulsória**: é a modalidade de aposentadoria obrigatória do servidor que completar 75 (setenta e cinco) anos de idade.

⚫ **Por Invalidez** : é a modalidade de aposentadoria concedida ao servidor que, após vinte e quatro meses, no máximo, de afastamento por motivo de saúde ou por acidente em serviço, for considerado definitivamente incapacitado para o trabalho.

O servidor aposentado com proventos proporcionais ao tempo de serviço se acome-

tido de qualquer das moléstias especificadas em Lei, passará a perceber provento integral. Após a finalização do processo pela PROGEP, o mesmo será encaminhado à CGU para parecer sobre a legalidade do ato, a fim de subsidiar decisão do TCU quanto à homologação da aposentadoria.

#### **Documentação necessária para instruir o processo:**

- O servidor deverá imprimir o formulário de REQUERIMENTO APOSENTADORIA, disponível na página da PROGEP;
- ⚫ Preencher o formulário e assinar o formulário justificando o tipo do processo de aposentadoria: "APOSENTADORIA VOLUNTÁRIA, APOSENTADORIA COMPULSÓ-RIA OU APOSENTADORIA POR INCAPACIDADE PERMANENTE PARA O TRA-BALHO";

#### **Juntar a documentação necessária:**

a) Certidões de Tempo de Serviço (se houver tempo para ser averbado)

b) Última declaração do Imposto de Renda ou Declaração de Bens e Valores – Completa (Lei nº 3.164, de 1957)

c) Cópia da Carteira de Identidade, CPF e Título de Eleitor

d) Comprovante de residência

e) Apresentação de endereço de email de uso pessoal atualizado, exceto o institucional, de acordo com Política de Webmail da UNIFAP.

f) Laudo médico (para os casos de aposentadoria por invalidez)

Solicitar abertura de processo na SECRETARIA DA PROGEP – SEPROGEP.

#### **Fundamento Legal:**

Arts. 186 a 192 da Lei n.º 8.112/1990 Art. 40, com redação dada pela EC n.º 20/98, de 15/12/1998 Emenda Constitucional n.º 41, de 19/12/2003 Emenda Constitucional n.º 47, de 05/07/2005 Lei 10877 de 18/06/2004 Lei n°12.618, de 30 de abril de 2012 Decreto n° 7.808, de 20 de setembro de 2012 Emenda Constitucional n.º 103/2019

#### **Isenção de Imposto de Renda**

O servidor aposentado ou pensionista que se enquadrar nas condições citadas no Art. 6, Inciso XIV da Lei nº 7.713/1988 (com redação dada pela Lei nº 11.052/2004), e no Art. 30, §2º da Lei nº 9.250/1995, que versam sobre as doenças especificadas em lei, pode beneficiar-se de isenção do imposto de renda sobre os rendimentos de pessoa física, percebidos a título de aposentadoria ou pensão.

#### **Requisitos básicos:**

- 1. Ser aposentado ou pensionista;
- 2. Ser portador de doença profissional ou especificada em lei.

#### **Informações gerais:**

O servidor aposentado ou pensionista deverá entrar em contato com o Subsistema Integrado de Atenção à Saúde do Servidor (SIASS) e agendar perícia. Solicitar ofício da UNIFAP com a solicitação da Junta, através de e-mail ou pessoalmente. Comparecer no dia agendado, apresentar ofício da UNIFAP, com exames e laudos do médico que o acompanha.

O SIASS deverá realizar a perícia e emitir Laudo Médico Pericial em três vias. Entregar duas vias ao servidor e arquivar uma via.

O servidor dará entrada ao processo, anexando requerimento solicitando a isenção e a documentação necessária.

A isenção de imposto de renda é exclusiva aos proventos de aposentadoria, reforma ou pensão, não podendo ser isentos os servidores que não estejam aposentados.

A apresentação de Laudo Pericial emitido por serviço médico oficial da União, dos Estados, do Distrito Federal ou dos Municípios, reconhecendo ser portador de uma das moléstias relacionadas.

#### **Documentação necessária para instruir o processo:**

Preencher o Requerimento de isenção do imposto de renda, por meio de formulário específico disponível na página da PROGEP, no menu "Requerimentos" ou solicitar formulário na Secretaria da PROGEP;

Laudo Médico com exames comprobatórios atualizados, se for o caso; No dia da avaliação agendada, apresentar os originais de exames complementares referente à enfermidade.

#### **Fundamento Legal:**

Lei nº 7.713/1988, art. 6º, inciso XIV; Lei nº 8.541/1992, art. 47; 3. Decreto nº 3.000 de 1999; 4. IN SRF nº 15 de 06/02/2001; Lei nº 11.052/2004.

#### **Pensão por Morte**

É o benefício mensal concedido através da comprovação do falecimento do servidor, aos seus dependentes, a partir da data de seu óbito.

#### **INFORMAÇÕES GERAIS Tipos de Pensões:**

**Vitalícia:** composta de cota ou cotas permanentes que só se extinguem ou revertem com a morte de seus beneficiários.

**Temporária:** composta de cota ou cotas que podem se extinguir ou reverter por motivo de morte, cessação de invalidez ou maioridade de seus beneficiários.

#### **São beneficiários: Das Pensões Vitalícias:**

Cônjuge;

o cônjuge divorciado ou separado judicialmente ou de fato, com percepção de pensão alimentícia estabelecida;

o companheiro ou companheira que comprove união estável como entidade familiar; filho de qualquer condição que atenda a um dos seguintes requisitos:

- a) seja menor de 21 (vinte e um) anos;
- b) seja inválido;
- c) tenha deficiência grave; ou
- d) tenha deficiência intelectual ou mental, nos termos do regulamento.
- ⚫ a mãe e o pai que comprovem dependência econômica do servidor; e
- ⚫ o irmão de qualquer condição que comprove dependência econômica do servidor e atenda a um dos requisitos previstos nas alíneas acima.

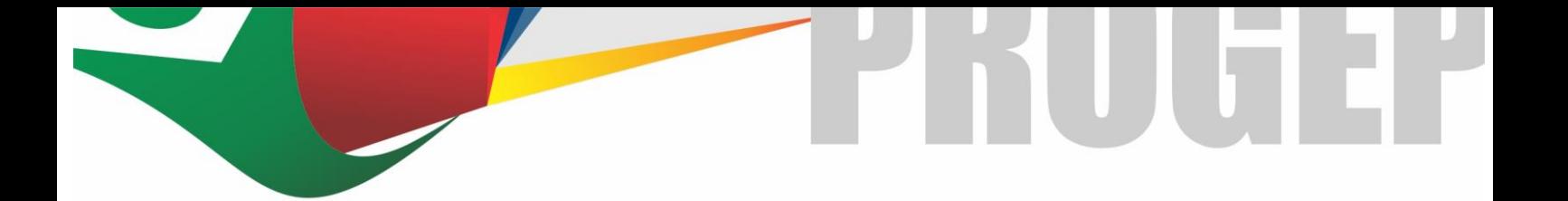

#### **Das Pensões Temporárias:**

- os filhos ou enteados, até 21 (vinte e um) anos de idade, do sexo masculino ou feminino, ou, se inválidos, enquanto durar a invalidez;
- o menor sob quarda ou tutela, até 21 (vinte e um) anos de idade;
- o irmão órfão, até 21 (vinte e um) anos, e o inválido, enquanto durar a invalidez, que comprovem dependência econômica do servidor;
- ⚫ a pessoa designada que viva na dependência econômica do servidor, até 21 (vinte e um) anos de idade, ou, se inválida, enquanto durar a invalidez.

#### **Documentação necessária para instruir o processo:**

O servidor deverá imprimir o formulário de Requerimento de [Concessão de Pensão Ci](http://www2.unifap.br/drh/files/2010/04/Requerimento-de-Concessão-de-Pensão-Civil.pdf)[vil,](http://www2.unifap.br/drh/files/2010/04/Requerimento-de-Concessão-de-Pensão-Civil.pdf) disponível na página da PROGEP;

Preencher e assinar o formulário, juntar a documentação necessária:

a) Cópia da Certidão de Óbito do instituidor da pensão

b) Cópia da Carteira de Identidade, do CPF e do Título de Eleitor do Requerente

c) 2ª Via da Certidão de Casamento, com data de expedição recente, se for o caso.

d) Declaração de União Estável ou documentos comprobatórios conforme definido no § 3º do Art. 22 do Decreto nº 3.048/99 d) Escritura Pública de Pacto Antinupcial, quando união em regime de Comunhão Universal ou Separação Total de bens.

e) Cópia da Certidão de Nascimento e CPF dos filhos/enteados/dependentes econômicos do ex-servidor, se for o caso.

f) Declaração de Dependência Econômica ou Processo de reconhecimento de Dependência Econômica, se for o caso.

- g) Sentença de Separação Judicial com percepção de Pensão Alimentícia, se for o caso.
- h) Comprovante de residência.
- i) Cópia da Carteira de Identidade e CPF do Procurador
- j) Procuração/Certidão de Curatela. (se requerimento apresentado por procurador/curador)

Solicitar abertura de processo na SECRETARIA DA PROGEP – SEPROGEP.

#### **Fundamento Legal:**

[Constituição da República Federativa do Brasil de 1988.](http://www.planalto.gov.br/ccivil_03/Constituicao/Constituicao.htm) (Art. 40, §§ 7º e 21) [Lei nº 8.112, de 11/12/1990.](http://www.planalto.gov.br/ccivil_03/LEIS/L8112cons.htm) (Arts. 217 a 225).

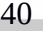

# Cadastro e Serviços

#### **Jornada de Trabalho**

É a carga horária semanal de trabalho prevista em lei, a ser cumprida obrigatoriamente por todos os servidores ativos.

O regime geral de trabalho dos servidores técnico-administrativos é de 40 (quarenta) horas semanais, ressalvados os casos em que a legislação específica estabeleça jornada de trabalho diferenciada.

Eventual legislação específica que estabeleça jornada diferenciada para determinadas profissões não se estende aos servidores públicos, senão após acolhimento por parte do Ministério do Planejamento, Orçamento e Gestão, que deverá expedir normas expressas autorizando a jornada de trabalho especial.

Atualmente, possuem jornada de trabalho diferenciada as seguintes categorias funcionais, conforme relação de cargos contida na Portaria nº 1.100/2006-SRH/MPOG e seu Anexo, alterado pela Portaria nº 97/2012-SEGEP/MPOG:

- - Médico: 20 horas (art. 1<sup>o</sup> da Lei nº 9.436/97):
	- Médico de Saúde Pública: 20 horas (art. 1º da Lei nº 9.436/97);
	- Médico Veterinário: 20 horas (art. 1º da Lei nº 9.436/97);
	- ⚫ Fisioterapeuta e Terapeuta Ocupacional: máxima de 30 horas (art. 1º da Lei nº 8.856/94);
	- Odontólogo (Código NS-909 ou LT-NS 909 PCC/PGPE): 30 horas (art. 16 do Decreto-Lei nº 1.445/76 e art. 6º do Decreto-Lei nº 2.140/84);
	- Técnico em Assuntos Culturais (Especialista em Música): 30 horas (Lei nº 3.857/60);
	- Músicos Profissionais: 5 horas diárias (arts. 41 a 48 da Lei nº 3.857/60);
	- Técnico em Radiologia: 24 horas (art. 14 da Lei nº 7.394/85);
	- ⚫ Técnico em Laboratório (admitidos até 16/02/76, optantes por 30 horas): 30 horas (art. 16 do Decreto-Lei nº 1.445/76 e art. 6º da Lei nº 7.995/90);
	- Laboratorista (admitidos até 16/02/76, optantes por 30 horas): 30 horas (art. 16 do Decreto-Lei nº 1.445/76 e art. 6º da Lei nº 7.995/90);
	- ⚫ Auxiliar de Laboratório (admitidos até 16/02/76, optantes por 30 horas): 30 horas (art. 16 do Decreto-Lei nº 1.445/76 e art. 6º da Lei nº 7.995/90);
	- ⚫ Fonoaudiólogo: 30 horas (art. 2º da Lei nº 7.626/87);
	- Radialista (Autoria e Locução): 5 horas diárias (art. 18, inciso I da Lei nº 6.615/78, art. 20, inciso I do Decreto nº 84.134/79 e art. 22, inciso I da Lei nº 9.637/98);
	- Radialista (Produção e Técnica): 6 horas diárias (art. 18, inciso II da Lei nº 6.615/78,
	- art. 20, inciso II do Decreto nº 84.134/79 e art. 22, inciso I da Lei nº 9.637/98);
	- Radialista (Cenografia e Caracterização): 7 horas diárias (art. 18, inciso III da Lei nº 6.615/78, art. 20, inciso III do Decreto nº 84.134/79 e art. 22, inciso I da Lei nº 9.637/98);
	- Magistério: 20 ou 40 horas (art. 3<sup>o</sup> da Lei nº 7.596/87 e Art. 20 da Lei nº 12.772/2012);
	- Técnico em Comunicação Social (Área de Jornalismo Especialidade em Redação, Revisão e Reportagem): 25 horas (art. 9º do Decreto-Lei nº 972/69);
	- Jornalista: 25 horas (art. 9º do Decreto-Lei nº 972/69).

Os ocupantes de Cargo de Direção (CD) ou Função Gratificada (FG) cumprirão, obrigatoriamente, regime de integral dedicação ao serviço, podendo ser convocados sempre que houver interesse da Administração, não sendo possível autorização de jornada flexibilizada nestas situações.

Os docentes integrantes do Magistério Superior poderão ser submetidos a um dos seguintes regimes de trabalho:

- 40 (quarenta) horas semanais de trabalho, em tempo integral, com dedicação exclusiva às atividades de ensino, pesquisa, extensão e gestão institucional, com impedimento do exercício de outra atividade remunerada, pública ou privada;
- 40 (quarenta) horas semanais de trabalho, sem dedicação exclusiva, em caráter excepcional, mediante aprovação de órgão colegiado superior competente;
- 20 (vinte) horas semanais de trabalho.

O servidor público que acumular licitamente dois cargos efetivos, quando investido em cargo de provimento em comissão, ficará afastado de ambos os cargos efetivos, salvo na hipótese em que houver compatibilidade de horário e local com o exercício de um deles, declarada pelas autoridades máximas dos órgãos ou entidades envolvidos (art. 120 da Lei nº 8.112/90).

Eventuais atrasos ou ausências justificadas deverão ser compensadas até o mês subsequente ao da ocorrência, conforme estabelecido pela chefia imediata, sob pena de perda da remuneração diária proporcional. Eventuais atrasos ou saídas antecipadas decorrentes de interesse de serviço poderão ser abonados pela chefia imediata (art. 7º do Decreto 1.590/95).

O servidor poderá ausentar-se do serviço, sem qualquer prejuízo, nos seguintes casos:

- por 1 (um) dia, para doação de sangue;
- ⚫ pelo período comprovadamente necessário para alistamento ou recadastramento eleitoral, limitado, em qualquer caso, a 2 (dois) dias;
- por 8 (oito) dias consecutivos em razão de casamento; ou, ainda, em razão de falecimento do cônjuge, companheiro,
- ⚫ pais, madrasta ou padrasto, filhos, enteados, menor sob guarda ou tutela e irmãos.

Será concedido horário especial:

⚫ ao servidor estudante, quando comprovada a incompatibilidade entre o horário escolar e o da repartição, sem prejuízo do cumprimento da jornada de trabalho a que

está submetido, que deverá ser cumprida em sua totalidade, mediante compensação **(observar informações específicas para este assunto no Manual do Servidor)**;

- ⚫ ao servidor portador de deficiência, quando comprovada a necessidade por junta médica oficial, independentemente de compensação de horário. Igualmente, será concedido horário especial ao servidor que tenha cônjuge, filho ou dependente portador de deficiência física, sem necessidade de compensação (**observar informações específicas para este assunto no Manual do Servidor);**
- ⚫ para o desempenho de atividades relacionadas a curso e concurso, sendo obrigatória a compensação no prazo de até um ano após a execução das atividades.
- ⚫ para amamentar o próprio filho, até a idade de 6 (seis) meses, a servidora lactante terá direito, durante a jornada de trabalho, a uma hora de descanso, que poderá ser parcelada em dois períodos de meia hora.
- ⚫ para os serviços que exigirem atividades contínuas de 24 (vinte e quatro) horas, é facultada a adoção do regime de turno ininterrupto de revezamento.

Os servidores cujas atividades sejam executadas fora da sede do órgão ou entidade em que tenham exercício e em condições materiais que impeçam o registro diário do ponto, preencherão boletins semanais em que se comprove a respectiva assiduidade e efetiva prestação de serviço, cujo desempenho do trabalho será controlado pela respectiva chefia imediata (art. 6º, §§ 4º e 5º do Decreto nº 1.590/95).

São dispensados do controle de frequência os ocupantes dos cargos de Direção - CD, hierarquicamente iguais ou superiores a DAS 4 ou CD 3 e os professores da carreira de magistério superior do plano único de classificação e retribuição de cargos e empregos (art. 6º, § 7º do Decreto 1.590/95).

No caso de jornada de trabalho superior a seis horas diárias, é obrigatório o intervalo para refeição, que não poderá ser inferior a uma hora nem superior a três horas (art. 5°, § 2° do Decreto nº 1.590/95).

A fixação dos horários de início e término da jornada de trabalho, bem como os intervalos de refeição e descanso deverão ser estabelecidos previamente e adequados às conveniências e às peculiaridades de cada órgão ou entidade, unidade administrativa ou

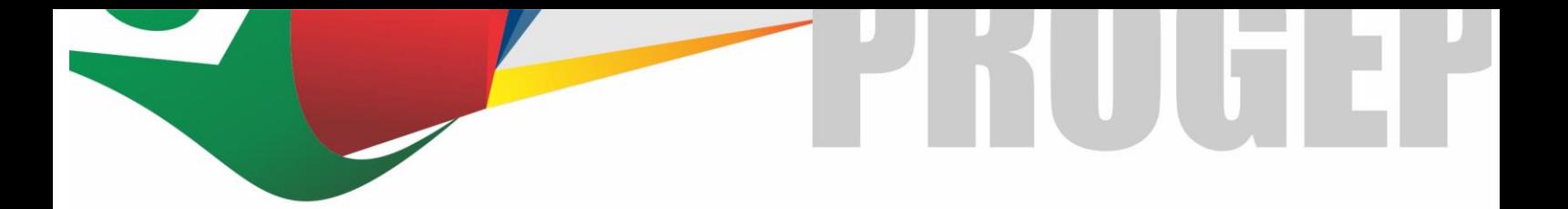

atividade, respeitada a carga horária correspondente aos cargos, observado o interesse do serviço.

#### **Fundamento Legal:**

- 1. Art. 19, 44, 97, 98, 120 e 209 da Lei nº 8.112/90;
- 2. Art. 20 da Lei nº 12.772/2012;
- 3. Decreto nº 1.590/95;
- 4. Portaria nº 2.561/95;
- 5. Decreto nº 1.867/96;
- 6. Portaria nº 1.100/2006 SRH/MPOG;
- 7. Ofício Circular nº 18/2015-SESu/MEC;

#### **Regime de Previdência Complementar**

A **Fundação de Previdência Complementar do Servidor Público da União**, ou **Funpresp**, é a instituição responsável pela previdência complementar dos servidores públicos federais civis brasileiros.

Foi criada pelo Decreto nº 7.808/2012, com a finalidade de administrar e executar planos de benefícios de caráter previdenciário complementar para os servidores públicos titulares de cargo efetivo da União, suas autarquias e fundações.

O Servidor público que fizer adesão ao Exec-Prev passará a contribuir para garantir benefícios previdenciários como aposentadoria por tempo de contribuição, por invalidez e pensão por morte.

O Regime de Previdência Complementar é um dos regimes que integram o Sistema Brasileiro de Previdência, de caráter privado, autônomo, facultativo e contratual, que a União está instituindo para os servidores púbicos com a finalidade de possibilitar o recebimento de um benefício adicional, tendo em vista que o valor de sua aposentadoria não poderá exceder o limite do benefício pago pelo Regime Geral da Previdência Social, no valor de R\$ R\$ 5.839,45 em 2019.

#### **Adesão à Funpresp:**

A Adesão ou não à Funpresp deve ser feita a qualquer momento e se dará da seguinte forma:

• Simular a participação [\(www.funpresp.com.br\)](http://www.funpresp.com.br/);

• preencher "Requerimento de Inscrição" diretamente na Funpresp e aguardar a homologação pelo seu órgão;

• o servidor poderá optar por incluir em sua base de contribuição parcelas percebidas em decorrência do local de trabalho, do exercício de cargos em comissão ou função de confiança (FG, CD, Raio X).

**ATENÇÃO:** Caso o servidor que tenha ingressado no serviço público a partir de 04.02.2013, sem adesão à Funpresp, passe, durante a sua carreira, a ter base de contribuição (remuneração) superior ao teto do RGPS, ele será incluído automaticamente na Funpresp. Assim, o mesmo terá até 90 dias após essa adesão para efetuar a desistência e solicitar a devolução do valor de contribuição.

## **Desistência e Cancelamento**

Desistências e cancelamentos são feitos diretamente com a FUNPRESP pelo site www.funpresp.com.br

#### ⚫ **Desistência**

Em até 90 dias após a adesão. Para efetuar a desistência, acesse o site da FUN-PRESP (www.funpresp.com.br), clique em "Sala do Participante" e solicite a Desistência.

#### ⚫ **Cancelamento**

Após 90 dias da adesão. Para efetuar o cancelamento, envie e-mail para faleconosco@funpresp.com.br solicitando o cancelamento.

**INFORMAÇÕES:** www.funpresp.com.br **0800 282 6794**

#### **Auxílio Transporte**

É o auxílio pago ao servidor, destinado ao custeio parcial das despesas realizadas com transporte coletivo municipal, intermunicipal ou interestadual;

O valor mensal do auxílio-transporte será apurado a partir da diferença entre as despesas realizadas com transporte coletivo e o desconto de 6% (seis por cento) do vencimento básico;

Para fins do desconto considera-se como base de cálculo o valor do vencimento proporcional a 22 (vinte e dois) dias;

Nos casos de utilização de transporte regular rodoviário seletivo ou especial, o servidor deverá providenciar a guarda dos bilhetes de passagem ou notas fiscais, para apresentá-los mensalmente a Progep, com vistas à manutenção do pagamento do auxílio-transporte.

Entende-se como transporte regular rodoviário seletivo ou especial, os veículos que transportam passageiros exclusivamente sentados, para percursos de médias e longas distâncias, conforme normas editadas pelas autoridades de transporte competentes;

Os servidores com deficiência que não podem ser transportados por meio coletivo ou seletivo, conforme verificação de junta médica oficial, ou declarem a inexistência ou precariedade do transporte coletivo ou seletivo, poderão solicitar o benefício, independente do uso de veículo próprio.

#### **Documentação necessária para instruir o processo:**

O interessado deve solicitar via PROCESSO ELETRÔNICO criado em sua unidade administrativa no SIPAC, contendo os seguintes documentos:

- O requerimento [de Auxílio-Transporte](http://www2.unifap.br/drh/files/2010/04/Requerimento-para-Auxilio-Transporte.pdf) deverá conter o dados funcionais do servidor ou empregado público; o endereço residencial completo; as informações sobre os meios de transporte utilizados nos deslocamentos do servidor ou empregado público e o percurso entre residência e local de trabalho e vice-versa; e os valores das despesas com cada percurso e valores totais, diário e mensal, das despesas com o transporte, observado o disposto no §2º do art. 4º do Decreto nº 2.880, de 15 de dezembro de 1998.
- ⚫ Juntar cópia autenticada ou conferida com o original de Comprovante de Residência (Água, Luz, Telefone Fixo ou Contrato de Locação). Caso nenhum dos Comprovantes de Residência citados estejam em nome do(a) servidor(a) requerente, deverá ser

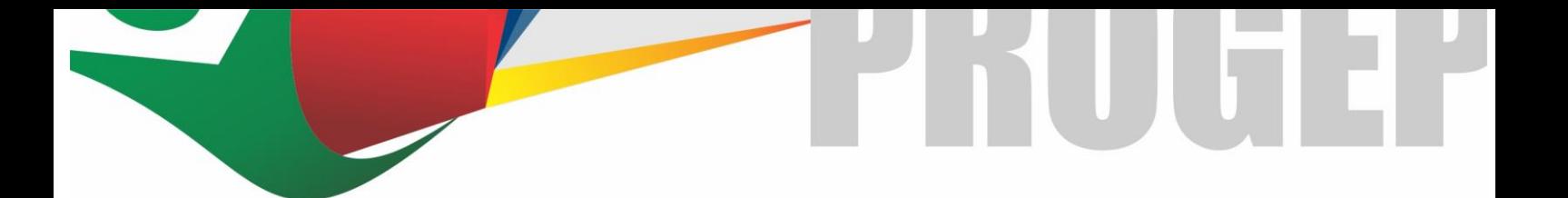

apresentada Declaração de Residência, o endereço deverá ser idêntico àquele constante do cadastro do servidor ou empregado público no Sistema Integrado de Administração de Recursos Humanos (SIAPE).

Encaminhar o processo a Secretaria da Progep.

#### **Fundamento Legal:**

Decreto nº. 2880, de 15 de dezembro de 1998. Instrução Normativa nº 207, de 21 de outubro de 2019.

#### **Auxílio Saúde**

Na modalidade de auxílio de caráter indenizatório, o servidor recebe o ressarcimento parcial do valor pago por beneficiário, pela contratação de plano de saúde privado, desde que comprovada a contratação particular de plano de assistência à saúde que atenda às exigências contidas no termo de referência básico da Portaria Normativa nº 1 de 9 de março de 2017 – MPOG. Esta modalidade é devida aos servidores ativos ou inativos, e também a seus dependentes ou pensionistas.

#### **Documentação necessária para instruir o processo:**

O servidor somente fará jus ao ressarcimento mediante a formalização de PRO-CESSO ELETRÔNICO no SIPAC com cópia dos documentos relacionados abaixo, não sendo realizados pagamentos retroativos à data da solicitação inicial.

O servidor deverá imprimir, preencher e assinar o formulário de Requerimento de [Concessão A](http://www2.unifap.br/drh/files/2010/04/Requerimento-de-Concessão-de-Pensão-Civil.pdf)uxílio Saúde, disponível na página da PROGEP e juntar a documentação necessária:

Cópia simples da proposta, contrato ou solicitação de Adesão/ Admissão, onde consta o nome do titular, de seus dependentes (se possuir), as coberturas e os procedimentos garantidos pelo plano (Em alguns planos este documento é chamado de Manual do

Beneficiário); Para ter direito ao reembolso o servidor deve ser o beneficiário titular do plano por ele contratado.

Caso o servidor tenha dependentes, cópia simples dos comprovantes de dependência (certidão de casamento, certidão de nascimento, declaração de união estável devidamente registrada em cartório, termo de guarda definitiva ou provisória, entre outros);

Comprovante de matrícula de curso regular reconhecido pelo MEC dos filhos e enteados, solteiros, entre 21 (vinte e um) e 24 (vinte e quatro) anos de idade dependente economicamente do servidor;

Documento que ateste o valor das mensalidades do plano de saúde por beneficiário, tais como boleto, declaração da operadora do plano de saúde, registro do cadastro dos beneficiários impressos no site da operadora do plano de saúde, etc. (Caso já conste o valor das mensalidades por beneficiário na proposta, contrato ou solicitação de Adesão/ Admissão, não é necessário apresentar este documento).

O valor do ressarcimento a ser pago ao servidor no custeio da assistência à saúde suplementar está fixado na [TABELA DE VALORES PER CAPITA](http://www2.unifap.br/drh/servicos-de-recursos-humanos/auxilios/auxilio-saude/tabela-de-auxilio-saude/) da [Portaria nº 08/2016,](http://progep.ufes.br/sites/default/files/PORTARIA-08-2016-MPOG-PER%20CAPITA.pdf) do Ministério do Planejamento, Orçamento e Gestão. Segundo a referida portaria, o valor da per capita é calculado considerando a faixa salarial (remuneração) e de idade do servidor. No caso da per capita devida aos dependentes, o cálculo leva em consideração a remuneração do servidor e a idade do dependente.

O pagamento do auxílio, para cobrir despesas médicas-hospitalares e odontológicas, será consignado mensalmente no contracheque do titular do benefício e será pago automaticamente pelo sistema;

Anualmente, a partir do primeiro dia útil do mês de janeiro até o último dia útil do mês de abril de cada ano, o servidor deverá apresentar a comprovação das mensalidades do

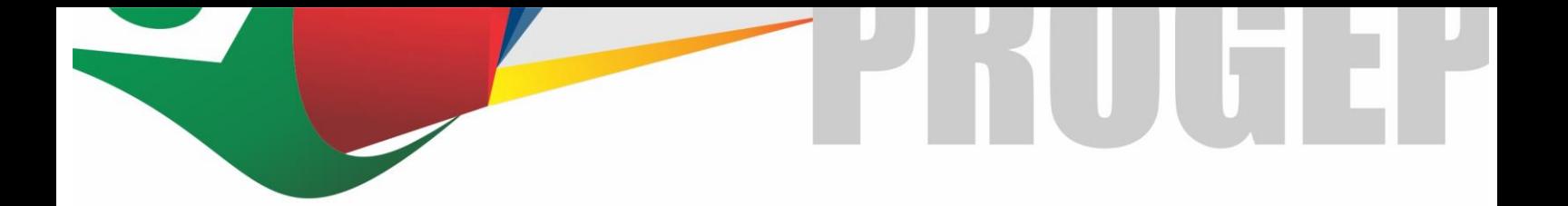

plano de saúde referente aos meses de janeiro a dezembro do ano anterior, acompanhada de toda documentação comprobatória exigidas, tais como:

- boletos mensais e respectivos comprovantes do pagamento;
- ⚫ declaração da operadora ou administradora de benefícios, discriminando valores mensais por beneficiário, bem como atestando sua quitação; ou
- outros documentos que comprovem de forma inequívoca as despesas e respectivos pagamentos.

Nos casos de exoneração ou retorno de servidor, a apresentação dos documentos deverá se dar antes de seu afastamento do órgão ou entidade concedente.

O usufruto de férias, licença ou afastamento durante o mês não desobriga o servidor do cumprimento da comprovação do pagamento das mensalidades do seu plano de saúde.

O servidor ou pensionista que não comprovar as despesas na forma do art. 30 da Portaria Normativa nº 1/2017do MPOG terá o benefício suspenso, devendo o órgão ou entidade concedente instaurar processo administrativo visando à reposição ao erário, na forma do normativo expedido pelo órgão central do SIPEC.

#### **Auxílio-natalidade**

O Auxílio-natalidade é o benefício devido à servidora por motivo de nascimento de filho, em quantia equivalente ao menor vencimento do serviço público, inclusive no caso de natimorto.

O auxílio será pago ao cônjuge ou companheiro servidor público, quando a parturiente não for servidora;

A [Portaria nº 3424/2019-SGP–](http://www2.unifap.br/drh/files/2019/05/3424-2019-SGP.pdf) Divulga o valor do menor e maior vencimento básico da Administração Pública federal, para efeito de pagamento de auxílio-natalidade, de que trata o art. 196 da Lei nº 8.112, de 11 de dezembro de 1990, e para efeitos de pagamento

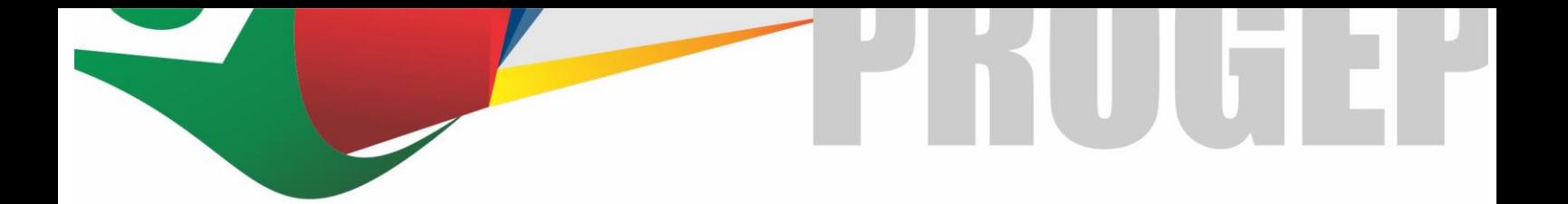

da gratificação por encargo de curso ou concurso, de que trata o art. 76-A da Lei nº 8.112, de 11 de dezembro de 1990).

No caso de parto múltiplo, o valor será acrescido de 50% por nascituro.

#### **Documentação necessária para instruir o processo:**

O interessado deve solicitar em sua unidade administrativa a criação de PROCESSO ELETRÔNICO no SIPAC contendo:

[Requerimento de A](http://www2.unifap.br/drh/files/2010/04/Requerimento-para-Auxilio-Natalidade-e-Pre-Escolar1.pdf)uxílio-natalidade, preenchido e assinado;

Cópia do CPF do dependente;

Cópia autenticada ou conferida com a original da Certidão de Nascimento do dependente;

Quando pai e mãe forem servidores públicos, acrescentar declaração do órgão do cônjuge/companheiro(a) informando que o(a) mesmo(a) não recebe o benefício.

Após a criação do processo, o mesmo deverá ser encaminhado via SIPAC a SECRETARIA DA PROGEP.

#### **Fundamento Legal:**

Lei 8.112/1990, Art. 196.

#### **Auxílio Pré-escolar**

É a assistência destinada aos dependentes dos servidores públicos federais que encontra-se regulamentada pelo Decreto nº 977, de 10 de Setembro de 1993, que visa garantir

o atendimento pré-escolar, seja de modo direto, por meio de creches mantidas pela Administração, ou indireto, por meio do benefício denominado Auxílio Pré-Escolar.

É a assistência paga ao servidor com o objetivo de oferecer, durante a jornada de trabalho, condições de atendimento aos seus dependentes, que propiciem:

I – educação anterior ao 1° grau, com vistas ao desenvolvimento de sua personalidade e a sua integração ao ambiente social;

II – condições para crescerem saudáveis, mediante assistência médica, alimentação e recreação adequadas;

III – proteção à saúde, por meio da utilização de métodos próprios de vigilância sanitária e profilaxia;

IV – assistência afetiva, estímulos psicomotores e desenvolvimento de programas educativos específicos para cada faixa etária;

Com a publicação da Emenda nº 53, de 19 de Dezembro de 2006, a assistência pré-escolar foi reduzida em 01 (um) ano, conforme atual redação do Art. 07, inciso XXV da Constituição Federal:

Art. 7° São direitos dos trabalhadores urbanos e rurais, além de outros que visem à melhoria de sua condição social:

XXV – assistência gratuita aos filhos e dependentes desde o nascimento até 05 (cinco) anos de idade em creches e pré-escolas";

A assistência pré-escolar alcançará os dependentes na faixa etária compreendida desde o nascimento até 05 (cinco) anos de idade, em período integral ou parcial, a critério do servidor.

Tratando-se de dependentes excepcionais, será considerada como limite para atendimento a idade mental de 05 (cinco) anos, comprovada mediante laudo médico.

O auxílio pré-escolar não pode ser percebido cumulativamente pelo servidor que exerça mais de um cargo em regime de acumulação e nem deferido simultaneamente ao servidor e cônjuge, ou companheiro(a).

Na hipótese de divórcio ou separação judicial, o benefício será concedido ao servidor que mantiver a criança sob sua guarda;

A [PORTARIA Nº 10/2016,](http://www2.unifap.br/drh/files/2017/01/PORTARIA-Nº-10-DE-13-DE-JANEIRO-DE-2016.pdf) de 13 de Janeiro de 2016, estabeleceu o valor do auxílio pré-escolar de R\$ 321,00.

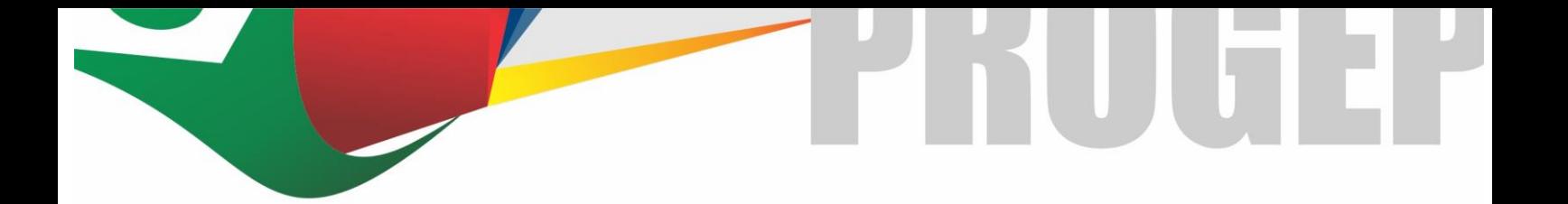

#### **Documentação necessária para instruir o processo:**

O interessado deve solicitar em sua unidade administrativa a criação de PROCESSO ELETRÔNICO no SIPAC contendo:

⚫ Requerimento de Auxílio Pré-Escolar (INTEGRADO AO REQUERIMENTO DE AUXÍLIO NATALIDADE), disponível na página da PROGEP, preenchido e assinado;

⚫ Cópia do CPF do dependente;

⚫ Cópia autenticada ou conferida com a original da Certidão de Nascimento do dependente ou Termo de Guarda ou Termo de Adoção, expedido pelo juízo competente;

⚫ Em caso de dependente excepcional, laudo médico, com idade mental de até 05 (cinco) anos;

⚫ Em caso de pais separados/divorciados, o comprovante de guarda;

⚫ Quando pai e mãe forem servidores públicos, acrescentar declaração do órgão do cônjuge/companheiro(a) informando que o(a) mesmo(a) não recebe o benefício.

Após a criação do processo, o mesmo deverá ser encaminhado via SIPAC a SE-CRETARIA DA PROGEP**.**

#### **Fundamento Legal:**

Decreto nº 977, de 10 de setembro de 1993.

#### **Auxílio-funeral**

É o benefício devido à família ou a terceiro que tenha custeado o funeral do servidor falecido em atividade ou aposentado. O auxílio-funeral é devido à família do servidor fale-

cido na atividade ou aposentado, em valor equivalente a um mês da remuneração ou provento a que o servidor faria jus se vivo fosse, no mês do falecimento, independentemente da "causa mortis".

#### **Importante:**

Em caso de falecimento do servidor em serviço, fora do seu local de trabalho, inclusive no exterior, as despesas de transporte do corpo correrão à conta de recursos da União, autarquia ou fundação pública.

O direito de requerer prescreve em 5 (cinco) anos, quanto aos atos que afetem o interesse patrimonial e créditos resultantes das relações de trabalho, contados a partir da data da ciência do interessado, quando se tratar de ato que não for publicado.

#### **Documentação necessária para instruir o processo:**

- Requerimento de Auxílio Funeral, disponível na página da PROGEP, preenchido e assinado;
- Cópia da Certidão de Óbito;
- Cópia da Certidão de Casamento, quando o requerente for o cônjuge (Atualizada);
- ⚫ Cópia da Carteira de Identidade e do CPF do Requerente;
- Nota Fiscal das despesas em nome do requerente, quando solicitado por terceiro.

#### **Fundamento Legal:**

Lei nº 8.112/90, Art. 110, 226, 228. Ofício-Circular COGLE/SRH/MP nº 26/2003. ON/DRH/ASF nº 101/91.

## Movimentação de Servidor

#### **Redistribuição**

De acordo com o art. 37 da Lei nº 8.112 de 1990, a redistribuição é o deslocamento de cargo de provimento efetivo, ocupado ou vago no âmbito do quadro geral de pessoal, para outro órgão ou entidade de mesmo poder.

#### **Requisitos**

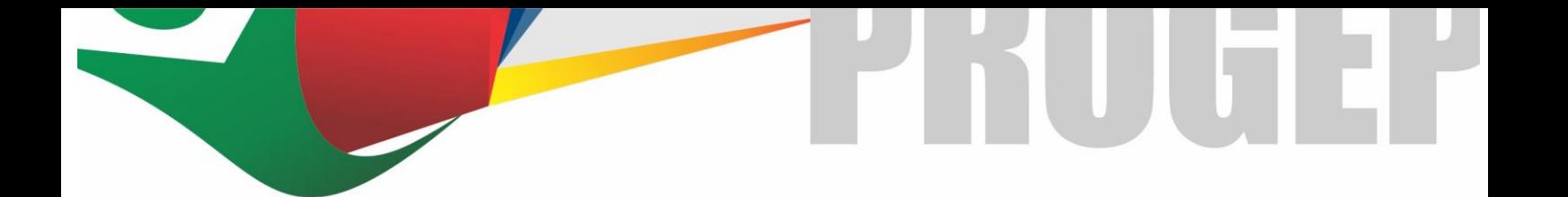

- ⚫ Interesse da administração;
- ⚫ Equivalência de vencimentos;
- ⚫ Manutenção da essência das atribuições do cargo;
- ⚫ Vinculação entre os graus de responsabilidade e complexidade das atividades;
- ⚫ Mesmo nível de escolaridade, especialidade ou habilitação profissional;
- ⚫ Compatibilidade entre as atribuições do cargo e as finalidades institucionais do órgão ou entidade.
- Contrapartida de vaga.

O interesse da administração, no que se refere à redistribuição, está pautado na concordância mútua da instituição de origem e de destino, nos termos da legislação vigente

Entre as exigências para dar andamento às análises, está a manifestação formal, via ofício, dos dirigentes máximos das Instituições envolvidas nos processos, concordando com a redistribuição e justificando o interesse da administração no processo.

#### **Documentação necessária para instruir o processo:**

1. Ofício do Reitor da instituição interessada em receber o servidor a ser redistribuído, dirigido ao Reitor da instituição de origem contendo:

- a. Nome do servidor;
- b. Matrícula do servidor;
- c. Cargo efetivo do servidor;
- d. Código de vaga que será oferecida em contrapartida.
- 2. Espelho do Código de Vaga.
- 3. Manifestação de interesse/desinteresse do servidor.

4. Manifestação de concordância/discordância do Departamento/Setor de lotação do servidor.

5. Declaração de inexistência de concurso público em andamento ou em vigência para as especialidades dos cargos interessados na redistribuição.

6. Declaração de nada consta acerca de débitos referentes a patrimônio, expedida pelo órgão competente da Instituição; Declaração de Nada consta acerca de débitos com a Biblioteca, expedida pelo órgão competente da Instituição; e Declaração cumprimento de jornada de trabalho, preenchida pela chefia imediata.

#### **Documentação necessária para instruir o processo (servidor externo)**

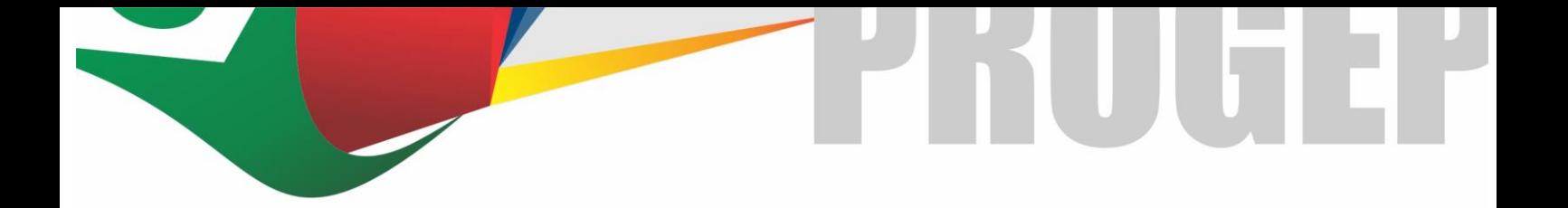

1. Ofício do Reitor da instituição interessada, dirigido ao Reitor instituição de lotação do servidor a ser redistribuído contendo:

a. Nome do servidor;

b. Matrícula do servidor;

- c. Cargo efetivo do servidor;
- d. Código de vaga que será oferecida em contrapartida.

2. Espelho do Código de Vaga.

3. Manifestação de interesse/desinteresse do servidor.

4. Manifestação de concordância/discordância do Departamento/Setor de lotação do servidor.

5. Declaração de inexistência de concurso público em andamento ou em vigência para as especialidades dos cargos interessados na redistribuição.

6. Ficha de assentamentos funcionais contendo todas as ocorrências referentes à vida funcional do servidor; Laudo médico pericial, expedido pelo órgão competente da Instituição, atestando a sanidade física e mental do servidor; Declaração de nada consta, expedida pelo órgão competente da Instituição, acerca de sindicância ou processo administrativo disciplinar; e curriculum vitae/currículo lattes do servidor.

## **Fundamento Legal:**

Lei Nº 8.112, de 11 de dezembro de 1990 - Regime Jurídico Único

[Portaria MPOG nº 57/2000 -](http://www.progep.ufu.br/legislacao/portaria-mpog-no-572000-redistribuicao) Redistribuição

#### **Remoção**

É o deslocamento do servidor, a pedido ou de ofício, no âmbito do mesmo quadro, com ou sem mudança de sede.

## **Modalidades de Remoção:**

I - de ofício, no interesse da Administração;

II - a pedido, a critério da Administração;

- 1. a pedido do servidor, a partir da manifestação do seu interesse por meio de Requerimento de Remoção (Solicitação Servidor).
- 2. a pedido da chefia por meio de memorando de solicitação.

III - a pedido, para outra localidade, independentemente do interesse da Administração.

a) para acompanhar cônjuge ou companheiro, também servidor público civil ou militar, de qualquer dos Poderes da União, dos Estados, do Distrito Federal e dos Municípios, que foi deslocado no interesse da Administração;

b) por motivo de saúde do servidor, cônjuge, companheiro ou dependente que viva às suas expensas e conste do seu assentamento funcional, condicionada à comprovação por junta médica oficial;

c) em virtude de processo seletivo promovido, na hipótese em que o número de interessados for superior ao número de vagas, de acordo com normas preestabelecidas pelo órgão ou entidade em que aqueles estejam lotados.

3. por aprovação em processo seletivo nos termos da Resolução nº 019/2016- CONSU/UNI-FAP.

## **Documentação necessária para instruir o processo:**

- 1. Requerimento padrão;
- 2. Documentos comprobatórios que subsidiem o pedido.

#### **Exoneração**

Forma de vacância de cargo público efetivo, formalizada mediante publicação de portaria no Diário Oficial da União, a pedido ou de ofício, não caracterizando penalidade de natureza disciplinar.

Exoneração **a pedido**: é a manifestação unilateral e expressa de vontade do servidor em deixar de ocupar o cargo na instituição.

Exoneração **de ofício**: dá-se em duas situações:

1. Quando o servidor não é aprovado no estágio probatório, e não possui caráter punitivo.

2. Quando o servidor for empossado no cargo, e não entrar em exercício no prazo estabelecido na lei (não possui caráter punitivo).

O servidor exonerado terá direito à:

1. gratificação natalina proporcional aos meses de exercício no ano civil, calculada com base na remuneração do cargo no mês de exoneração (a fração igual ou superior a 15 dias será considerada como mês integral);

2. indenização relativa ao período de férias a que tiver direito e ao incompleto (base ano civil), na proporção de 1/12 (um doze avos) por mês de efetivo exercício ou fração superior a 14 (quatorze) dias, calculada com base na remuneração do cargo no mês em que for publicado o ato exoneratório.

Ao servidor beneficiado com afastamento para estudo ou missão no exterior e para pós-graduação stricto sensu não será concedida exoneração antes de decorrido período igual ao do afastamento, ressalvada a hipótese de ressarcimento da despesa havida durante esse período.

O servidor que responde a processo disciplinar só poderá ser exonerado a pedido após a conclusão do processo e o cumprimento da penalidade, caso aplicada.

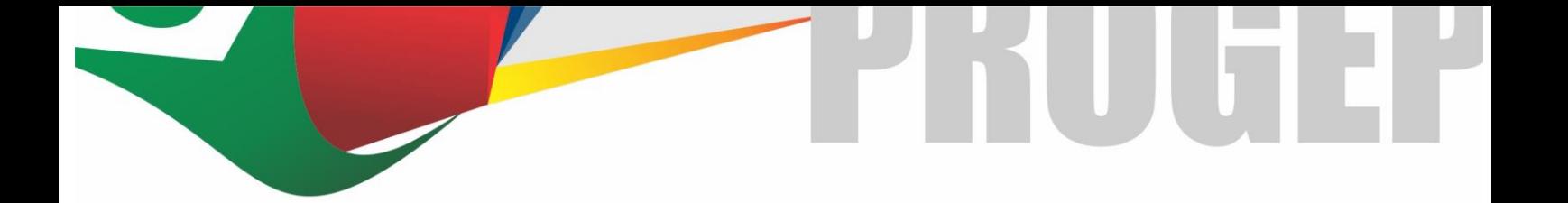

#### **Documentação necessária para instruir o processo**

Para Exoneração a pedido do interessado:

- 1. Requerimento de Solicitação;
- 2. Declaração de Bens e Rendas;
- 3. Cópia autenticada do RG e do CPF;
- 4. Cópia do último contracheque;
- 5. Declaração de acumulação ou não acumulação de Cargos/Emprego/Função;
- 6. Cópia da frequência do mês, até o dia anterior a data da vacância, atestada pela
- Chefia Imediata (se Técnico Administrativo);
- 7. Nada consta da Biblioteca Central ou Setorial;
- 8. Nada consta da Corregedoria;
- 9. Devolução da Identidade Funcional (se houver).
- 10. Cópia do pedido de cancelamento do plano de saúde.

O servidor deverá protocolar os documentos na Secretaria da PROGEP, ou cadastrar o processo por meio do sistema SIPAC e encaminhar a SEPROGEP.

#### **Legislação básica:**

Lei Nº 8.112, de 11 de dezembro de 1990 - Regime Jurídico Único

Parecer AGU WM-1/2000 (DOU 13/12/2000).

Nota Técnica Nº 16/2015/CGNOR/DENOP/SEGEP/MP

#### **Vacância por posse em outro cargo inacumulável**

É a desocupação de cargo público federal, com a geração de vaga, por motivo de posse em outro cargo público inacumulável da mesma esfera administrativa, sem que haja

interrupção do tempo de serviço público e mantida a relação jurídica estabelecida entre o interessado e a União.

A vacância do cargo público decorrerá de posse em outro cargo inacumulável. A posse em outro cargo público inacumulável gera vaga no Quadro de Lotação do órgão de origem do servidor, para ocupação de novo titular.

A data da vacância será idêntica à data da posse no novo cargo, sem romper o vínculo existente e para que não ocorra a acumulação proibida de 2 (dois) cargos públicos pelo servidor.

É de 15 (quinze) dias o prazo para o servidor empossado em cargo público entrar em exercício, contados da posse.

O servidor ainda que em estágio probatório pode se utilizar do instituto da "vacância" por posse em outro cargo inacumulável, mas não poderá ser reconduzido por não se encontrar na condição de estável no cargo público anteriormente ocupado. O servidor não aprovado em estágio probatório exigido no novo cargo será exonerado ou, se estável, reconduzido no cargo anteriormente ocupado.

Se a vacância de um cargo decorre da posse em outro cargo inacumulável, cessam os direitos e deveres adstritos ao cargo que vagou e, em razão do cargo provido, são criados ou contraídos outros, nos termos da legislação vigente na data da nova investidura.

Os direitos personalíssimos incorporados ao patrimônio jurídico do servidor público federal subsistem quando este é empossado em cargo não passível de acumulação com o ocupado na data da nova investidura, pertencendo os dois à mesma pessoa jurídica. Entende-se por direitos personalíssimos do servidor, todos aqueles que passaram a compor o seu patrimônio jurídico em decorrência de um vínculo com a Administração Pública, tais como as vantagens pessoais e as incorporações de décimos, bem como, a contagem do período aquisitivo para novas férias.

Deverá haver o acerto financeiro com relação à gratificação natalina, percebida por ocasião das férias ou adiantamento do Governo. O servidor que requereu vacância deverá informar ao novo órgão se pediu vacância, recebeu adiantamento de gratificação natalina e de adiantamento de férias no órgão de origem.

Na hipótese de vacância por posse em outro cargo inacumulável, o servidor regido pela Lei nº 8.112, de 1990, que já tenha cumprido o interstício de doze meses de efetivo exercício no cargo anteriormente ocupado, fará jus às férias correspondentes àquele ano civil no novo cargo efetivo. O servidor que não cumpriu o interstício de doze meses de efetivo exercício no cargo anteriormente ocupado deverá complementar esse período exigido para a concessão de férias no novo cargo.

Não há óbice em conceder declaração de vacância por posse em outro cargo inacumulável para servidor que responde Processo Administrativo Disciplinar.

Os servidores detentores de cargo público efetivo federal que, tendo ingressado no serviço público federal anteriormente a 04 de fevereiro de 2013, e, posteriormente, ingressarem em outro cargo na esfera do Poder Executivo Federal, sem descontinuidade, e es-

tejam vinculados ao Plano de Seguridade Social da União (PSS), poderão optar por permanecer naquele regime ou ingressar no regime de previdência complementar, por tratar-se, nesse caso, de migração de servidor no mesmo ente federado.

## **Documentação necessária para instruir o processo:**

- 1. Requerimento de Solicitação;
- 2. Declaração de Bens e Rendas;
- 3. Cópia autenticada do RG e do CPF;
- 4. Cópia do último contracheque
- 5. Declaração de acumulação ou não acumulação de Cargos/Emprego/Função;

6. Cópia da frequência do mês, até o dia anterior a data da vacância, atestada pela Chefia Imediata (se Técnico Administrativo);

- 7. Nada consta da Biblioteca Central ou Setorial;
- 8. Nada consta da Corregedoria;
- 9. Devolução da Identidade Funcional (se houver).
- 11. Nomeação em outro cargo inacumulável

## **Legislação básica:**

Lei Nº 8.112, de 11 de dezembro de 1990 - Regime Jurídico Único

Ofício COGLE/DENOR/SRH/SEAP nº 67/99 e Ofício COGLE/DENOR/SRH/SEAP nº 117/99) Parecer GM/AGU nº 013/00 Orientação Normativa SRH nº 2, de 23/02/2011 Nota Técnica COGES/DENOP/SRH/MP nº 385/09 Orientação Normativa SRH/MP nº 08, de 01/10/2014

# Desenvolvimento de Pessoas

#### **Avaliação de Desempenho**

A Avaliação de Desempenho consiste em um processo contínuo e sistemático de planejamento, análise e avaliação das atividades técnicas e administrativas desenvolvidas por servidores técnico-administrativos em educação e docentes quando atuantes em funções de direção, chefia, coordenação ou assessoramento.

O Sistema da Avaliação de Desempenho será desenvolvido por meio do Sistema Integrado de Gestão de Pessoas (SIGRH), sob a nomenclatura de Gestão do Desempenho Humano, Processo GDH, em quatro etapas: planejamento; acompanhamento; registro; validação.

#### **Amparo Legal**

- $\checkmark$  A Lei 8112/90, que dispõe sobre o regime jurídico único dos servidores públicos civis da União, das autarquias e das fundações públicas federais;
- $\checkmark$  A Lei 11.091/2005, que dispõe sobre a estruturação do Plano de Carreira dos Cargos Técnico Administrativos em Educação, no âmbito das Instituições Federais de Ensino vinculadas ao Ministério da Educação;
- ✓ O Decreto 5.825/2006, que estabelece as diretrizes para elaboração do Plano de Desenvolvimento dos Integrantes do Plano de Carreira dos Cargos Técnico Administrativos em Educação, em seus Artigos 8º, 9º e 10º, instituído pela Lei no 11.091, de 12 de janeiro de 2005;
- $\checkmark$  A Resolução nº 001/2013-CONDIR, que cria a Pró-Reitoria de Gestão de Pessoas PROGEP;

#### **Periodicidade**

A avaliação de desempenho funcionará tendo como período de análise de desempenho os 12 (doze) meses de cada ano civil, sendo realizada anualmente.

A etapa planejamento será realizada no período de janeiro a junho. A etapa de registro da avaliação será realizada a partir do primeiro dia útil do mês de agosto até o último dia útil do mês de setembro de cada ano, e refere-se ao efetivo exercício, conforme o disposto na Lei nº 8.112, de 11 de dezembro de 1990. A etapa de validação será realizada a partir do primeiro dia útil do mês de outubro até o último dia útil do mês de novembro de cada ano.

#### **Principais Instrumentos**

- ⚫ Plano de Ação Gerencial da unidade administrativa ou acadêmica;
- Plano Individual de Trabalho do servidor técnico-administrativo.
- ⚫ Formulários de avaliação.

#### **Plano Individual de Trabalho (PIT) e Plano de Ação Gerencial (PAG)**

O cadastro do Plano Individual de Trabalho é realizado pela chefia imediata, na etapa de Planejamento da avaliação anual de desempenho, disponibilizada no Sistema Integrado de Gestão de Recursos Humanos – SIGRH (https://sigrh.unifap.br/sigrh/public/home.jsf). **Caminho PIT**: Avaliação> GDH> Planejamento.

#### **Formulários de Avaliação**

O preenchimento dos formulários de avaliação é realizado por todos os servidores técnicos administrativos e docentes em função de gestão, na etapa de Registro da avaliação anual de desempenho, disponibilizada no Sistema Integrado de Gestão de Recursos Humanos – SIGRH (https://sigrh.unifap.br/sigrh/public/home.jsf). **Caminho PIT**: Avaliação> GDH> Registro.

#### **Capacitação**

O Plano Anual de Capacitação – PAC/UNIFAP é um dos instrumentos de Gestão dos Servidores da Universidade Federal do Amapá. Está ancorado no Plano de Desenvolvimento Institucional – PDI/UNIFAP 2015 - 2019, na perspectiva *Aprendizado e Crescimento* e Objetivo Estratégico *Qualificar e Capacitar os Servidores docentes e técnicos.* 

Busca nortear o desenvolvimento das ações de capacitação e desenvolvimento para os servidores, sobretudo aos que integram o PCCTAE – Plano de Carreira dos Cargos Técnico-Administrativos em Educação. O PAC é elaborado pela Divisão de Capacitação e

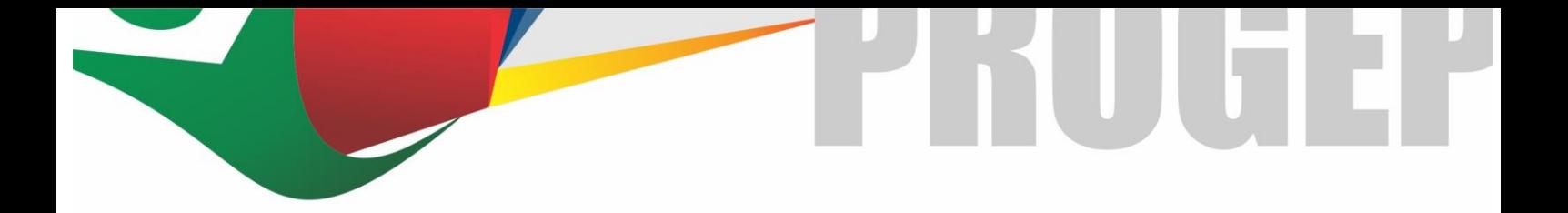

Educação Profissional/DCEP, que é vinculada ao Departamento de Desenvolvimento de Pessoas/DDP, da Pró-Reitoria de Gestão de Pessoas/PROGEP.

#### **Fundamento Legal**

- ⚫ Lei nº 11.091/2005, de 12 de janeiro de 2005;
- ⚫ Decreto nº 9.991, de 28 de agosto de 2019;
- ⚫ Lei nº 8.112, de 11 de dezembro de 1990;
- Decreto nº 5.825/2006, de 28 de junho de 2006.

## **Participação nos cursos de capacitação**

Todas as oportunidades de capacitação ofertadas pelo PAC são disponibilizadas no Sistema Integrado de Gestão de Recursos Humanos – SIGRH (https://sigrh.unifap.br/sigrh/public/home.jsf). Caminho: Capacitação> Inscrições> Realizar inscrições.

Para realizar a inscrição em qualquer dos cursos ofertados, o servidor deve selecioná-lo e preencher as informações solicitadas.

#### **Obtenção de Certificado**

Os certificados são emitidos por meio do Sistema SIGRH – Módulo Capacitação aos servidores que obtiverem o percentual mínimo de 75% de frequência e realizarem a **avaliação de reação** no referido sistema. O preenchimento do formulário de avaliação de reação constitui-se em pré-requisito para liberação do certificado pelo *Sistema SIGRH* – *Aba Capacitação*.

Caminho para Avaliação de Reação: Capacitação> Turmas> Avaliar Capacitação. Caminho para Solicitação de certificado: Capacitação> Certificados> Solicitar Certificado de Participação.

#### **Banco de Talentos**

O Banco de Talentos da UNIFAP visa selecionar servidores técnico-administrativos e docentes para atuarem nos eventos de capacitação ofertados no Plano Anual de Capacitação dos Servidores, de acordo com a demanda, bem como para subsidiar a movimentação e dimensionamento da força de trabalho no âmbito da Universidade.

O cadastramento no banco de talentos é realizado no sistema SIGRH [\(https://si](https://sigrh.unifap.br/sigrh/servidor/portal/servidor.jsf)[grh.unifap.br/sigrh/servidor/portal/servidor.jsf\)](https://sigrh.unifap.br/sigrh/servidor/portal/servidor.jsf), caminho: Capacitação> Banco de Talentos> Cadastrar/Atualizar Currículo. A participação nos eventos de capacitação, coordenados pela Divisão de Capacitação e Educação Profissional (DCEP), realiza-se por meio de inscrição em processo seletivo simplificado, divulgado por meio de edital, conforme cronograma da referida divisão.

# CARREIRA TÉCNICO-ADMINISTRATIVA

#### **Progressão por Mérito**

A Progressão por Mérito profissional é a mudança para o padrão de vencimento imediatamente subsequente, a cada 18 (dezoito) meses de efetivo exercício no cargo, desde que o servidor técnico-administrativo participe da Avaliação Anual de Desempenho e alcance o conceito mínimo de "Dentro do Esperado". A carreira é composta por 16 níveis de Progressão por Mérito.

O processo é instruído pela Divisão de Acompanhamento e Avaliação (DAA/PRO-GEP), devendo ser acompanhado pelo servidor técnico-administrativo em mês de progressão.

#### **Progressão por Capacitação**

Progressão por Capacitação Profissional é a mudança de nível de capacitação, no mesmo cargo e nível de classificação, decorrente da obtenção pelo servidor de certificação

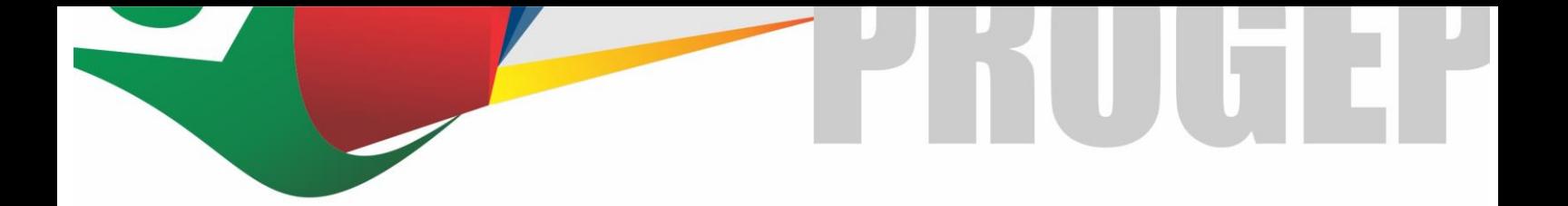

em Programa de capacitação, compatível com o cargo ocupado, o ambiente organizacional e a carga horária mínima exigida, respeitado o interstício de 18 (dezoito) meses, nos termos da tabela constante do Anexo III da Lei nº 11.091/2005.

#### **Instrução do processo**

Para instruir o processo, o servidor deverá acessar o Sistema Integrado de Patrimônio, Administração e Contratos – SIPAC [\(https://sipac.unifap.br/public/jsp/portal.jsf\)](https://sipac.unifap.br/public/jsp/portal.jsf), caminho: Portal Administrativo> Protocolo> Processos> Cadastrar Processo.

Na etapa de cadastramento, depois de selecionar o tipo do processo, o servidor deverá selecionar a opção "Escrever Documento" e em seguida clicar em carregar modelo, para preencher os dados do Requerimento, bem como Juntar cópias de certificados de conclusão de cursos. O processo deverá ser enviado diretamente à Divisão de Capacitação e Educação Profissional (DCEP).

#### **Observações**

Somente poderão ser aproveitados eventos de capacitação presenciais e a distância, aprendizagem em serviço, grupos formais de estudos, intercâmbios, estágios, seminários e congressos, com carga horária de, no mínimo, 20 horas, que guardem relação direta

com a área específica de atuação do servidor, integrada por atividades afins ou complementares. As horas excedentes poderão ser aproveitadas para a próxima progressão.

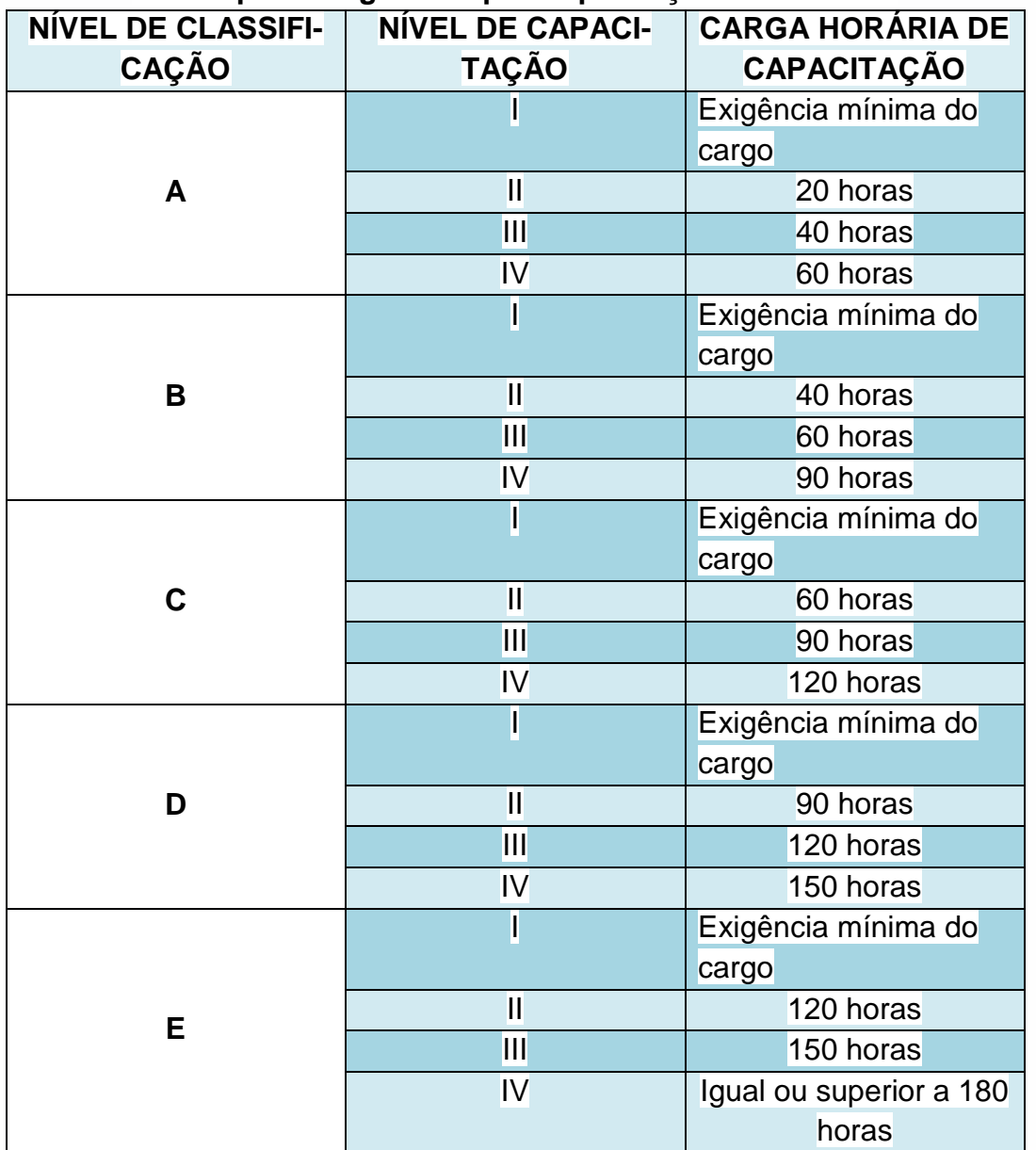

#### **Tabela para Progressão por Capacitação Profissional**

#### **Incentivo à Qualificação**

Será instituído Incentivo à Qualificação ao servidor que possuir educação formal superior ao exigido para o cargo de que é titular, e terá por base o percentual calculado sobre o padrão de vencimento percebido, proveniente da relação direta ou indireta dos cursos com o ambiente organizacional.

#### **Instrução do processo**

Para instruir o processo, o servidor deverá acessar o Sistema Integrado de Patrimônio, Administração e Contratos – SIPAC [\(https://sipac.unifap.br/public/jsp/portal.jsf\)](https://sipac.unifap.br/public/jsp/portal.jsf), caminho: Portal Administrativo> Protocolo> Processos> Cadastrar Processo.

Na etapa de cadastramento, depois de selecionar o tipo do processo, o servidor deverá selecionar a opção "Escrever Documento" e em seguida clicar em carregar modelo, para preencher os dados do Requerimento, bem como juntar cópias do diploma/certificado de conclusão, ou documentos comprobatórios, atendendo as exigências da Nota Técnica SEI nº 13/2019/CGCAR ASSES/CGCAR/DESEN/SGP/SEDGG-ME. O processo deverá ser enviado diretamente à Divisão de Capacitação e Educação Profissional (DCEP).

#### **Observação**

Considerando a Nota Técnica SEI nº 13/2019/CGCAR ASSES/CGCAR/DE-SEN/SGP/SEDGG-ME referente ao entendimento sobre a comprovação de titulação para recebimento de Incentivo à Qualificação e Retribuição por Titulação, o servidor poderá requerer o pagamento de Incentivo ou Retribuição de Titulação com a apresentação de documento comprobatório de conclusão da titulação expedido pela instituição de ensino responsável, que declare expressamente a conclusão efetiva de curso reconhecido pelo MEC, aprovação do interessado e a inexistência de qualquer pendência para a aquisição da titulação, ainda, apresentar comprovante de início de expedição e registro do respectivo certificado ou diploma. A concessão do incentivo se dará mediante pedido.

Para identificar se o curso que está fazendo ou pretende fazer tem relação direta com o ambiente organizacional que atua, o servidor poderá consultar o Anexo III do Decreto nº 5824/2006. Os percentuais de incentivo não são acumuláveis e serão incorporados aos respectivos proventos de aposentadoria e pensão quando os certificados considerados

para a sua concessão tiverem sido obtidos até a data em que se deu a aposentadoria ou a instituição da pensão.

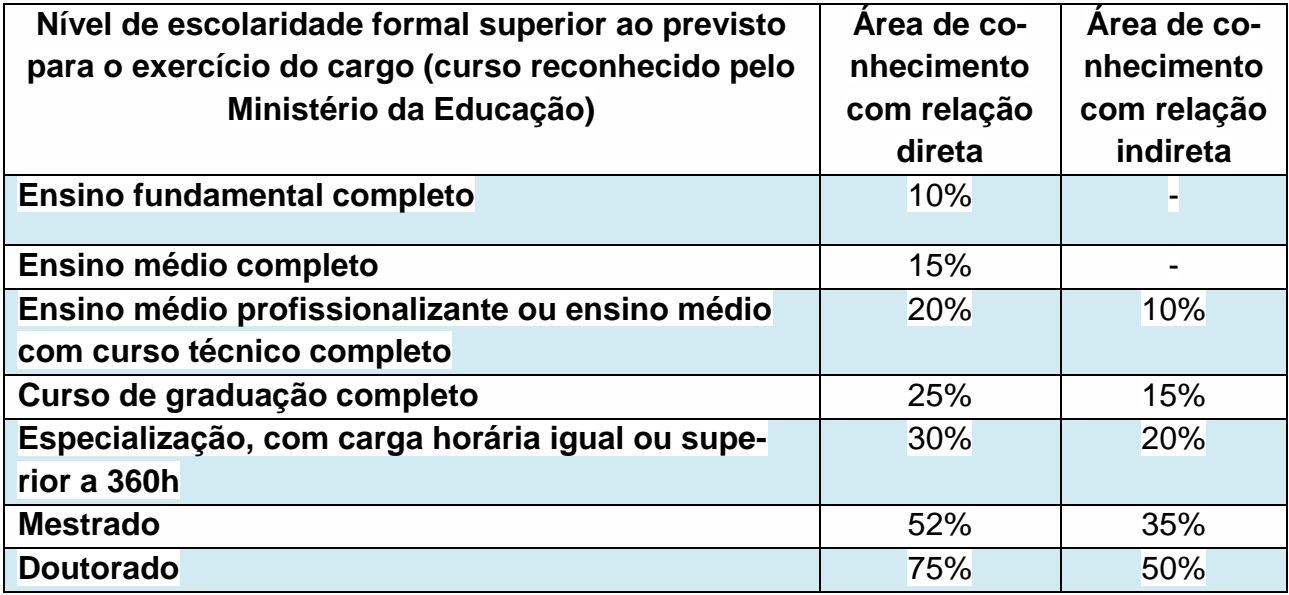

## **QUALIDADE DE VIDA E** SEGURANÇA NO TRABALHO

#### **Exames Periódicos**

Objetiva a preservação da saúde dos servidores, em função dos riscos existentes no ambiente de trabalho e doenças ocupacionais ou profissionais.

Os exames médicos periódicos serão realizados nos seguintes intervalos de tempo: I – bienal, para os servidores com idade entre dezoito e quarenta e cinco anos;

II – anual, para os servidores com idade acima de quarenta e cinco anos; e

III – anual ou em intervalos menores, para os servidores expostos a riscos que possam implicar o desencadeamento ou agravamento de doença ocupacional ou profissional e para os portadores de doenças crônicas.

#### **Emissão das guias de exames**

A avaliação e os exames laboratoriais são programados pela Divisão de Qualidade de Vida, que realiza visitas aos diversos setores da UNIFAP, para orientar sobre os procedimentos e requisitos necessários, bem como entregar as guias de exames periódicos.

As visitas setoriais são realizadas conforme cronograma anual divulgado pela referida divisão, caminho: [https://www2.unifap.br/dqv/programa-de-assistencia-a-saude-do](https://www2.unifap.br/dqv/programa-de-assistencia-a-saude-do-servidor-e-seus-dependentes/exames-periodicos-dos-servidores-da-unifap)[servidor-e-seus-dependentes/exames-periodicos-dos-servidores-da-unifap.](https://www2.unifap.br/dqv/programa-de-assistencia-a-saude-do-servidor-e-seus-dependentes/exames-periodicos-dos-servidores-da-unifap)

#### **Exames laboratoriais**

Depois da emissão das guias de exames, o servidor deve comparecer à Rede Credenciada da CARDIOMED para realizar os exames laboratoriais, clínicos e de imagem. Todos os procedimentos da coleta do material serão realizados pela referida rede credenciada.

#### **Avaliação Clínica**

Após a realização de todos os exames exigidos, a empresa credenciada envia os resultados para a Divisão de Qualidade de Vida, que agendará a avaliação clínica com médico da referida divisão e notificará o servidor sobre o dia e horário de comparecimento.

Concluídas todas as etapas, o médico emitirá o Atestado de Saúde Ocupacional (ASO).

Caso o servidor não concorde em realizar o exame periódico, deve preencher o Termo de Responsabilidade, assiná-lo juntamente com o servidor da DQV e uma testemunha.
### **Atendimento Multiprofissional**

Visa proporcionar atendimento médico, nutricional, psicológico e social aos servidores da Universidade Federal do Amapá, bem como aos seus dependentes, pelos profissionais da Divisão de Qualidade de Vida (DQV). O atendimento com o médico é realizado por ordem de chegada, enquanto que os demais necessitam de prévio agendamento.

Todas as informações estão disponíveis na página da referida divisão em: [https://www2.unifap.br/dqv/programa-de-assistencia-a-saude-do-servidor-e-seus-depen](https://www2.unifap.br/dqv/programa-de-assistencia-a-saude-do-servidor-e-seus-dependentes/atendimentos-individualizados/)[dentes/atendimentos-individualizados/.](https://www2.unifap.br/dqv/programa-de-assistencia-a-saude-do-servidor-e-seus-dependentes/atendimentos-individualizados/)

### **Clube de Vantagens**

São parcerias formadas com empresas, para oferecer descontos e vantagens aos servidores e seus dependentes, em diversos segmentos como: educação, saúde, esporte, alimentação, estética, lazer, segurança e outros.

Todas as informações estão disponíveis na página da Divisão de Qualidade de Vida (DQV), em: [https://www2.unifap.br/dqv/clube-de-vantagens.](https://www2.unifap.br/dqv/clube-de-vantagens)

### **Programa de Educação Alimentar e Nutricional**

São projetos e ações executados por profissionais da Divisão de Qualidade de Vida (DQV), que visam promover saúde e hábitos alimentares saudáveis.

Principais ações: Programa de rádio (Dicas da Nutri), Oficinas de Nutrição, Projeto Estilo de Vida Saudável, Projeto Menos 5, Projeto Saúde da Mulher na Menopausa, Relatório Anual de Nutrição.

Todas as informações estão disponíveis na página da Divisão de Qualidade de Vida (DQV), em: [https://www2.unifap.br/dqv/materias-de-nutricao.](https://www2.unifap.br/dqv/materias-de-nutricao)

### **Programa de Integração Relacional Psicossocial na UNIFAP**

São ações voltadas à promoção do bem-estar e qualidade de vida dos servidores da UNIFAP, no ambiente de trabalho. Dentre as principais, destacam-se: Curso de Desenvolvimento de Competências Pessoais e sociais, Projeto Ciclo de Vivência da UNIFAP, Projeto Ciclo de Meditação e Relaxamento, dentre outros.

Todas as informações estão disponíveis na página da Divisão de Qualidade de Vida (DQV), em: [https://www2.unifap.br/dqv/integracao-relacional.](https://www2.unifap.br/dqv/integracao-relacional)

### **Programa de Preparação e Valorização do Aposentado**

Visa promover integração, ações culturais, construção de um novo projeto de vida, criar mecanismo de valorização do servidor após a aposentadoria. Ajuda na adaptação a essa nova etapa da vida, minimizando os impactos psicossociais advindos das mudanças provocadas pela condição de aposentado.

Todas as informações estão disponíveis na página da Divisão de Qualidade de Vida (DQV), em: [https://www2.unifap.br/dqv/programa-de-preparacao-e-valorizacao-do-aposen](https://www2.unifap.br/dqv/programa-de-preparacao-e-valorizacao-do-aposentado/)[tado](https://www2.unifap.br/dqv/programa-de-preparacao-e-valorizacao-do-aposentado/)**.**

### **Programa de Atividades Culturais e de Lazer**

Objetiva promover atividades culturais, intercâmbio e divulgação da produção artística e cultural de servidores da UNIFAP.

Principais ações: Datas Comemorativas, Oficinas de Grafite, Projeto Arte Sustentável, Projeto Valorização da Família, Projeto Coral da UNIFAP, dentre outros.

Todas as informações estão disponíveis na página da Divisão de Qualidade de Vida (DQV), em: [https://www2.unifap.br/dqv/programa-de-praticas-corporais-e-atividades-fisi](https://www2.unifap.br/dqv/programa-de-praticas-corporais-e-atividades-fisicas)[cas.](https://www2.unifap.br/dqv/programa-de-praticas-corporais-e-atividades-fisicas)

# **CARREIRA DE MAGISTÉRIO SUPERIOR**

### **Progressão Funcional**

É a passagem do servidor para o nível de vencimento imediatamente superior dentro de uma mesma classe, após o cumprimento do interstício de 24 (vinte e quatro) meses de efetivo exercício. Existem 5 classes (A, B, C, D e E), sendo A e B compostas por 2 níveis

de vencimento cada, C e D com 4 níveis de vencimento cada e E, estruturada em um único nível de vencimento.

### **Observação**

Além do interstício de 24 (vinte e quatro) meses, a Lei nº 12.772/2012 condiciona a progressão funcional à aprovação em avaliação de desempenho. Contudo a avaliação com fins de subsidiar a progressão ainda não está regimentada no âmbito da UNIFAP.

### **Promoção**

É a passagem do servidor para a classe imediatamente superior à ocupada, após o interstício de 24 (vinte e quatro) meses no último nível de cada classe antecedente àquela para a qual se dará a promoção, observadas as seguintes condições:

- ⚫ Para a Classe B, com denominação de Professor Assistente: ser aprovado em processo de avaliação de desempenho.
- ⚫ Para a Classe C, com denominação de Professor Adjunto: ser aprovado em processo de avaliação de desempenho.
- Para a Classe D, com denominação de Professor Associado: possuir o título de doutor e ser aprovado em processo de avaliação de desempenho.
- Para a Classe E, com denominação de Professor Titular: possuir o título de doutor, ser aprovado em processo de avaliação de desempenho e lograr aprovação de memorial que deverá considerar as atividades de ensino, pesquisa, extensão, gestão acadêmica e produção profissional relevante, ou defesa de tese acadêmica inédita.

### **Observação**

Além do interstício de 24 (vinte e quatro) meses, a Lei nº 12.772/2012 condiciona a promoção à aprovação em processo de avaliação de desempenho. Contudo o sistema de

avaliação docente com fins de promoção ainda não está regimentado no âmbito da UNI-FAP.

### **Aceleração na Promoção**

Os docentes aprovados no estágio probatório, que atenderem os seguintes requisitos de titulação, farão jus a processo de aceleração da promoção:

- ⚫ Para o nível inicial da Classe B, com denominação de Professor Assistente, pela apresentação de titulação de mestre.
- Para o nível inicial da Classe C, com denominação de Professor Adjunto, pela apresentação de titulação de doutor.

### **Retribuição por Titulação**

A Retribuição por Titulação (RT) é devida ao docente integrante do Plano de Carreiras e Cargos de Magistério Federal em conformidade com a Carreira, cargo, classe, nível e titulação comprovada, nos valores e vigência estabelecidos no Anexo IV da Lei nº 12.772/2012. A RT será considerada no cálculo dos proventos e das pensões, na forma dos regramentos de regime previdenciário aplicável a cada caso, desde que o certificado ou o título tenham sido obtidos anteriormente à data da inativação. Os valores referentes à RT não serão percebidos cumulativamente para diferentes titulações ou com quaisquer outras Retribuições por Titulação, adicionais ou gratificações de mesma natureza.

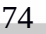

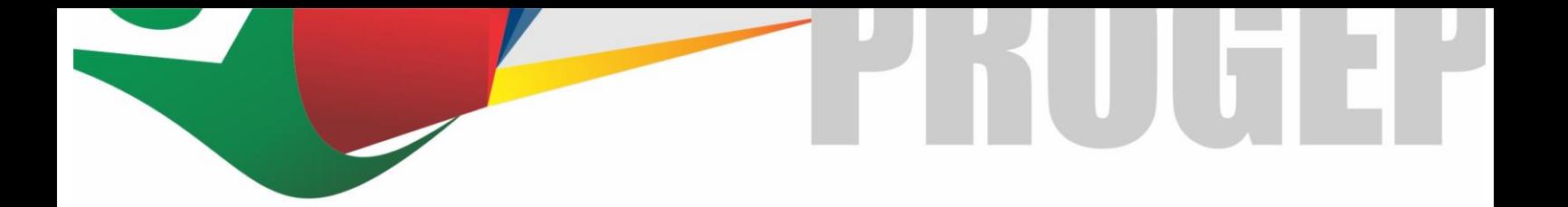

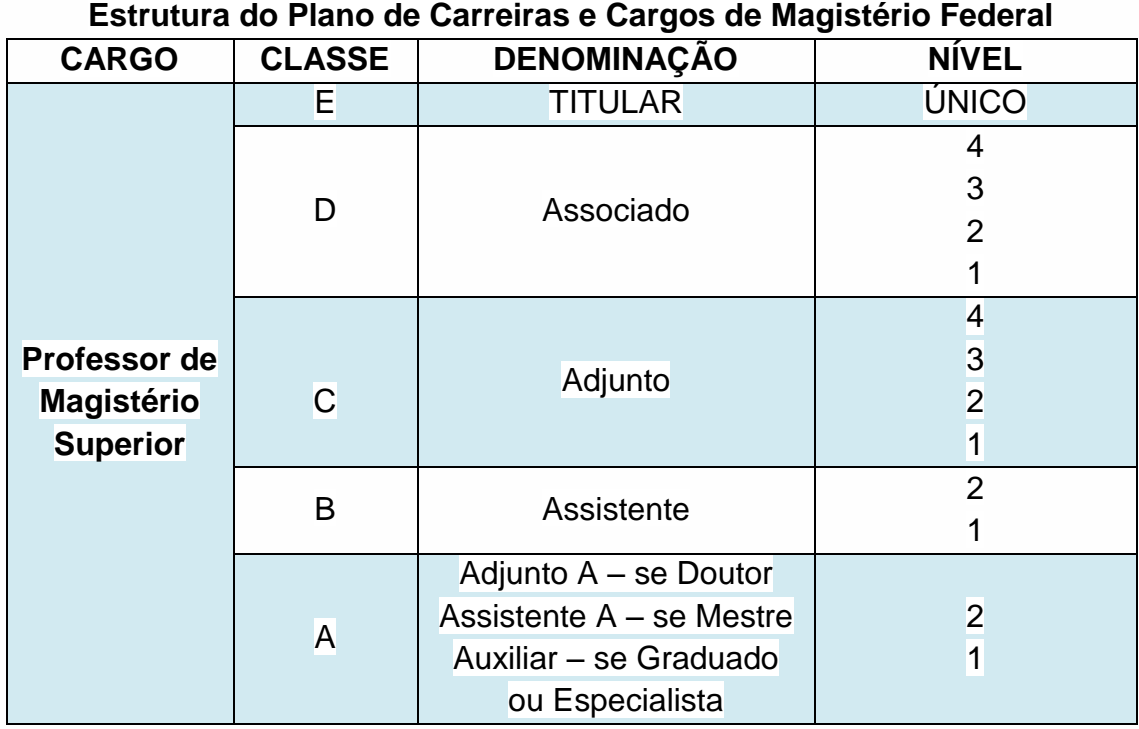

Todas as informações relativas à carreira do magistério superior federal podem ser obtidas na Comissão Permanente do Pessoal Docente (CPPD), ou no endereço [https://www2.uni](https://www2.unifap.br/cppd)[fap.br/cppd,](https://www2.unifap.br/cppd) ainda, pelo telefone: (96) 4009-2689.

# **SIGAC - SIGEPE**

### **SIGAC - SIGEPE Servidor e Pensionista**

**O SIGAC é o Sistema de Gestão de Acesso do Ministério da Economia que gerencia o acesso ao SIGEPE Servidor e Pensionista.**

Pelo SIGEPE Servidor e Pensionista ou SIGEPE mobile, o Servidor Público Federal pode acessar informações cadastrais, férias, financeiras e sobre consignações.

Entre os serviços mais utilizados estão: a consulta a prévia do contracheque, emissão de autorização de consignatária e informe de rendimentos para o Imposto de Renda (IR).

Um sistema eletrônico que ajuda em tarefas importantes do dia a dia dos Servidores Públicos.

Como acessar o Sigepe Servidor e Pensionista

**Passo 1**: Acessar o site: https://servidor.gov.br e após clicar no ícone "Sigepe Servidor e Pensionista", em seguida, clicar no ícone Sigepe Servidor e Pensionista e aparecerá a tela de acesso do Sigac, conforme figuras abaixo:

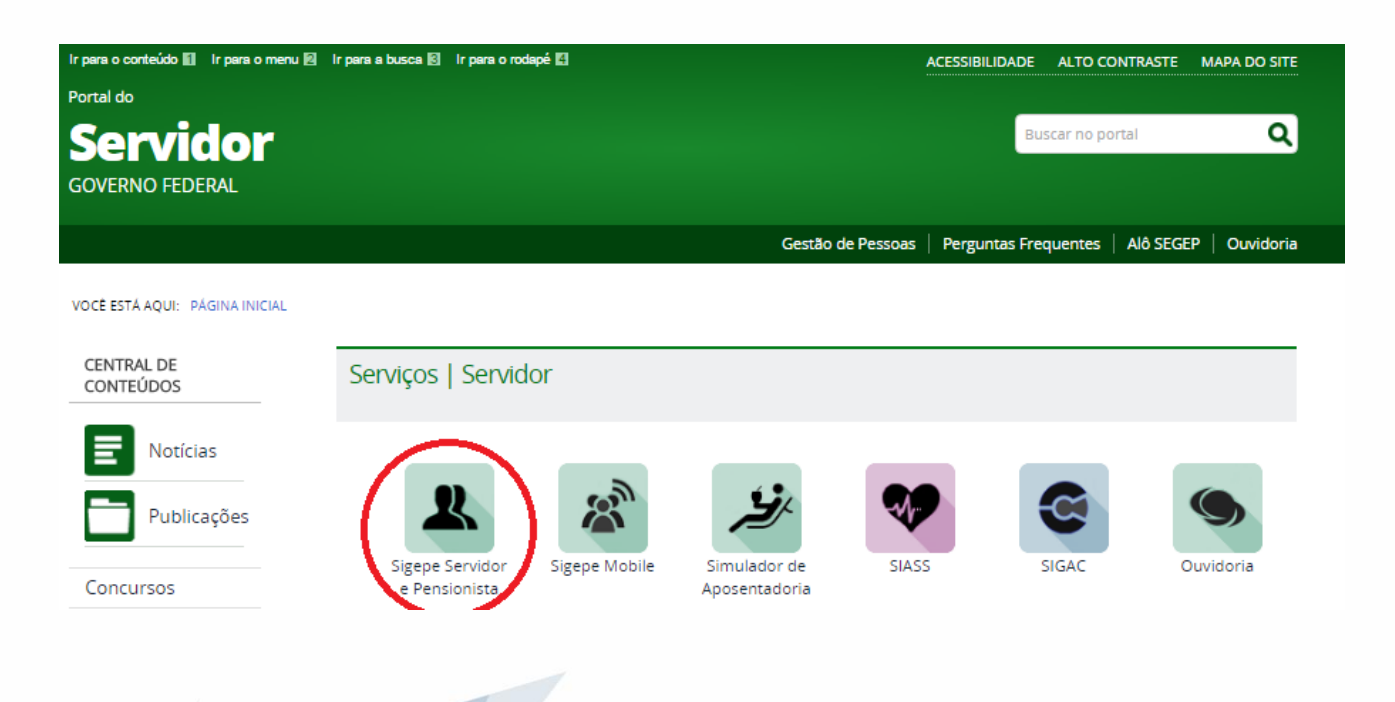

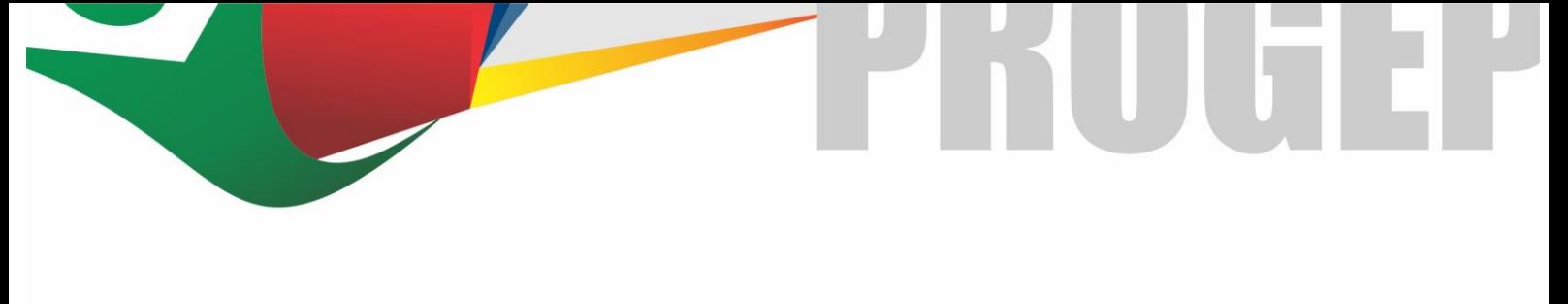

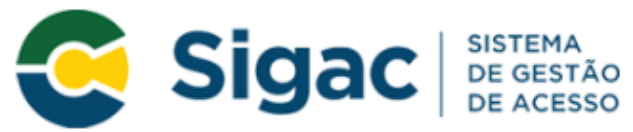

# Faça login para prosseguir para o Sigepe

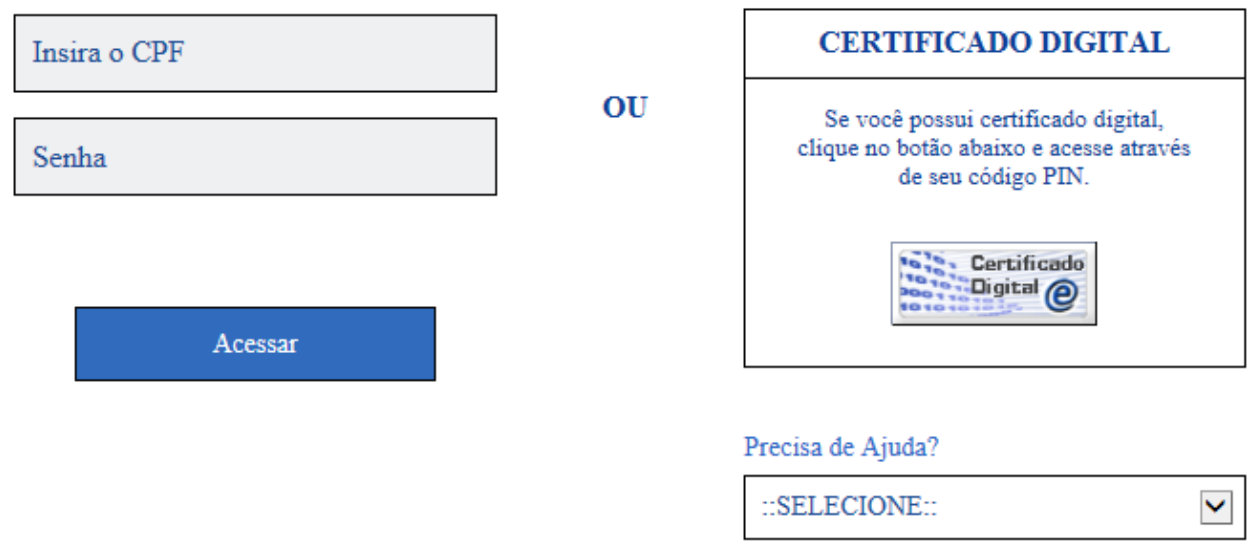

**Passo 2: Selecionar a opção de "Precisa de Ajuda",** clican**do em seguida na opção "Primeiro Acesso".**

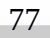

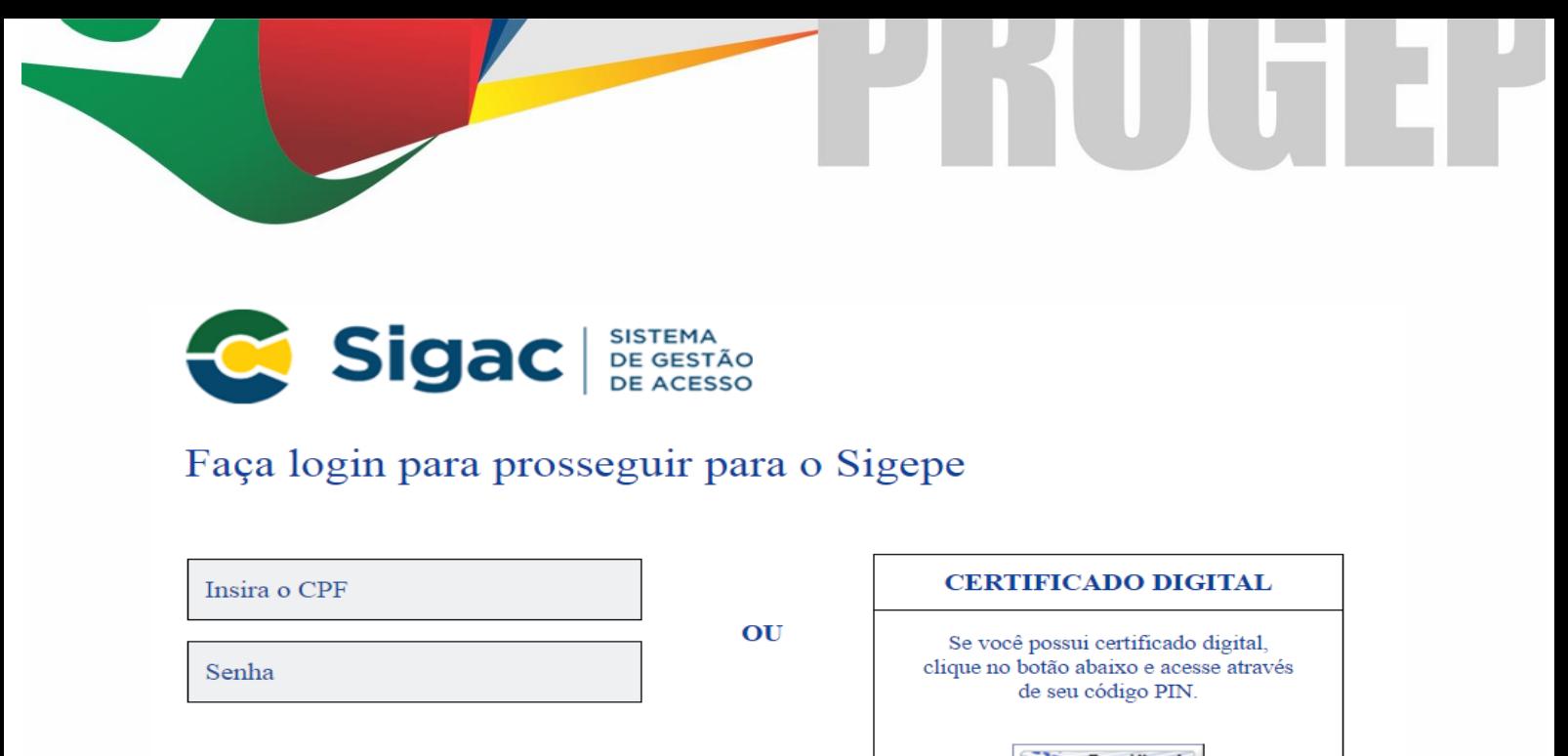

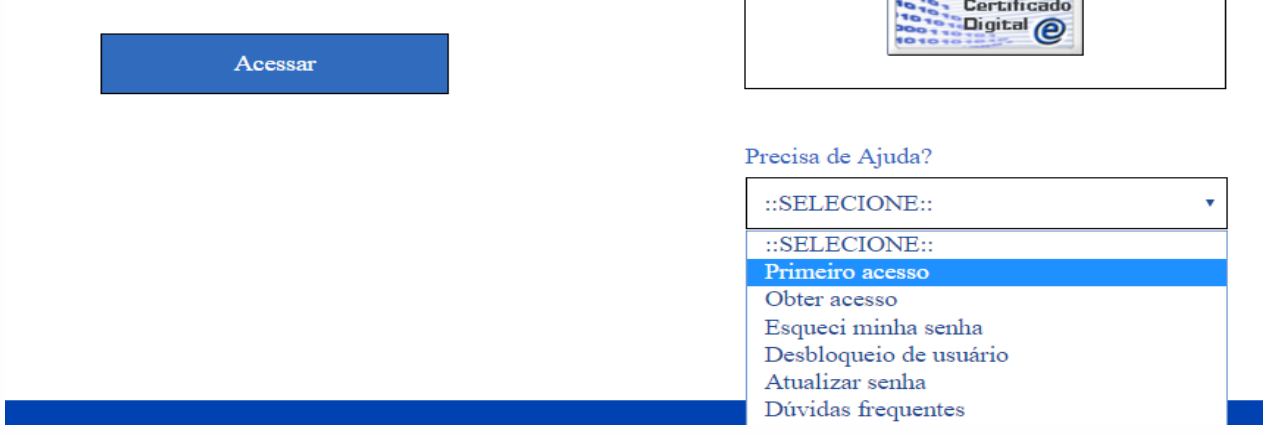

**Passo 3: Preencher os campos solicitados: CPF e código da imagem e em seguida clicar em "Continuar", seguindo as instruções descritas nas mensagens apresentadas na tela.**

**O sistema enviará um e-mail para o endereço cadastrado com um link de confirmação. Será apresentada na tela uma dica do e-mail para o qual foi enviada a mensagem.**

Você deverá acessar o seu e-mail e abrir a mensagem enviada. O assunto da mensagem é: "Gestão de Acesso ¿ Solicitação de Acesso". Caso não receba o e-mail, observar as possíveis razões apresentadas na tela.

Ao acessar o link enviado no e-mail, o usuário será redirecionado para uma página de verificação do link de confirmação. Após, selecionar "Continuar"

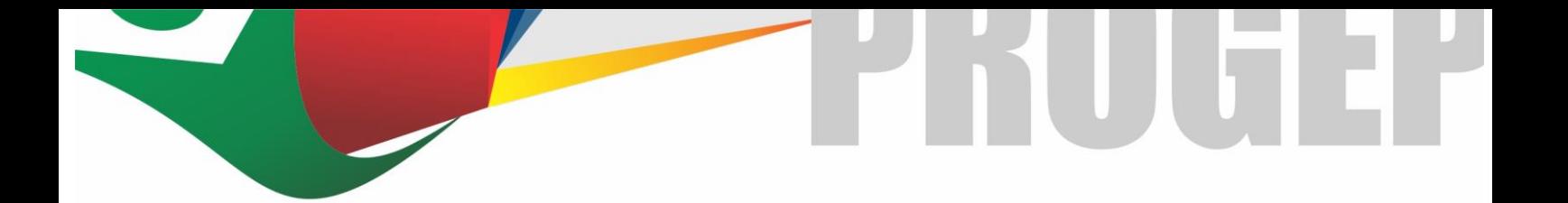

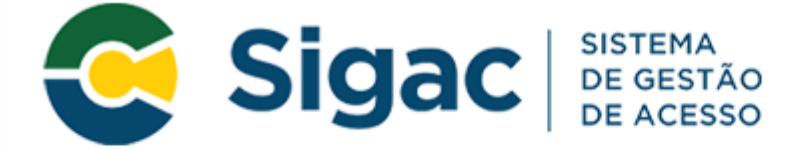

# Confirmação de Dados

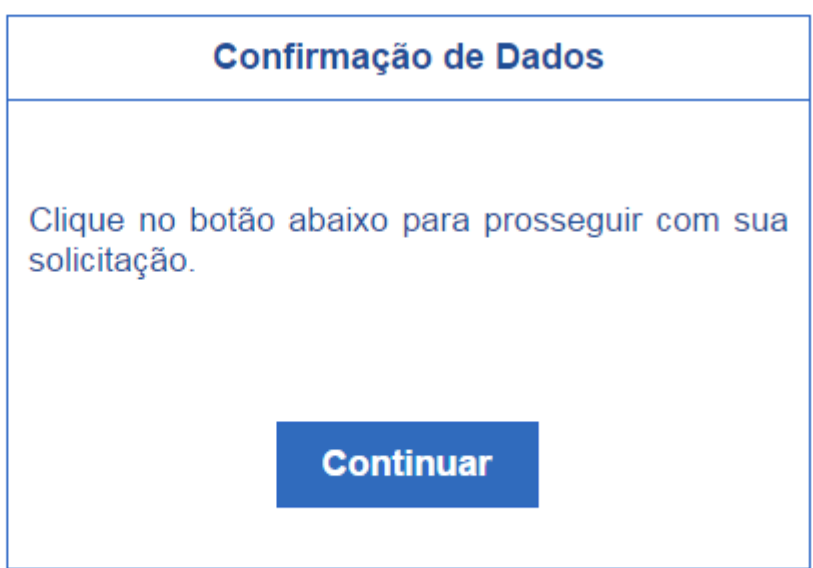

Você deverá informar os dados cadastrais solicitados. O sistema validará os dados informados com aqueles registrados no cadastro SIAPE do usuário, em seguida, clicar em "Confirmar"

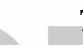

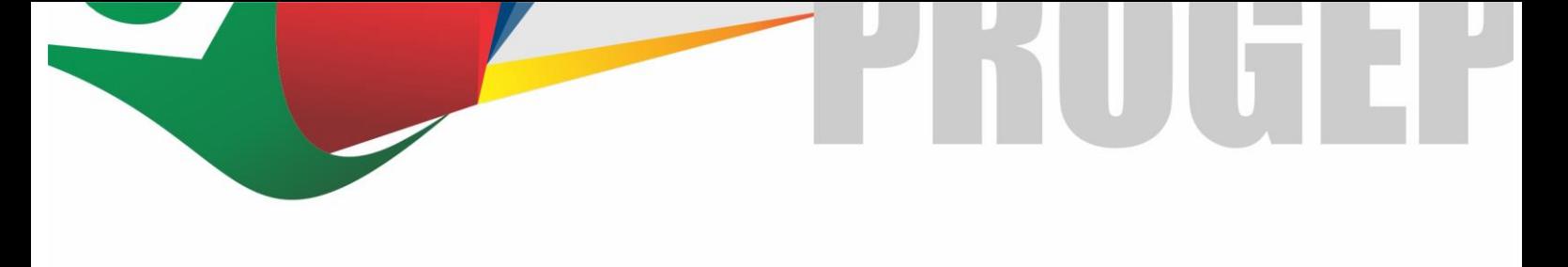

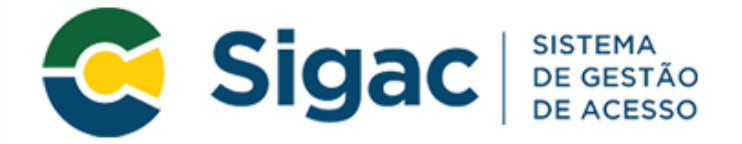

# Primeiro Acesso - Confirmação de dados Cadastrais

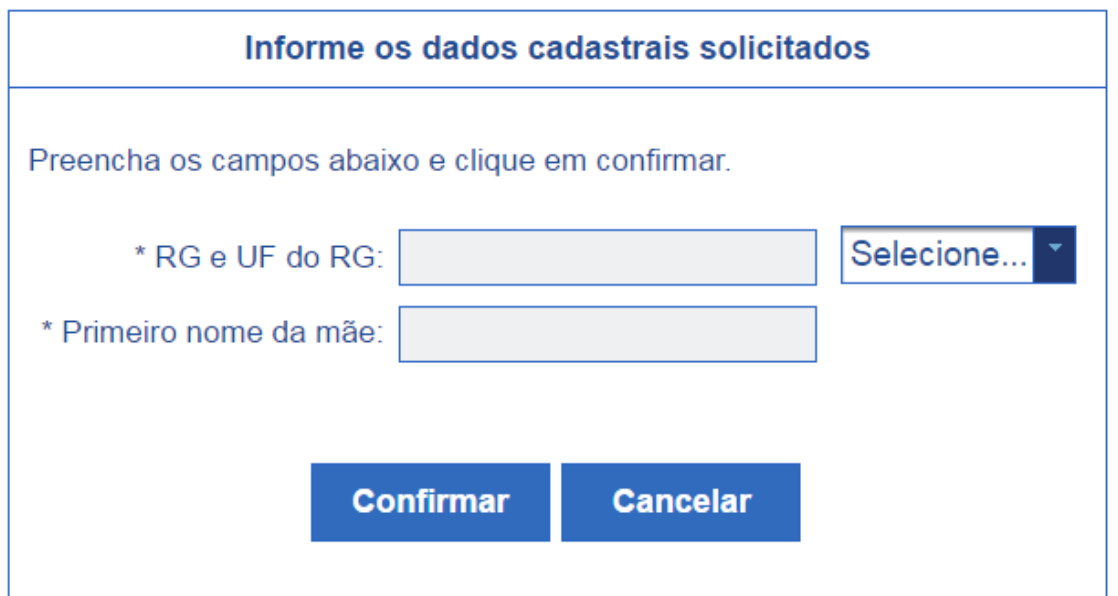

Após você terá que cadastrar resposta a duas perguntas desafios, devendo selecionar as perguntas oferecidas pelo sistema e preencher respectivas respostas. Estas respostas serão solicitadas nos processos de desbloqueio de e/ou cadastramento de nova senha. Em seguida é só clicar em "Confirmar".

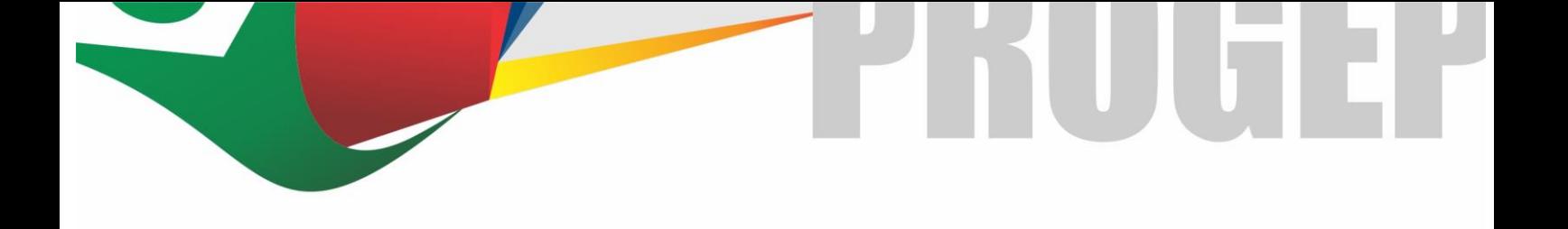

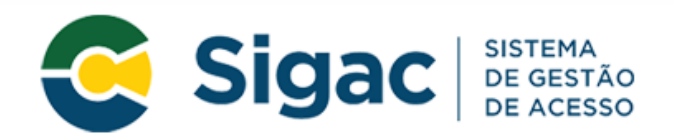

# Primeiro Acesso - Cadastrar perguntas desafio

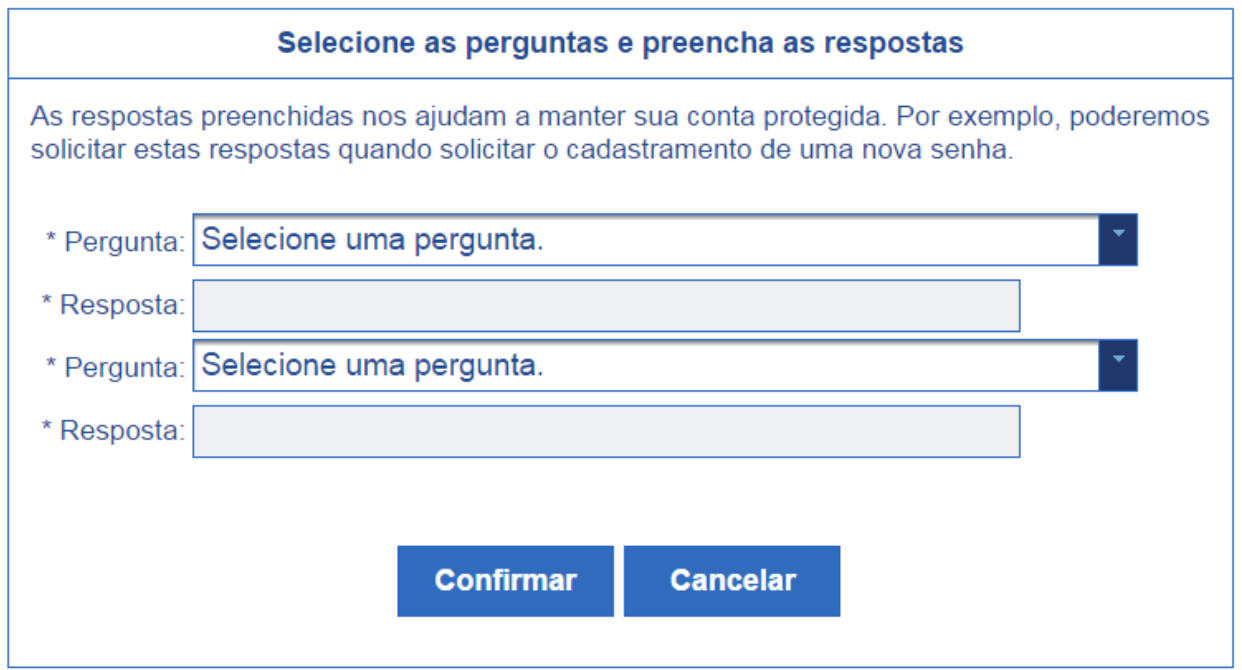

**Passo 04:** Cadastrar senha, preenchendo os campos "Nova Senha" e "Confirme a Nova Senha". Clicar em "Confirmar". Clicar "Sim" na tela apresentada para confirmar o cadastramento solicitado. Assim será finalizado o processo de Primeiro Acesso. Você será redirecionado para página de confirmação do cadastramento com sucesso da senha.

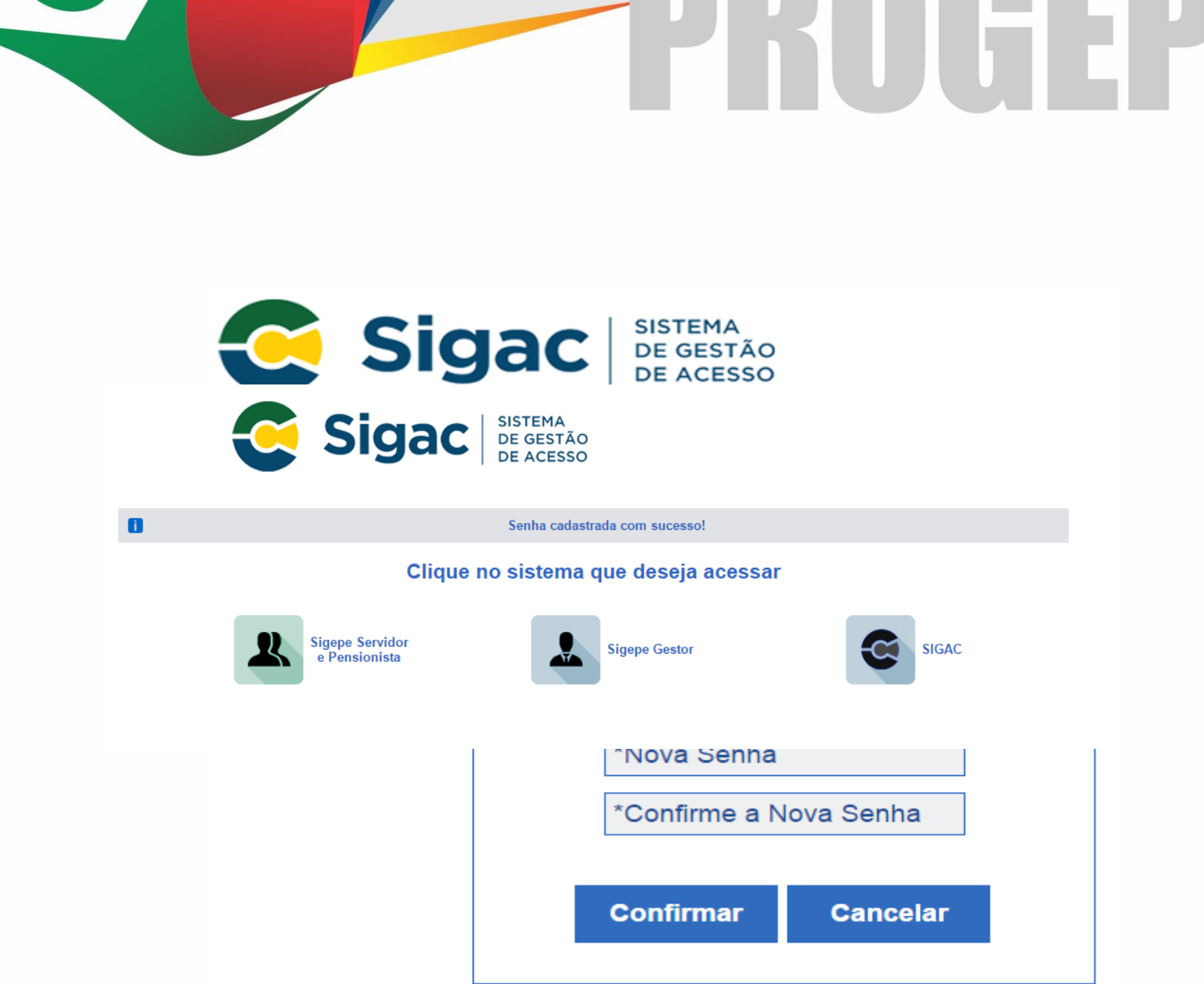

### **SIGEPE mobile**

**O Sigepe mobile foi desenvolvido para uso dos servidores, aposentados e pensionistas do Executivo Federal, através de** dispositivos móveis, como smartphones e tablets**.**

Ele notifica quando disponível a prévia, o contracheque definitivo, os informes de rendimentos, uma nova consignação for averbada, um novo consignatário for autorizado e uma nova comunicação chegar na Central de Mensagens. Ele permite a consulta da prévia do contracheque para que possa verificar antecipadamente se os lançamentos efetuados na folha de pagamento do servidor estão corretos;

Permite consulta dos contracheques dos últimos 12 meses, de forma simplificada e detalhada, mostrando gráficos detalhados dos rendimentos e descontos;

Permite a consulta de dados cadastrais e funcionais, de acordo com o mês selecionado; Permite o envio do contracheque através do compartilhamento;

Permite também, a consulta, download, compartilhamento e impressão dos informes de rendimentos (Comprovante de Rendimentos e/ou Comprovante de Pensão Alimentícia e/ou Comprovante de Diárias e Ajuda de Custo);

Realiza a consulta de férias, de forma simplificada e detalhada, bem como, a consulta, download, compartilhamento e impressão de extratos e detalhamentos de consignações vigentes e encerradas (informações a partir de Setembro de 2015), Realizando também a consulta de margens consignáveis, simulação de consignação, autorização e consulta de autorização de consignatário.

Para quem tem smartphone ou tablet Android, deverá entrar na loja virtual Google Play, pesquisar pelo nome **Sigepe mobile** e instalar o aplicativo.

Para quem tem smartphone ou tablet iOS, deverá entrar na loja virtual App Store, pesquisar pelo nome **Sigepe mobile** e instalar o aplicativo.

Ao instalar e abrir o aplicativo, deverá digitar a mesma senha criada no Sigac – SIGEPE (gestaodeacesso.planejamento.gov.br); e clicar em "entrar". Quando você acessa pela primeira vez, a senha fica gravada.

Em casos de dúvidas, outras informações estão disponíveis através do site: [www.servidor.gov.br](http://www.servidor.gov.br/) ou na Secretaria da PROGEP.

### **Desbloqueio de usuário**

**Para desbloquear o acesso ao Sigepe você deverá a**cessar o site www.servidor.gov.br; e clicar em "Sigepe servidor e pensionista". Após será redirecionamento para o site – Sigac, onde selecionará a opção "Precisa de ajuda?" . Selecionando em seguida a opção "Desbloqueio de usuário".

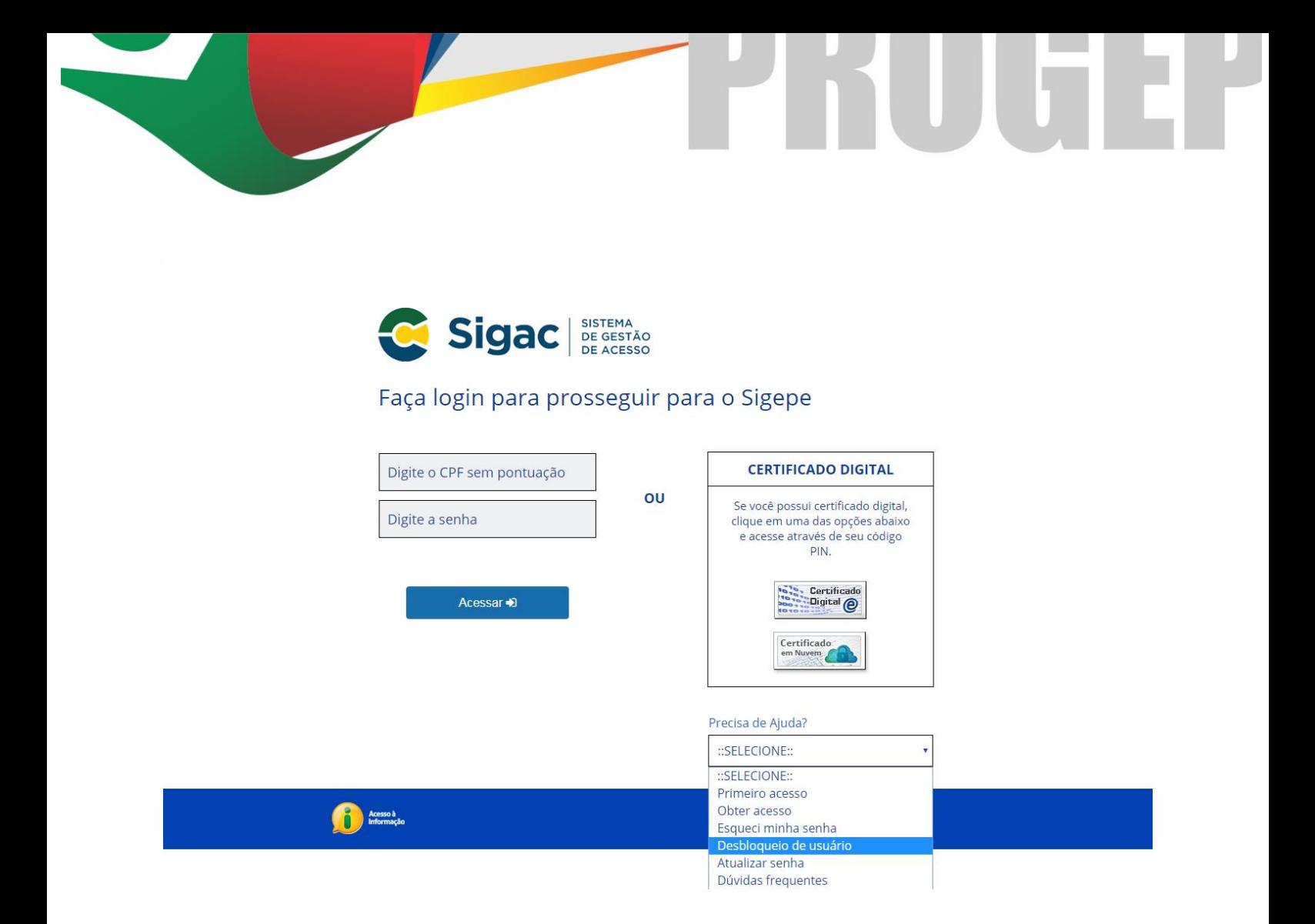

**Preencherá todos os campos solicitados: CPF e código de imagem e em seguida clicar em "Continuar". Após s**eguirá todas as instruções descritas na mensagem apresentadas na tela.

O sistema enviará um e-mail para o endereço cadastrado com um link de confirmação. Será apresentada na tela uma dica do e-mail para o qual foi enviada a mensagem.

**Você acessará o seu e-mail e abrirá a mensagem enviada, o assunto é: "Gestão de Acesso: Desbloqueio de usuário".** Caso não consiga receber o e-mail, observar as possíveis razões apresentadas na tela e, se necessário, clique em reenviar, o link de confirmação enviado terá validade apenas uma vez.

Após acessar o link no e-mail cadastrado, o Usuário será redirecionado para uma página de verificação do link de confirmação, selecionando "Continuar".

Deverá informar os dados cadastrais solicitados. O sistema validará os dados com aqueles registrados no cadastro SIAPE do usuário. Após deverá clicar em "Confirmar". Responder as duas perguntas desafio. Essas respostas foram inseridas durante o cadastramento do primeiro acesso, após clicar em "Confirmar".

**Em seguida c**adastrará nova senha e confirmar a nova senha, clicando em "confirmar", onde logo em seguida receberá a mensagem que o desbloqueio foi realizado com sucesso.

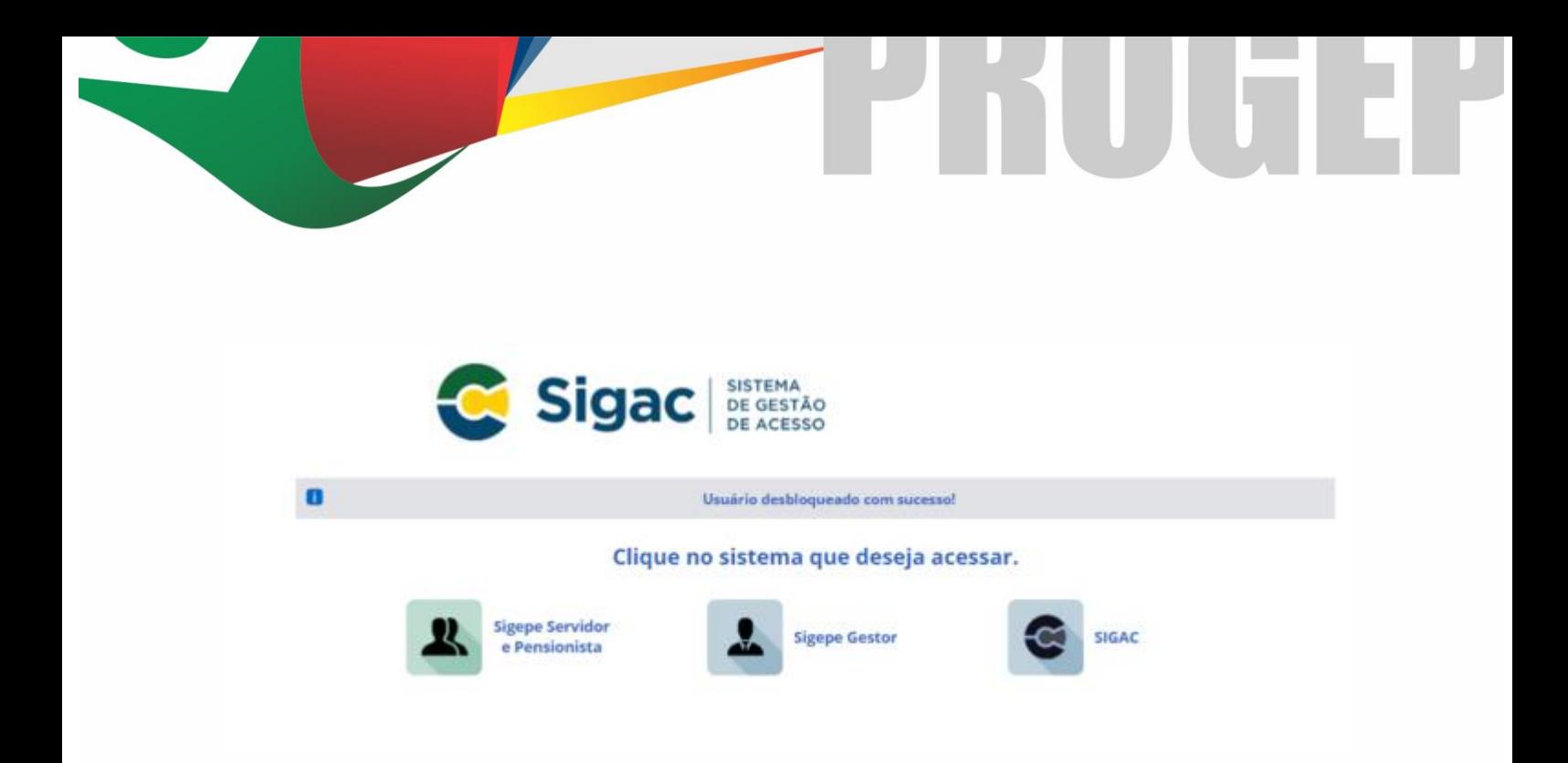

Caso sejam necessárias atualização de dados, e-mail e desbloqueio de acesso ao SIGEPE pela PROGEP, as solicitações de deverão ser feitas por meio de Requerimento geral (disponível para download na página da PROGEP) devidamente preenchido e assinado pelo servidor, escaneado em formato PDF e encaminhado via e-mail a Pró-Reitoria de Gestão de Pessoas, através do endereço de e-mail; atendimentoprogep@unifap.br.

O procedimento visa dar maior segurança ao servidor requerente e a unidade de gestão de pessoas no manuseio dos dados pessoais dos servidores, de maneira a prevenir possíveis fraudes ou utilização de informações pessoais de forma indevida

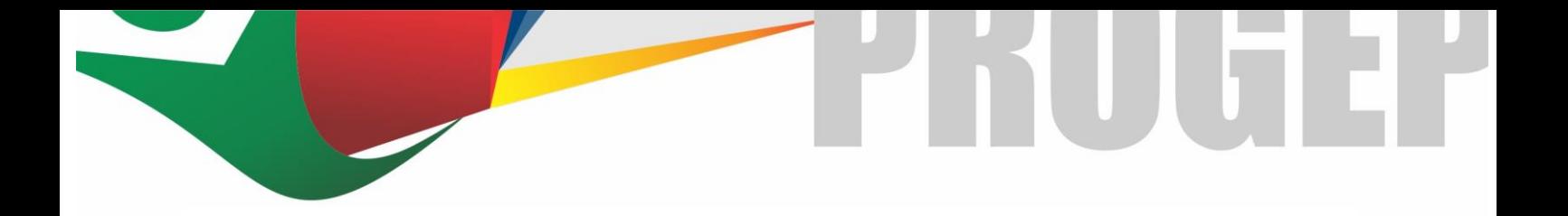

**Título** Manual Básico de Procedimentos

Organização Pró-Reitoria de Gestão de Pessoas - PROGEP

## Projeto Gráfico e Diagramação **Railson Silva Pereira**

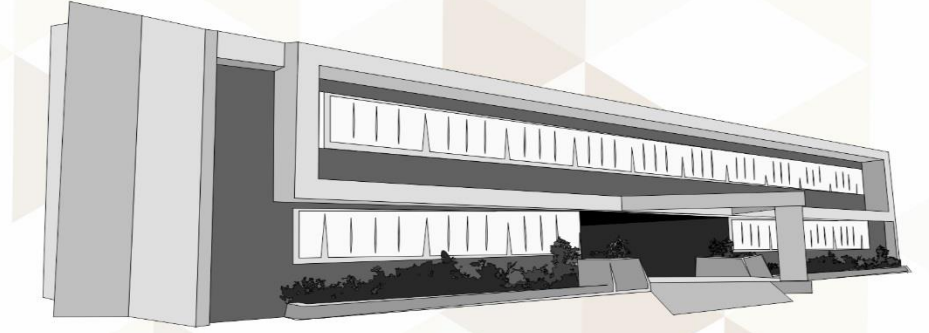

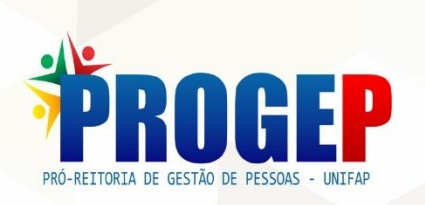

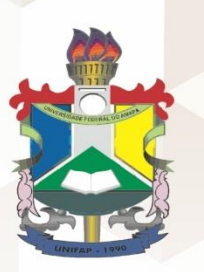

Rod. Juscelino Kubitschek, km 02 Jardim Marco Zero CEP 68903-419, Macapá - Amapá Secretaria: (96) 3312 1730 www2.unifap.br/drh/